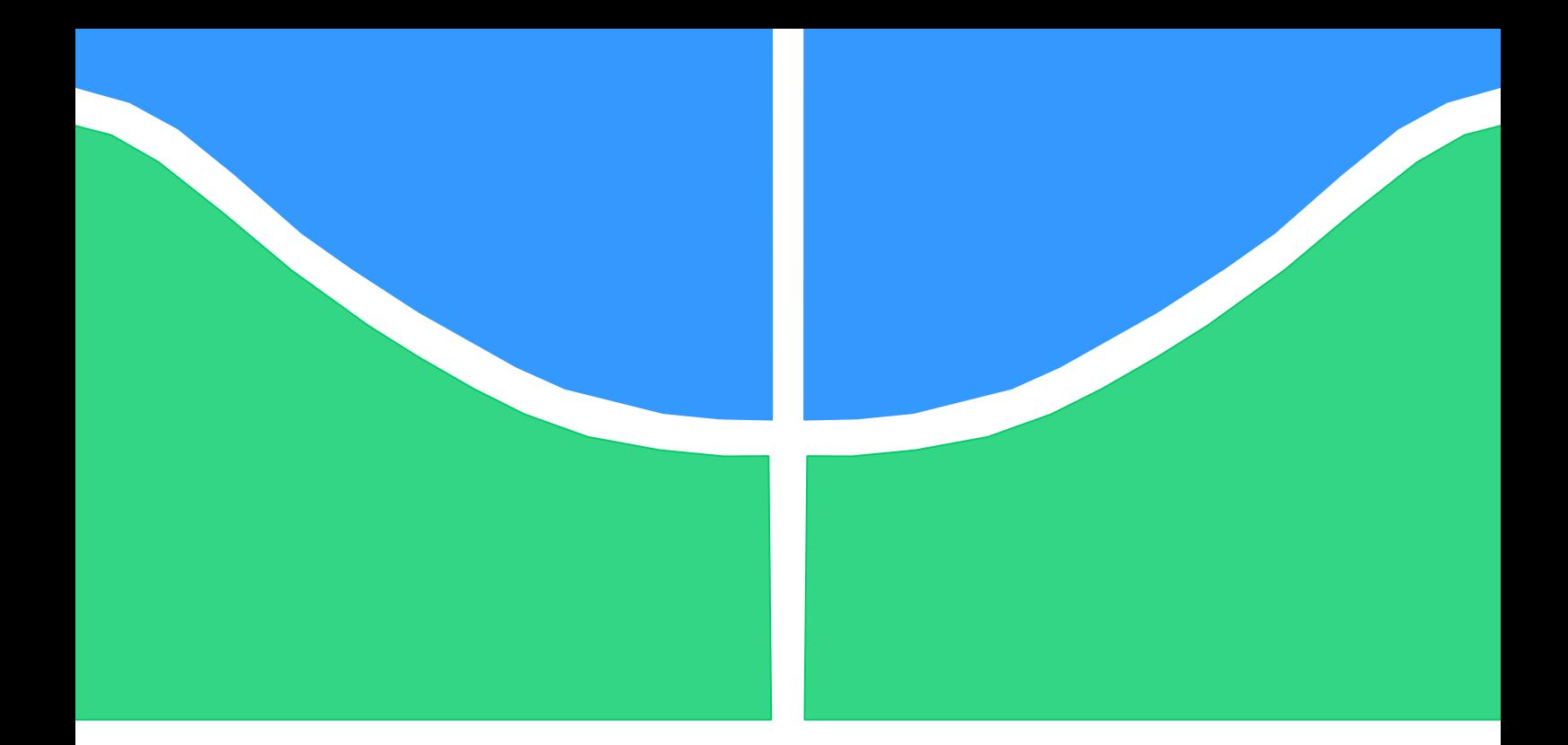

# **PROJETO DE GRADUAÇÃO**

# **MODELAGEM E SIMULAÇÃO DE FALHAS EM COMPRESSORES ALTERNATIVOS DE REFRIGERAÇÃO EM REGIME PERMANENTE**

Por,

**Lucas Mourthé Starling Pinheiro**

**Brasília, 26 de Novembro de 2014**

### **UNIVERSIDADE DE BRASILIA**

FACULDADE DE TECNOLOGIA DEPARTAMENTO DE ENGENHARIA MECANICA

UNIVERSIDADE DE BRASILIA Faculdade de Tecnologia Departamento de Engenharia Mecânica

## PROJETO DE GRADUAÇÃO

# **MODELAGEM E SIMULAÇÃO DE FALHAS EM COMPRESSORES ALTERNATIVOS DE REFRIGERAÇÃO EM REGIME PERMANENTE**

POR,

### **Lucas Mourthé Starling Pinheiro**

Relatório submetido como requisito final para obtenção do grau de Engenheiro Mecânico.

### **Banca Examinadora**

Prof. João Manoel Dias Pimenta, UnB/ ENM (Orientador)

Prof. Armando Azevedo Caldeira Pires, UnB/ ENM

Prof. Mario Olavo Magno de Carvalho, UnB/ ENM

Brasília, 26 de Novembro de 2014

#### **Agradecimentos**

*Agradeço primeiramente a essa força maior que move o universo e que me inspira a ser cada vez melhor, a me superar a cada dia buscando servir a humanidade.*

*Agradeço a minha querida e amada família por me aceitarem como eu sou e pelo amor incondicional sempre dedicado a mim, em especial ao meu pai e à minha mãe.*

*Agradeço aos meus amigos, em especial aos meus grandes amigos, que começaram essa jornada comigo a 6 anos atrás, grandes pessoas, grandes profissionais, muito obrigado time, muito obrigado, sempre estarei na torcida por vocês!*

*Agradeço ao Professor Alberto Carlos Guimarães Diniz pela a inspiração e companheirismo de sempre, desde o meu primeiro semestre no curso de Engenharia Mecânica.*

*Agradeço ao Professor João Manoel Dias Pimenta, pela dedicação, apoio, inspiração e paciência dedicada a mim nesse último e intenso ano que se passou.*

*Agradeço a dois grandes amigos que reencontrei neste último ano.*

*Lucas Mourthé Starling Pinheiro*

#### **RESUMO**

O presente trabalho apresenta um modelo de compressor alternativo de refrigeração capaz de detectar e diagnosticar falhas em um compressor real de referência. Primeiramente, através de um diagrama causal de falhas, foram eleitas algumas falhas principais em compressores de refrigeração: obstrução da válvula de sucção, obstrução da válvula de saída e desgaste da interface pistão/câmara. Em seguida, através da proposição de um modelo, foi estabelecido um erro residual aceitável entre a potência calculada por ele e a potência real consumida pelo compressor de forma a caracterizar uma condição normal de operação. Por fim, foram incorporadas as falhas escolhidas anteriormente no modelo e, através da análise do efeito de cada uma delas no erro residual, foi feita a diferenciação e a caracterização de cada uma, possibilitando assim a detecção e diagnóstico de falhas.

#### **ABSTRACT**

This project presents a reciprocating compressor model capable of detecting failures in a real compressor. First, through a failure cause diagram, it was chosen the main failures of a refrigeration compressor: obstruction of the suction valve, of the discharge valve and wear of the interface between the piston and the compression chamber. Then, through the proposition of a mathematical model, it was stablished an acceptable residual error between the calculated consumed power and the real power consumed by the compressor in order to characterize a normal condition of operation. Finally, the failures chosen before were incorporated into the model and, through the analysis of the effect of each in the residual error, it was possible to differentiate and characterize all of them, allowing the detection and diagnosis of the condition of operation of the compressor.

## **SUMÁRIO**

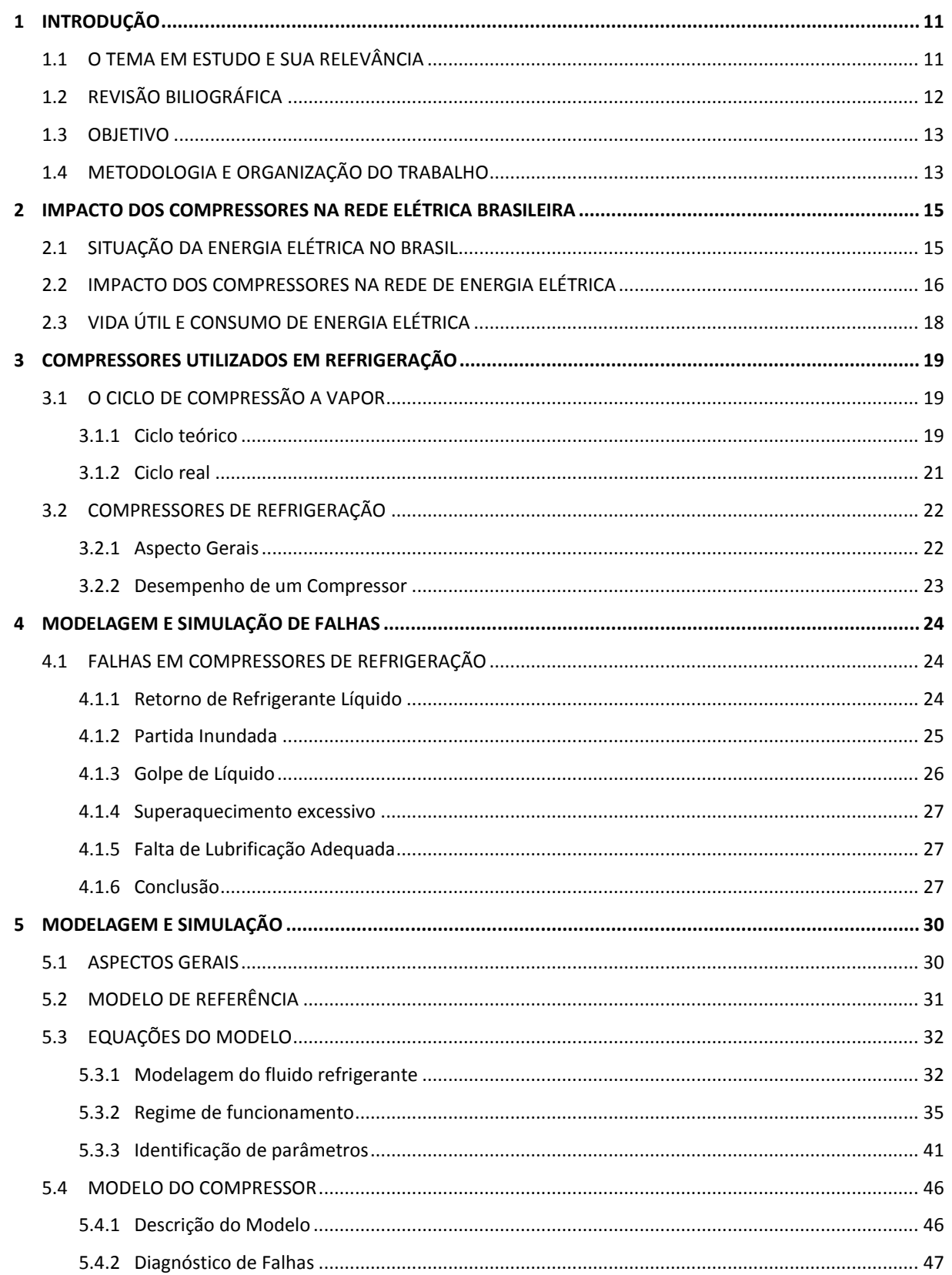

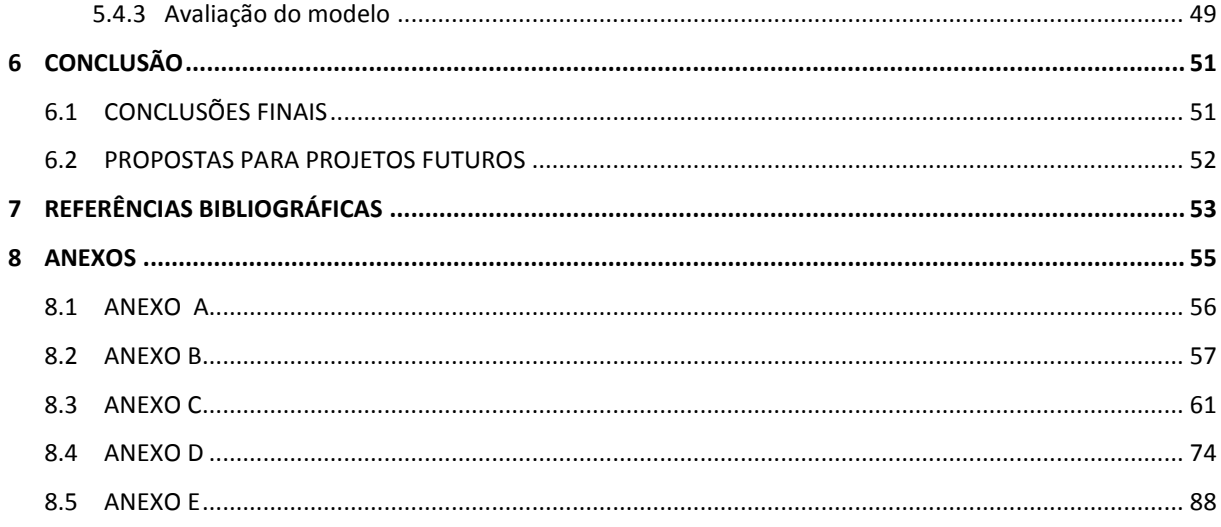

### **LISTA DE FIGURAS**

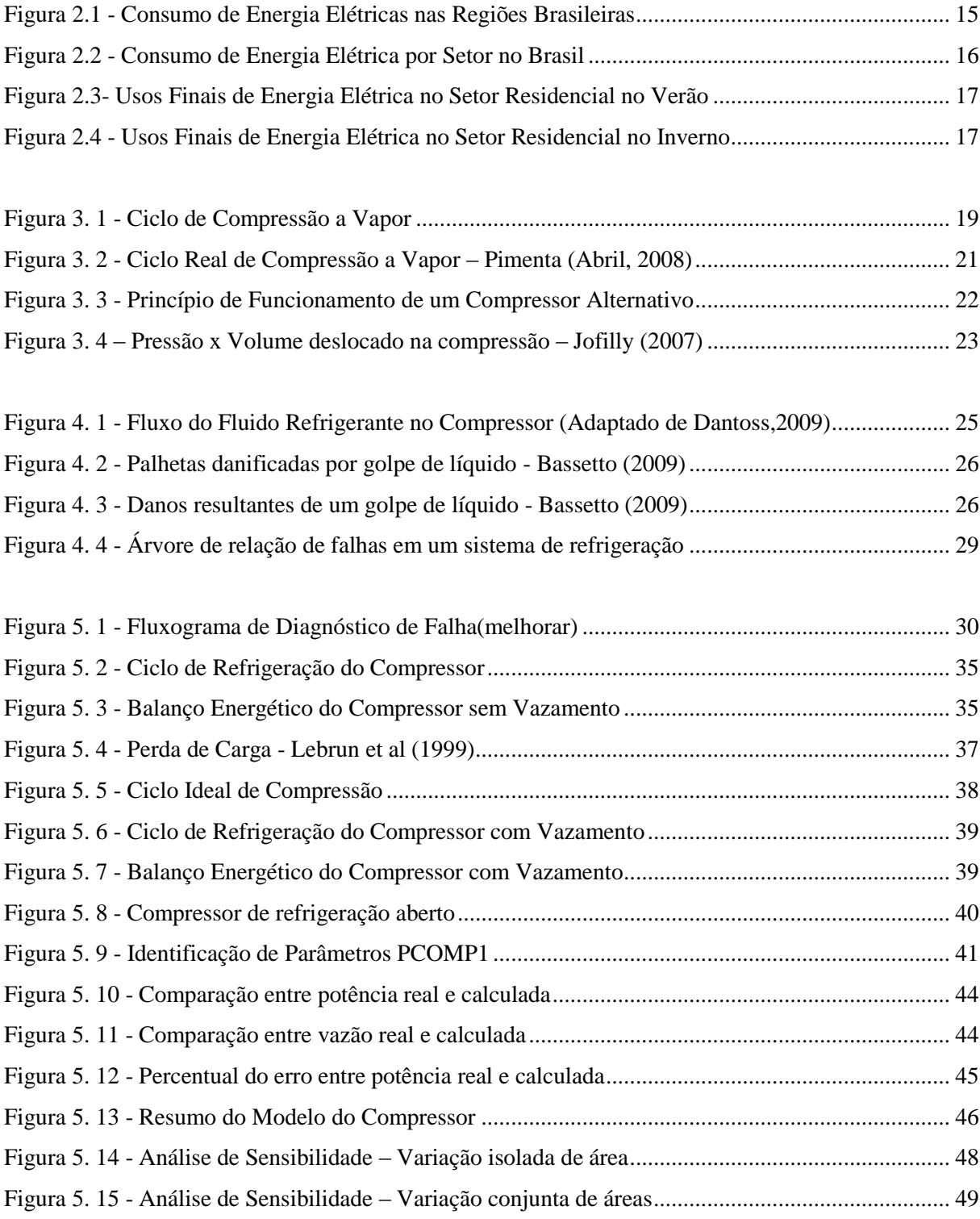

### **LISTA DE TABELAS**

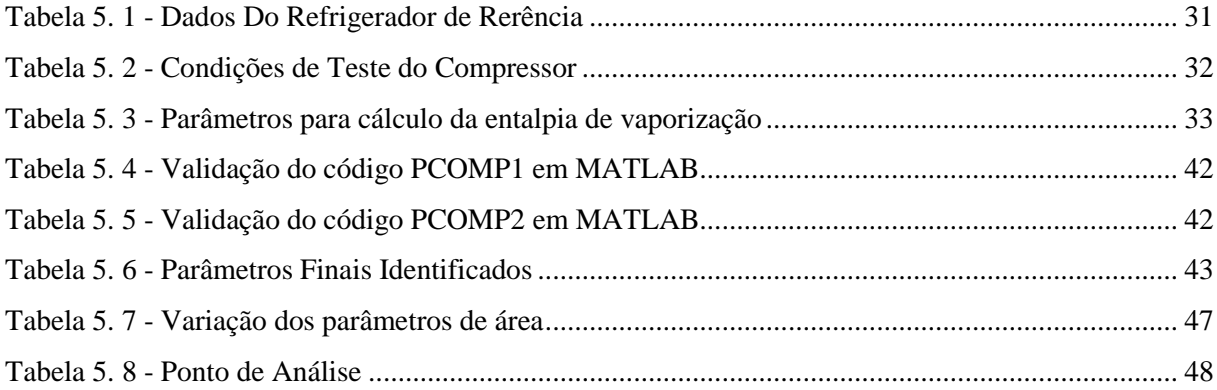

# **LISTA DE SÍMBOLOS**

### **Símbolos Latinos**

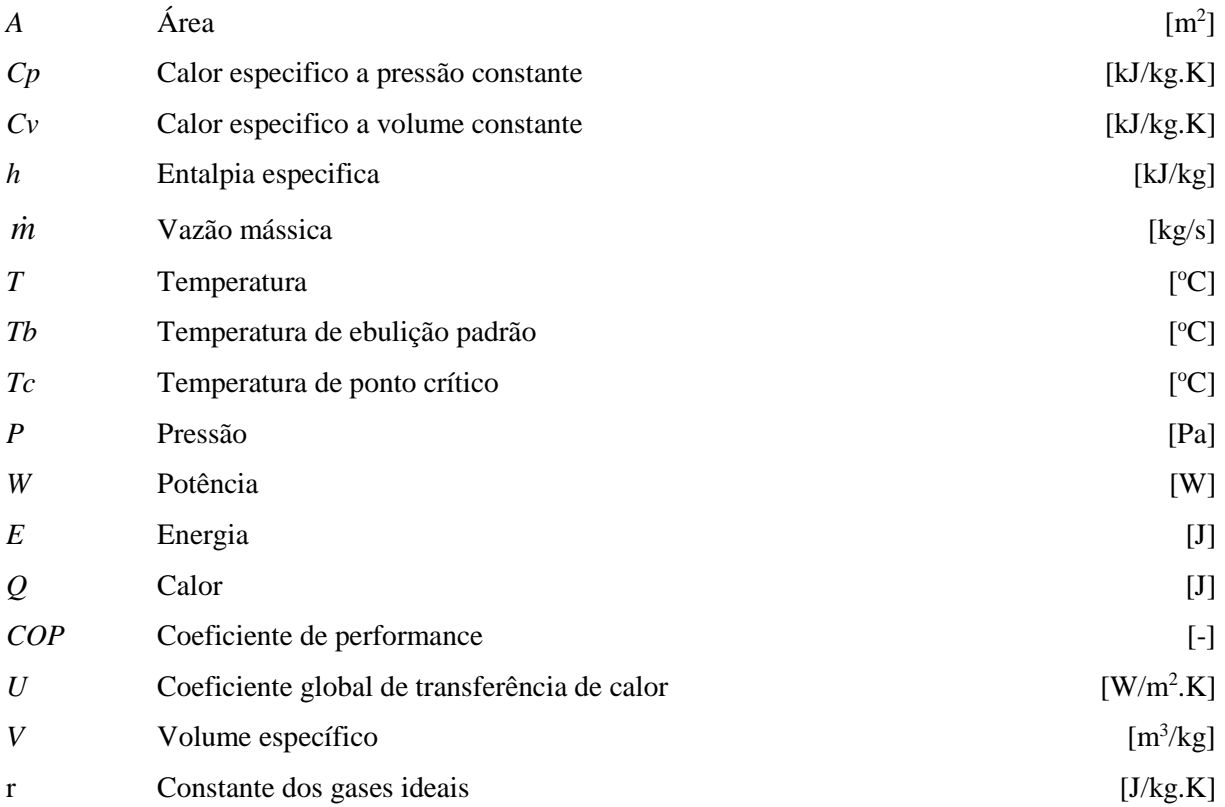

### **Símbolos Gregos**

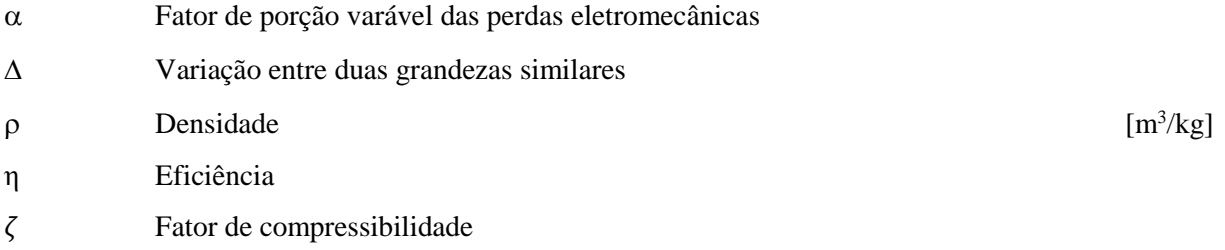

### **Subscritos**

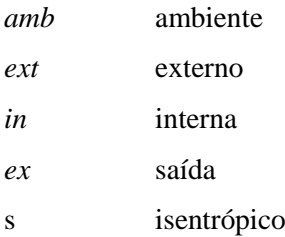

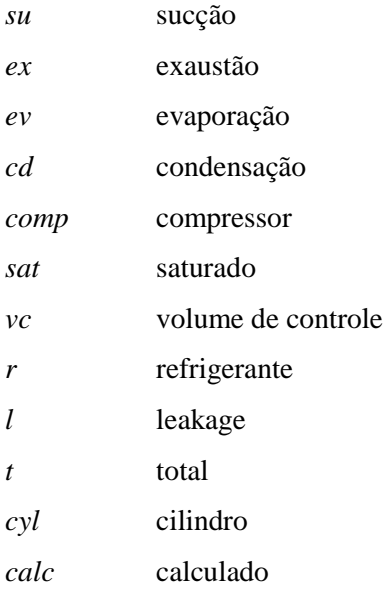

### **Sobrescritos**

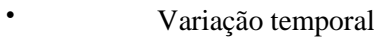

¯ Valor médio

### **Siglas**

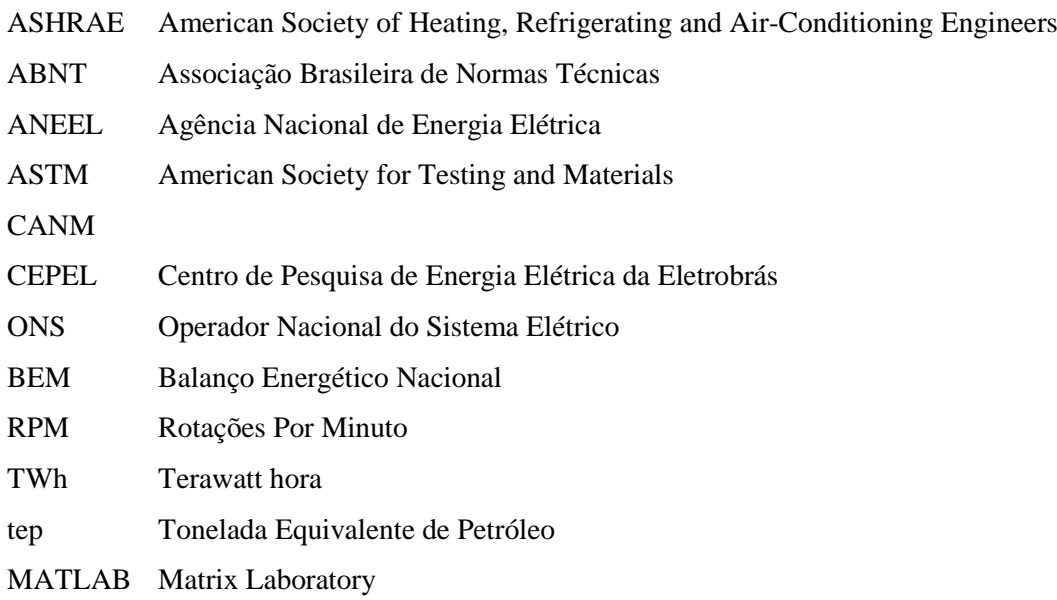

## **1 INTRODUÇÃO**

*Este capítulo apresenta considerações gerais sobre o tema, um estudo da bibliografia disponível associada ao mesmo, os objetivos do trabalho e a metodologia utilizada para alcança-los.*

#### <span id="page-10-1"></span><span id="page-10-0"></span>**1.1 O TEMA EM ESTUDO E SUA RELEVÂNCIA**

Atualmente, estima-se que os refrigeradores domésticos sejam responsáveis por, aproximadamente, 0,36 TWh de energia elétrica consumida por dia no Brasil. Além disso, esse consumo representa 34% a mais do que o valor que ele deveria representar apenas como consequência dos desgastes e falhas apresentadas pelos compressores utilizados nestes equipamentos. Portanto, faz-se muito relevante o estudo dessas falhas e a proposição de metodologias que ajudem a combater esse consumo exacerbado. Além disso, como será mostrado a seguir neste trabalho, a maioria desses compressores são compressores alternativos, sendo esse então o motivo do foco nesse tipo de compressores de refrigeração.

As falhas ocorrentes em compressores são de difícil identificação, muitas vezes o cliente final não tem conhecimento sobre o sistema do equipamento adquirido e muito menos do compressor utilizado no mesmo. Além disso, como o compressor é o coração dos sistemas de refrigeração, ele acaba por sofrer as consequências de qualquer desbalanceamento do sistema como um todo, sendo assim mais exigido ou menos exigido de acordo com as condições de operação. No caso específico de compressores de refrigeração, é muito comum a adoção de compressores herméticos, dificultando ainda mais qualquer tipo de manutenção preventiva ou corretiva nos aparelhos. Portanto, não só os compressores são exigidos muitas vezes além da atividade fim para qual foram projetados, mas também sofrem com uma falta de cuidados devido ao desconhecimento da necessidade e a dificuldade de manutenção do mesmo.

Como dito anteriormente, o compressor é o componente responsável por criar um campo de pressão no sistema de refrigeração que faz o fluido escoar por toda a tubulação do sistema. Com isso, qualquer alteração em qualquer um dos outros componentes, acaba por gerar um impacto no funcionamento do compressor, ou por um aumento da perda de carga ou por um aumento na temperatura do fluido, transformando-o num ponto estratégico para monitoramento do sistema de refrigeração como um todo.

Com isso, a modelagem e simulação de falhas de compressores se apresenta como um tema de elevado interesse tanto para redução do consumo de energia elétrica, como para detecção prematura de falhas no sistema de refrigeração como um todo. Além do que, estendendo a ideia para sistemas de refrigeração maiores, é possível introduzir a ideia de monitoramento a distância e otimização da manutenção de sistemas de refrigeração de grande porte, abrindo novos paradigmas para o design e manutenção de sistemas de refrigeração.

#### <span id="page-11-0"></span>**1.2 REVISÃO BILIOGRÁFICA**

No âmbito da modelagem de compressores, vários são os trabalhos encontrados. Winandy et al (2002) apresenta um experimento detalhado em um compressor alternativo aberto monitorado com sensores internos. Além disso, baseado no experimento, é proposto um modelo de compressor alternativo em regime permanente. No modelo são considerados os efeitos de perda de pressão nas válvulas, as trocas de calor na entrada e na saída do compressor e a potência perdida devido ao atrito. O processo de compressão é considerado isentrópico. O modelo apresentado é muito rico. No entanto, é obrigatória a realização de testes experimentais com o compressor que se deseja analisar de forma a conseguir implementar o modelo proposto.

Lebrun et al (1999) apresenta na verdade um documento completo de modelagem tanto de processos termodinâmicos e propriedades de fluidos quanto de máquinas de fluxo utilizados em sistemas de refrigeração. Em relação a modelagem de compressores, são apresentados basicamente dois modelos de compressores alternativos de refrigeração semi-empíricos para regime permanente e também um modelo de um compressor de parafuso Twin-Screw utilizado em chillers. O primeiro modelo apresenta considerações quanto a condições de superaquecimento, sub resfriamento e aquecimento do gás na entrada do compressor devido a perdas eletromecânicas. O segundo inclui as considerações feitas no primeiro modelo mais a consideração de perda de carga na válvula de descarga do compressor.

Silva (1995) apresenta uma metodologia de modelagem abrangente para descrever o comportamento em regime permanente de chiller movidos a compressores alternativos. A ideia deste trabalho foi apresentar uma metodologia leve, rápida e facilmente manipulável que fornecesse parâmetros suficientes para uma análise do sistema. Em meio a todo esse estudo é apresentando um modelo semiempírico de um compressor alternativo com perda de carga na entrada e na saída e também com uma consideração de vazamento interno. No entanto neste trabalho não é fornecido o código criado.

Giuliani (2013) estuda a degradação e a consequente perda de eficiência de refrigeradores domésticos utilizados no brasil. Com isso, o estudo apresenta diversas considerações sobre falhas e desgastes comuns em compressores de refrigeração e, também, uma análise completa da dinâmica de substituição e utilização de refrigeradores pela população brasileira, incluindo tempo de uso e proporção entre vida útil e desgaste. Giuliani apresenta também uma proposta teórica de modelagem de compressores de refrigeração. Por fim, é apresentado um estudo do impacto ambiental associado a essa degradação dos refrigeradores.

Joffily (2007) no intuito de reduzir o consumo e o tempo para a realização de testes de desempenho de compressores, apresenta um estudo de caracterização do desempenho de compressores de refrigeração segundo um ciclo superaquecido de teste. Nesse trabalho são apresentados diversos conceitos teóricos de compressores de refrigeração assim como uma proposta de modelagem de compressores de refrigeração similar a sugerida por Winandy et al (2002).

Basseto (2007) apresenta um extenso estudo sobre confiabilidade de compressores alternativos semi-herméticos de sistemas de refrigeração. Portanto, são apresentadas diversas considerações sobre os tipos de falhas mais comuns em compressores alternativos de refrigeração e como elas ocorrem, colocando que elas podem ser inclusive reflexo de um mau funcionamento de outros componentes do sistema. Além dessas considerações, é apresentado um estudo de probabilidade de ocorrência de cada uma dessas falhas incluindo, portanto, uma taxa de ocorrência das mesmas ao longo da vida útil de um compressor de refrigeração.

#### <span id="page-12-0"></span>**1.3 OBJETIVO**

O objetivo desse trabalho é criar um modelo de compressor alternativo de refrigeração capaz de detectar falhas em um compressor real de referência funcionando em regime permanente.

Para tal, primeiramente, deve-se criar um modelo matemático de referência que permita obter o valor da potência consumida pelo compressor real a menos de um erro residual. Em seguida, deve-se fazer um mapeamento e modelagem de falhas, identificando seu impacto nesse erro, de forma a criar um banco de dados que possa ser incluído no modelo do compressor. Por fim, sabendo o impacto que cada falha gera no erro residual, pode-se caracterizar as falhas dos compressores reais rodando o modelo proposto paralelamente ao funcionamento do compressor e monitorando o comportamento do erro residual.

#### <span id="page-12-1"></span>**1.4 METODOLOGIA E ORGANIZAÇÃO DO TRABALHO**

A metodologia utilizada nesse trabalho consistiu em 4 etapas. A primeira etapa consistiu na quantificação do consumo de energia elétrica de compressores de refrigeração de forma a dar uma noção de escala do problema que está sendo abordado no trabalho. A segunda consistiu numa revisão de conceitos teóricos relativos a compressores de refrigeração. Em seguida, na terceira etapa, foram abordados aspectos gerais sobre a modelagem de falhas e alguns tipos de falhas a serem modeladas. Por fim, na quarta e última etapa, foi apresentado um modelo matemático final de um compressor de refrigeração.

Na primeira etapa, aspectos como o consumo de energia elétrica do país, distribuição da energia ao longo das regiões geográficas, parte dessa energia dirigida ao setor industrial e parte dirigida ao setor residencial são abordados e quantificados. No final buscou-se quantificar o quanto desse consumo é devido a compressores de refrigeração.

Na segunda etapa desse trabalho, procurou-se abordar os aspectos teóricos de compressores de refrigeração como, por exemplo, o Ciclo Padrão de Compressão a Vapor, adaptações desse ciclo para a realidade e aspectos gerais de compressores de refrigeração, assim como de seu desempenho.

Na terceira etapa, procurou-se introduzir melhor a questão da simulação de falhas de compressores de refrigeração e também analisar teoricamente algumas das falhas mais comuns nesse tipo de equipamento, fazendo suas modelagens físicas e matemáticas.

Por fim, na quarta e última etapa, são apresentadas considerações gerais sobre a modelagem de compressores de refrigeração. Além disso, apresenta-se o modelo de refrigerador e compressor real adotados como referência no trabalho. Em seguida, no fim do capítulo é proposto o modelo matemático final de um compressor alternativo de refrigeração.

### <span id="page-14-0"></span>**2 IMPACTO DOS COMPRESSORES NA REDE ELÉTRICA BRASILEIRA**

*Nesse capítulo será analisado qual a porcentagem do consumo energia elétrica no Brasil que é devida aos compressores utilizados em sistemas de refrigeração*

#### <span id="page-14-1"></span>**2.1 SITUAÇÃO DA ENERGIA ELÉTRICA NO BRASIL**

Conforme o Atlas da Energia Elétrica no Brasil (Aneel, 2009), o consumo de energia elétrica registrado no país nos anos de 2006 e 2007 foi da ordem de 35,443 milhões de tep o que equivale a aproximadamente 435,684 TWh de consumo de energia elétrica. Esse consumo correspondeu a 17,6% do consumo total de energia no país no ano de referência e representou um aumento de 5,7% em relação ao ano anterior. A [Figura 2.1](#page-14-2) ilustra a forma desigual do consumo de energia elétrica ao longo do país.

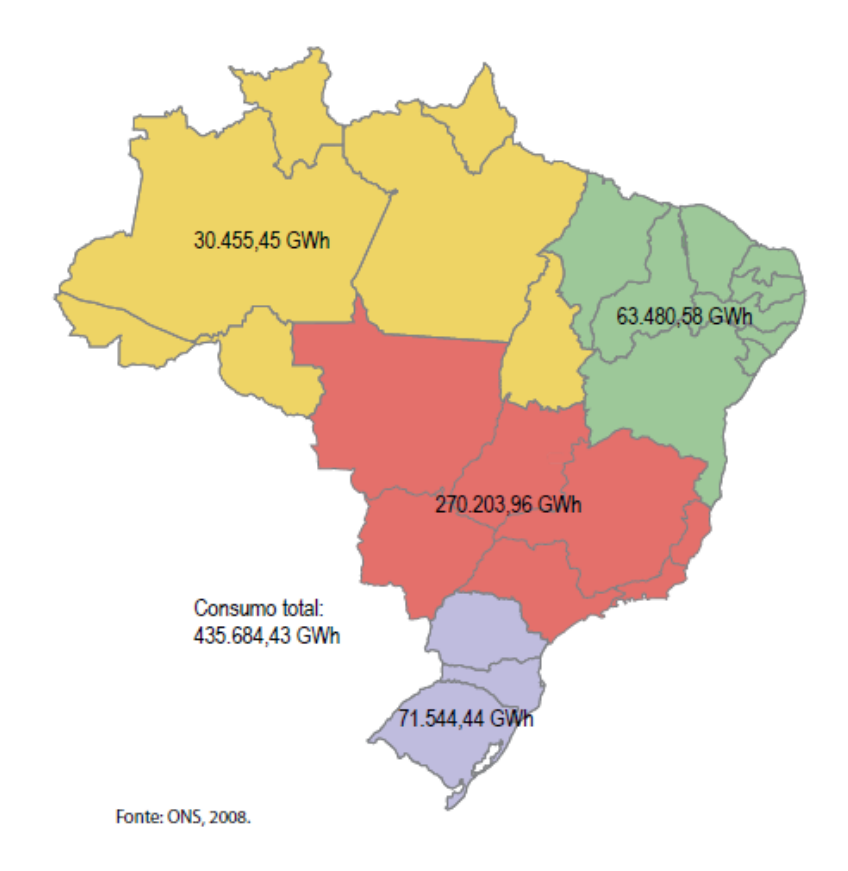

<span id="page-14-2"></span>Figura 2.1 - Consumo de Energia Elétricas nas Regiões Brasileiras

Dentro desse consumo, os setores que se destacam tanto pelo volume de energia elétrica consumida quanto pelo acentuado crescimento é o residencial e o industrial. Em 2007, o residencial absorveu em torno de 90,881 TWh e o industrial 192,616 TWh 1. A [Figura 2.2](#page-15-1) ilustra o consumo de energia elétrica por setor no Brasil em 2007.

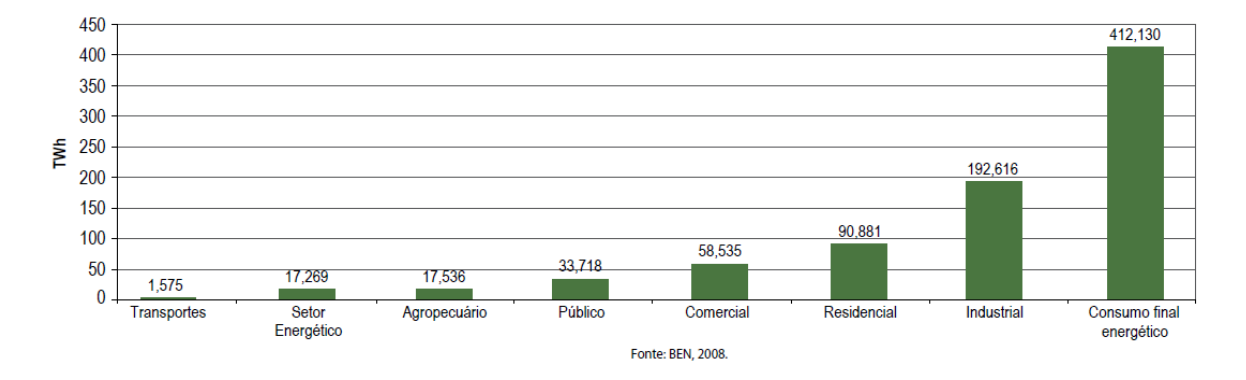

Figura 2.2 - Consumo de Energia Elétrica por Setor no Brasil

<span id="page-15-1"></span>Os dados apresentados anteriormente são importantes para revelar algumas características do consumo de energia elétrica no Brasil. No entanto, apesar do Atlas da Energia Elétrica no Brasil (Aneel, 2009) ter sido o mais recente lançado, é possível trabalhar com dados mais recentes de consumo líquido de energia elétrica por setor. Segundo o Relatório Síntese do Balanço Energético Nacional de 2014(EPE,2014) que consiste em uma prévia no relatório do Balanço Energético Nacional, o consumo de energia elétrica total do Brasil em 2013 foi de 44,46 milhões de tep, sendo 10,73 Mtep consumidos pelo setor residencial e 18,10 Mtep consumidos pelo setor industrial.

#### <span id="page-15-0"></span>**2.2 IMPACTO DOS COMPRESSORES NA REDE DE ENERGIA ELÉTRICA**

Analisando o setor residencial, Ghisi et al (2007) apresenta um estudo de uso final de energia no Brasil realizado através de pesquisas realizadas em 17.643 residências em 12 estados brasileiros, entre os anos de 1997-1999, caracterizando o uso final de energia elétrica pelo povo brasileiro. O resultado desse estudo é apresentado na [Figura 2.3](#page-16-0) e na [Figura 2.4.](#page-16-1)

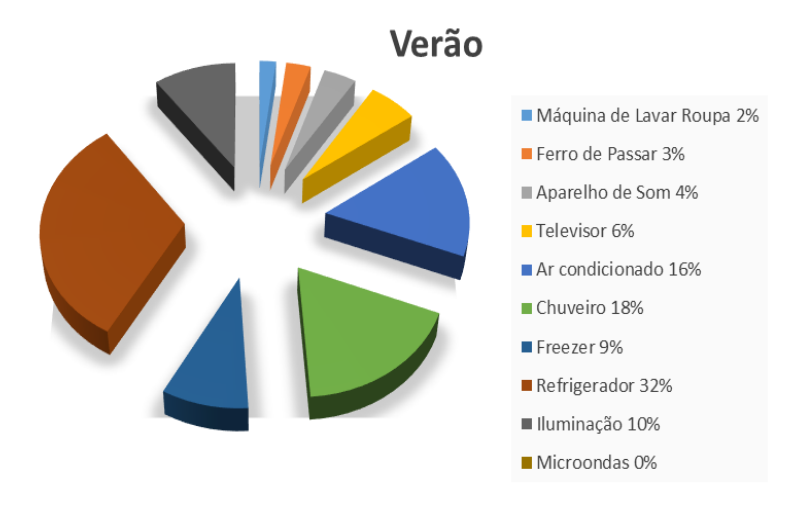

Figura 2.3- Usos Finais de Energia Elétrica no Setor Residencial no Verão

<span id="page-16-0"></span>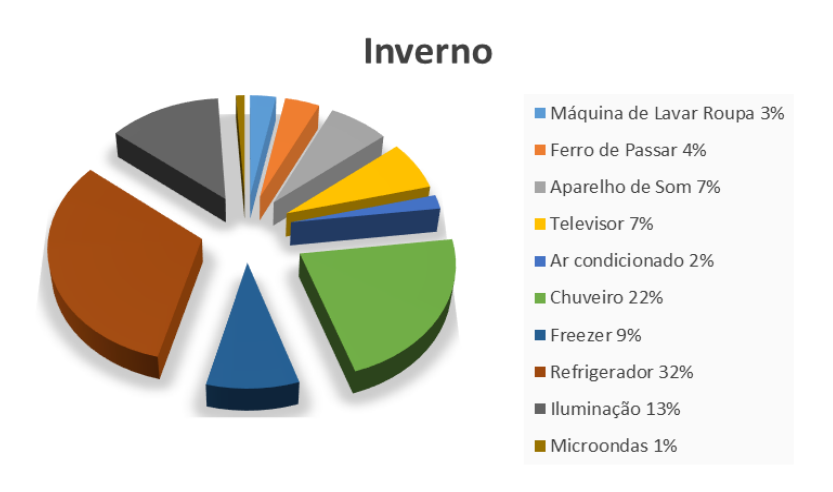

Figura 2.4 - Usos Finais de Energia Elétrica no Setor Residencial no Inverno

<span id="page-16-1"></span>Atribuindo-se os percentuais de Freezers e Refrigeradores aos compressores que são utilizados nos mesmos e fazendo-se uma média, é possível estimar que os compressores de refrigeração representam aproximadamente 41% do consumo final do setor residencial brasileiro, sem contar os compressores utilizados em aparelhos de ar condicionado. Transformando esse valor em números, considerando a quantidade de energia consumida pelo setor residencial no ano de 2014, conforme mencionado anteriormente, tem-se uma estimativa de que o consumo de energia elétrica devido a compressores de refrigeração no Brasil é de 4,40 Mtep ou 54,08 TWh o que é de fato um valor considerável.

Analisando o setor Industrial, responsável por praticamente 47% do consumo de energia elétrica do país, não foi possível conseguir dados relativos ao consumo desse setor com refrigeração, pois segundo EPE(2014) os estudos têm sido feitos não em relação ao uso final de energia, mas sim de acordo com o tipo de indústria que a vem usando.

#### <span id="page-17-0"></span>**2.3 VIDA ÚTIL E CONSUMO DE ENERGIA ELÉTRICA**

Conforme Giuliani (2013) coloca, a degradação de compressores de refrigeração ao longo de 160 meses pode chegar a 50%, sendo praticamente uma relação linear entre a degradação e o tempo de uso. Por degradação entende-se como o aumento da potência consumida pelo compressor. Além disso, Giuliani (2013) relata que com o tempo de uso, a degradação natural do equipamento faz com que o compressor trabalhe por mais tempo para atingir a mesma capacidade de refrigeração. Com isso, além do aumento da potência, um equipamento novo permanece em torno de 6 horas por dia ligado, enquanto que um equipamento com 160 meses chega a 16 horas de operação diária. Assim, verifica-se na verdade um ciclo vicioso, onde desgaste gera mais funcionamento e mais funcionamento gera mais desgaste.

Por fim, Giuliani (2013) coloca que, considerando-se todo o espectro das idades destes equipamentos, verifica-se que o desgaste é responsável por um aumento de 32% do que seria consumido se o desgaste não existisse. Levando-se em consideração a estimativa de consumo destes equipamentos feita anteriormente para o ano de 2014, estima-se então que o consumo de energia elétrica excedente devido ao desgaste dos compressores de refrigeração apenas no setor residencial é de, aproximadamente, 13,11TWh o que mais do que justifica qualquer esforço no sentido de implementação de iniciativas no sentido de monitorar e corrigir desgastes e falhas em compressores de refrigeração.

### <span id="page-18-0"></span>**3 COMPRESSORES UTILIZADOS EM REFRIGERAÇÃO**

*Serão abordados neste capítulo aspectos, teóricos e práticos, do Ciclo de Compressão a Vapor; e características do funcionamento dos compressores de refrigeração*

Os compressores são os equipamentos responsáveis por gerar o deslocamento do refrigerante ao longo do sistema de refrigeração. Esse deslocamento pode ser realizado de várias formas e, consequentemente, abre espaço para que se tenham diversos tipos de compressores de refrigeração, cada um mais adequado para um tipo específico de situação. No entanto, de forma geral, no que tange a modelagem teórica de compressores, utiliza-se como referência o Ciclo Padrão de Compressão a Vapor.

#### <span id="page-18-1"></span>**3.1 O CICLO DE COMPRESSÃO A VAPOR**

O Ciclo Padrão de Compressão a Vapor é um ciclo que consiste basicamente em 4 processos principais: evaporação isobárica, compressão isentrópica, condensação isobárica e expansão isentálpica.

#### <span id="page-18-2"></span>**3.1.1 Ciclo teórico**

A [Figura 3. 1,](#page-18-3) (a) e (b), ilustram um ciclo teórico de um sistema de refrigeração de compressão a vapor e um diagrama P-h do respectivo ciclo.

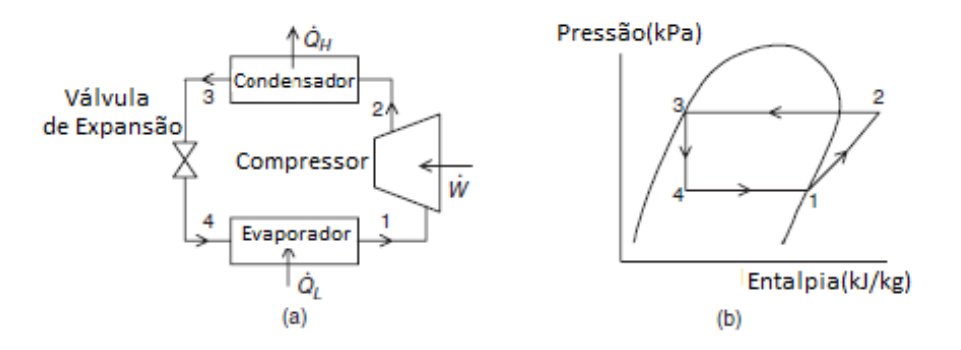

Figura 3. 1 - Ciclo de Compressão a Vapor

<span id="page-18-3"></span>A evaporação, que nada mais é do que uma adição reversível de calor no ciclo a pressão constante, ocorre quando o gás refrigerante passa pelo evaporador, retirando assim calor do meio a ser refrigerado. Em seguida, o fluido refrigerante chega ao compressor, onde sofre uma compressão adiabática. Com isso, o fluido chega no condensador com alta pressão e rejeita calor de uma forma reversível a pressão constante, se liquefazendo. Por fim, ele passa pelo dispositivo de expansão e sofre uma redução de pressão, preparando-se novamente para entrar no evaporador e recomeçar o ciclo.

O ciclo de Compressão a vapor pode ser analisado como um escoamento em regime permanente aplicando-se a 1ª Lei da Termodinâmica de uma forma geral e também em cada processo, pois a energia deve se conservar tanto de um modo geral como em cada componente. Com isso, pode-se escrever a equação de balanço de energia para cada componente como se segue.

Compressor:

$$
\dot{E}_{in} = \dot{E}_{out} \tag{3.1}
$$

$$
\dot{m}h_1 + \dot{W} = \dot{m}h_2 \tag{3.2}
$$

$$
\dot{W} = \dot{m}(h_2 - h_1) \tag{3.3}
$$

Onde  $\dot{m}$  é fluxo de massa de refrigerante, kg/s; *h* é a entalpia, kJ/kg; e  $\dot{W}$  é a potência de entrada no Compressor, kW.

Condensador:

$$
\dot{m}h_2 = \dot{m}h_3 + \dot{Q}_H \n\dot{Q}_H = \dot{m}(h_2 - h_3)
$$
\n(3.4)

Onde  $\dot{Q}_H$  é o calor rejeitado do condensador para o ambiente externo, kW.

Válvula de Expansão:

$$
\dot{m}h_3 = \dot{m}h_4
$$
\n
$$
h_3 = h_4 \tag{3.5}
$$

Evaporador:

$$
\dot{m}h_1 = \dot{m}h_4 + \dot{Q}_{ev} \n\dot{Q}_{ev} = \dot{m}(h_1 - h_4)
$$
\n(3.6)

Onde  $\dot{Q}_{ev}$  é o calor retirado do ambiente a ser refrigerado e adicionado no ciclo, kW.

Para ciclos de refrigeração, o coeficiente utilizado para avaliar sua eficiência é o chamado coeficiente de performance (COP). O COP é dado pegando-se o efeito útil desejado e dividindo-se pela quantidade de trabalho fornecida ao ciclo.

<span id="page-20-2"></span>
$$
COP = \frac{\dot{Q}_{ev}}{\dot{W}}\tag{3.7}
$$

Além do COP, tem-se a eficiência isentrópica que permite avaliar a eficiência do processo de compressão.

$$
\eta_{\textit{Comp}} = \frac{W_s}{W} \tag{3.8}
$$

Onde  $\dot{W}_s$  é a potência isentrópica de compressão e  $\dot{W}$  a potência real consumida, ambas em kW.

No caso do ciclo de Compressão a Vapor tem-se uma compressão isentrópica o que gera uma eficiência isentrópica igual a 1.

#### <span id="page-20-0"></span>**3.1.2 Ciclo real**

Em um Ciclo Real de Compressão a Vapor outros efeitos estão presentes tais como:

- Sub resfriamento do líquido na saída do condensador;
- Superaquecimento do vapor na entrada do compressor;
- Perdas de carga no condensador;
- Perdas de carga no evaporador;
- Perdas de carga nas válvulas de sucção e descarga;
- Compressão não isentrópica.

Com isso o ciclo se modifica resultando no diagrama P-h ilustrado na [Figura 3. 2.](#page-20-1)

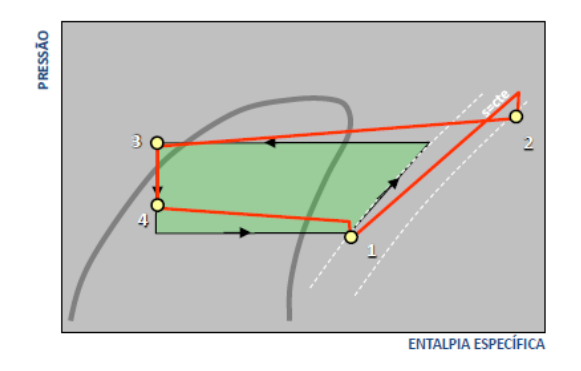

<span id="page-20-1"></span>Figura 3. 2 - Ciclo Real de Compressão a Vapor – Pimenta (Abril, 2008)

#### <span id="page-21-1"></span><span id="page-21-0"></span>**3.2 COMPRESSORES DE REFRIGERAÇÃO**

#### **3.2.1 Aspecto Gerais**

Os compressores utilizados em refrigeração são máquinas que constantemente são ligadas e desligadas. Em regimes de funcionamento intermitentes como este mencionado, geralmente, as máquinas de fluxo alternativas apresentam melhor desempenho do que as máquinas de fluxo contínuo. Isso ocorre porque em máquinas de fluxo alternativas o peso maior da estrutura geralmente é localizado no estator, enquanto em máquinas de fluxo contínuo o peso maior se encontra no rotor. Portanto, nas máquinas de fluxo alternativa se tem uma menor inércia, permitindo assim um funcionamento intermitente com menos gasto de trabalho. Com isso, por essas e outras razões o compressor hermético rotativo alternativo é o tipo mais utilizado em refrigeradores doméstico.

Os compressores herméticos rotativos alternativos são de ação simples, normalmente monocilindros, e operam em uma faixa de 50 a 60 Hz (Giuliani, 2013). No entanto, novas tecnologias vem sendo desenvolvidas e comercializadas no intuito de permitir que compressores funcionem com frequências variáveis.

O ciclo base de um compressor alternativo de refrigeração é ilustrado na [Figura 3. 3.](#page-21-2)

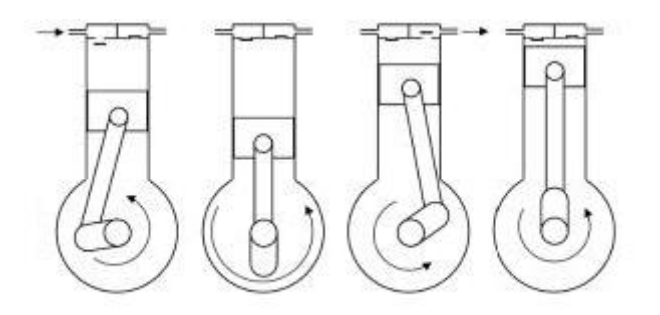

Figura 3. 3 - Princípio de Funcionamento de um Compressor Alternativo

<span id="page-21-2"></span>Primeiramente se tem a expansão que consiste na sucção do fluido para o interior da câmara de combustão. Em seguida, inicia-se a compressão até que se atinja a pressão necessária para abrir a válvula de exaustão. Uma vez atingida essa pressão, tem-se início o processo de descarga do fluido. Por fim ocorre a re-expansão, que consiste na expansão do volume de fluido residual que o pistão não conseguiu expulsar da câmara, de forma a reduzir a pressão até que se consiga reabrir a válvula de sucção[. Figura](#page-22-1)  [3. 4](#page-22-1) (Jofilly, 2007) apresenta uma relação entre Pressão e Volume que ilustra o que foi dito anteriormente.

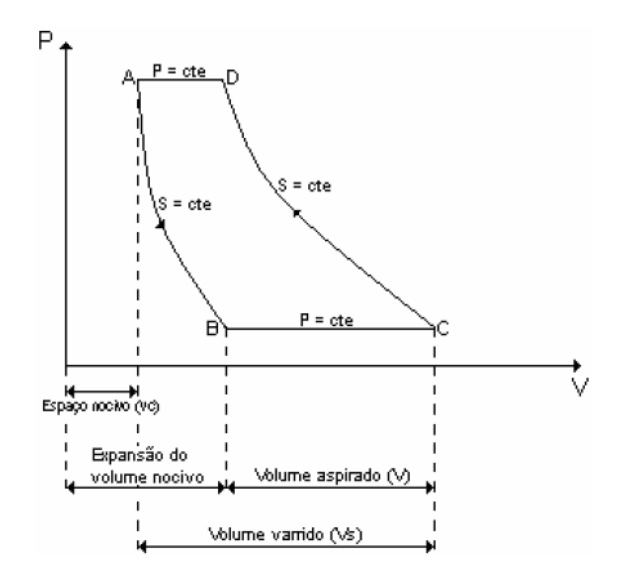

Figura 3. 4 – Pressão x Volume deslocado na compressão – Jofilly (2007)

#### <span id="page-22-1"></span><span id="page-22-0"></span>**3.2.2 Desempenho de um Compressor**

As duas características mais importantes de um sistema de refrigeração, em termos do seu desempenho energético, são a potência elétrica consumida e a sua capacidade de refrigeração. A relação entre essas duas grandezas geralmente é expressa em termo do coeficiente de performance (COP), ilustrado anteriormente pela Eq. [\(3.7\)](#page-20-2). Além disso, outros parâmetros de desempenho mais focados no compressor podem ser abordados como, por exemplo, a eficiência volumétrica e a fração de espaço nocivo, que surgem devido a alteração no desempenho causada pelo volume residual na câmara de compressão. A eficiência volumétrica efetiva é definida através da Eq. [\(3.9\)](#page-22-2) e a fração e espaço nocivo através da equação Eq. [\(3.10\)](#page-22-3).

<span id="page-22-2"></span>
$$
\eta_{vc} = 100 \frac{Vazão que entra no compressor}{Taxa de deslocamento geométrico do compressor}
$$
\n
$$
m = 100 \frac{Volume \ Nocivo}{U \cdot k.m.d. with un M. time N. time}
$$
\n(3.10)

<span id="page-22-3"></span>
$$
m = 100 \frac{V}{Volume \, Aspirado - Volume \, Nocivo}
$$
\n
$$
(3.10)
$$

## <span id="page-23-0"></span>**4 MODELAGEM E SIMULAÇÃO DE FALHAS**

*Este capítulo é dedicado ao estudo das falhas em compressores de refrigeração com o intuito de decidir as falhas a serem incorporadas no modelo.*

#### <span id="page-23-1"></span>**4.1 FALHAS EM COMPRESSORES DE REFRIGERAÇÃO**

Segundo Giuliani (2013) dados obtidos da indústria mostram que mesmo ao substituir compressores antigos por compressores novos, estes últimos apresentam um índice de falhas superior ao de compressores de sistemas novos. Portanto, pode-se concluir que grande parte das falhas nos compressores são causadas por ações do sistema sobre eles. Muitas vezes o compressor por si só não é o problema, ele apenas é o componente que revela um problema ou uma sútil mudança no funcionamento do sistema como um todo. Portanto, ao retirá-lo a falha do sistema não é resolvida, apenas foi adotada uma medida provisória. Essa colocação revela que os compressores acabam por sofrer com qualquer desbalanço do sistema e, consequentemente, acabam apresentando diversas falhas, em diferentes graus de intensidade, que acabam por gerar uma perda de eficiência constante.

Conforme Bassetto (2009), que realiza um estudo em compressores alternativos de uma forma geral, as cinco principais causas de desgastes anormais de compressores, ou falhas, representando 95% de todos os problemas verificados, são: o retorno de refrigerante líquido; a partida inundada; o superaquecimento excessivo; a falta de lubrificação adequada; e o golpe de líquido. Em seguida abordaremos em mais detalhes cada um desses fenômenos e também os possíveis tipos de desgastes que eles podem gerar.

#### <span id="page-23-2"></span>**4.1.1 Retorno de Refrigerante Líquido**

Esse tipo de fenômeno ocorre quando o refrigerante líquido chega a câmara de compressão misturando-se com o óleo de lubrificação. Devido ao efeito detergente do refrigerante, ele acaba por remover todo o filme de lubrificação das partes móveis da câmara de combustão, provocando o contato de metal com metal e gerando progressivamente um desgaste prematuro.

Em geral essa falha ocorre quando o superaquecimento do gás na admissão do compressor está baixo, permitindo que o fluido que devia estar completamente evaporado chegue a câmara de compressão na forma líquida. Esse baixo superaquecimento pode ser consequência de uma válvula de expansão mal dimensionada, perda de eficiência da evaporadora do lado do ar por formação de gelo; má distribuição do ar na serpentina do refrigerador; e excesso de fluido refrigerante no sistema.

#### **4.1.2 Partida Inundada**

<span id="page-24-0"></span>Segundo Danfoss (2009), as partidas inundadas são as maiores causadoras de desgaste e falha de compressores. Elas ocorrem quando o fluido refrigerante, após o sistema ser desligado, migra para o compressor e se condensa junto ao óleo do mesmo. Essa migração ocorre quando em temperaturas ambiente mais baixas o fluido refrigerante migra para a parte mais fria do sistema, geralmente o compressor. Sendo o compressor construído com uma grande quantidade ferro e outros metais ele é normalmente o último a esfriar quando desligado e é geralmente último a se aquecer após ligado. Com isso, o fluido acaba por se condensar junto ao óleo do cárter. Quanto mais tempo desligado mais refrigerante é condensado porque a mistura óleo e refrigerante formam uma emulsão, criando uma separação entre ambos, onde o óleo fica em cima, atraindo cada vez mais refrigerante. A [Figura 4. 1](#page-24-1) ilustra o Processo. Em a) o fluido refrigerante começa a migrar para a parte mais fria do sistema. Em b) o vapor de refrigerante começa a condensar dentro do compressor e a se misturar com o óleo, formando uma emulsão. Em c) conforme ocorre a saturação do óleo, parte do refrigerante se separa e forma uma camada abaixo desta emulsão, criando uma camada superior de óleo que acaba por atrair mais refrigerante. Essa elevada concentração de refrigerante condensado no cárter, faz com que ao se ligar o motor se tenha uma explosão de refrigerante, que acaba por danificar os componentes móveis do sistema ou até quebra-los, além de gerar particulados que contaminarão o óleo lubrificante gerando desgaste prematuro devido a lubrificação ineficiente.

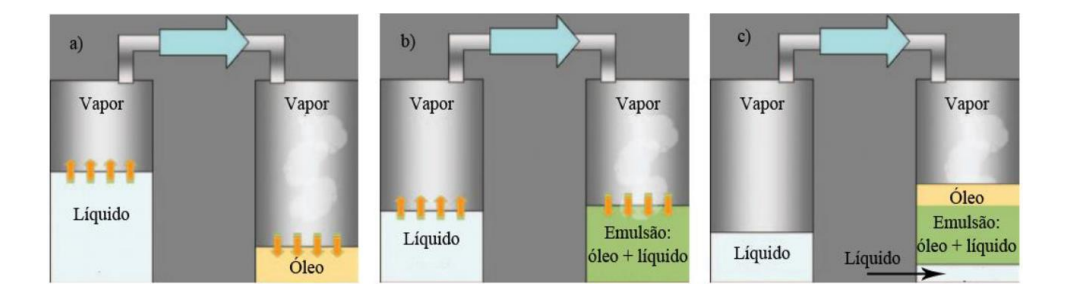

Figura 4. 1 - Fluxo do Fluido Refrigerante no Compressor (Adaptado de Dantoss,2009)

<span id="page-24-1"></span>Em geral esse fenômeno ocorre como consequência de uma sobrecarga de refrigerante no sistema; temperatura do cárter do compressor menor que a do evaporador; longos períodos com o compressor desligado ao longo do ciclo normal de funcionamento; compressor localizado em uma área muito ventilada ou com temperaturas baixas; problemas de potência no motor, fazendo com que o óleo não consiga ser aquecido até sua temperatura ideal de funcionamento; e válvula solenoide com vazamentos.

As principais consequências desse fenômeno para o compressor são perda de lubrificação nos rolamentos do motor, desgastes irregulares nas superfícies dos componentes, avarias e quebras dos componentes internos do compressor.

#### <span id="page-25-0"></span>**4.1.3 Golpe de Líquido**

O fenômeno do golpe de líquido ocorre como uma consequência dos fenômenos anteriores. Após ocorrer o retorno de refrigerante líquido ou a partida inundada, em alguns casos, a emulsão formada é carregada até as válvulas de sucção e, em seguida, para o cilindro. Uma vez dentro da câmara o compressor tentará comprimir o líquido. No entanto, como ele foi projetado para trabalhar com gases isso acabará por gerar o fenômeno conhecido como golpe de líquido.

As principais consequências desse fenômeno para o compressor são: ruptura ou avaria das palhetas de sucção, palhetas de descarga arrancadas; danos no pistão, no cilindro e nos anéis, caso tenha; quebra de virabrequim; e deposição de partículas ferrosas no circuito de refrigeração. A [Figura 4. 2](#page-25-1) e [a Figura](#page-25-2)  [4. 3,](#page-25-2) retiradas de Bassetto (2009) ilustram as consequências deste fenômeno.

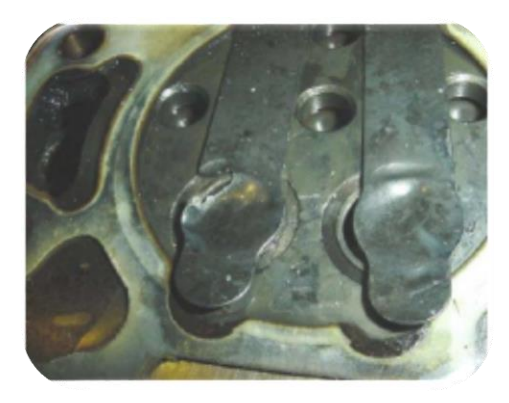

Figura 4. 2 - Palhetas danificadas por golpe de líquido - Bassetto (2009)

<span id="page-25-2"></span><span id="page-25-1"></span>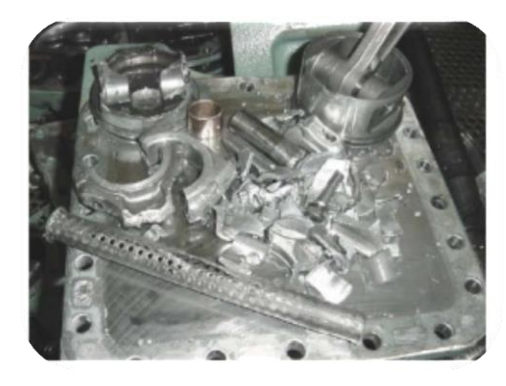

Figura 4. 3 - Danos resultantes de um golpe de líquido - Bassetto (2009)

#### **4.1.4 Superaquecimento excessivo**

<span id="page-26-0"></span>Um outro fenômeno que pode ser notado quando um compressor funciona além dos seus parâmetros de projeto, é a elevação da temperatura de descarga que é facilmente notada nos cilindros e nas válvulas. Ele ocorre normalmente quando se trabalha com um valor elevado de superaquecimento do vapor de fluido refrigerante na sucção deste equipamento. Conforme a temperatura no interior da câmara aumenta, a lubrificação entre o pistão e o cilindro fica comprometida. Com isso, acaba-se por gerar minúsculas partículas sólidas provenientes do contato metal-metal que se acumulam no óleo, piorando ainda mais a lubrificação. Além disso, o óleo acaba se superaquecendo ao passar na válvula de descarga, deixando resíduos que, ao longo do tempo afetam consideravelmente o funcionamento da mesma. Segundo Giuliani (2013), as temperaturas de descarga em refrigeradores domésticos estão entre 70 e 80 ᵒC. Quando a temperatura atinge 110ᵒC o grau de deterioração é acentuado.

Em geral as causas desse fenômeno podem ser alta razão de compressão; baixa carga de fluido refrigerante; controle de capacidade do motor abaixo do seu limite de projeto; restrição da linha de fluido refrigerante; falha dos ventiladores do condensador, reduzindo a troca de calor do fluido refrigerante para o ar; falhas no condensador como incrustações reduzindo também a troca de calor; falha no dispositivo de expansão de forma a restringir a vazão de refrigerante; e problemas de lubrificação que aquecem o fluido refrigerante e o compressor.

As principais consequências desse fenômeno para o compressor são: perda de viscosidade do óleo resultando em perda de lubrificação; quebra de válvulas por mudanças de propriedades devido ao calor; desgaste do pistão por expansão térmica; superaquecimento do compressor; e queima do motor elétrico.

#### <span id="page-26-1"></span>**4.1.5 Falta de Lubrificação Adequada**

Como visto anteriormente, Todos os problemas supracitados levam a problemas de lubrificação. No entanto, além disso, outros problemas de projeto podem acarretar falta de lubrificação como, por exemplo: longos períodos de funcionamento em carga mínima, dificultando o retorno do óleo lubrificante; projeto inadequado de tubulação dificultando a volta do óleo ao compressor; e entupimento do filtro de óleo

<span id="page-26-2"></span>Uma má lubrificação, como mencionado anteriormente, gera efeitos diversos como, por exemplo geração de particulado proveniente do contato metal-metal e aquecimento do compressor.

#### **4.1.6 Conclusão**

Como se pôde evidenciar anteriormente, os compressores podem apresentar diversas falhas que muitas vezes são consequências de problemas em outros componentes no sistema e não do compressor propriamente dito. Com isso, A [Figura 4. 4,](#page-28-0) na página a seguir, apresenta uma árvore de relações entre falhas nos diversos componentes de um sistema de refrigeração. Em laranja, são evidenciadas as falhas mencionadas anteriormente; em verde, as falhas primeiras; e, em vermelho, as falhas últimas evidenciadas no compressor.

Com isso, a inclusão do retorno de refrigerante líquido, da partida inundada, do golpe de líquido, do superaquecimento excessivo e da falta de lubrificação, mencionadas anteriormente, iria envolver parâmetros dos trocadores de calor, necessitando assim da inclusão de equações adicionais no modelo. No entanto, a maioria dessas falhas geram as mesmas consequências, ou falhas, nos compressores: acúmulo de resíduos nas válvulas, afetando o seu funcionamento ao longo do tempo; desgaste acentuado; e danos ou quebra de componentes móveis. Essas falhas podem ser traduzidas em: problemas na válvula de sucção, problemas na válvula de saída e desgaste acentuado. Com isso, como no âmbito desse trabalho está sendo simulado e analisado apenas o compressor isoladamente, optou-se por considerar apenas estas últimas falhas na análise, de forma que acoplando-se este modelo a um sistema completo se possa facilmente identificar as falhas primeiras que as originaram. Portanto, no modelo aqui proposto procurar-se-á criar equações e parâmetros que possibilitem o controle da obstrução das válvulas e a simulação de um desgaste prematuro na interface pistão/cilindro, gerando um vazamento interno crescente no compressor.

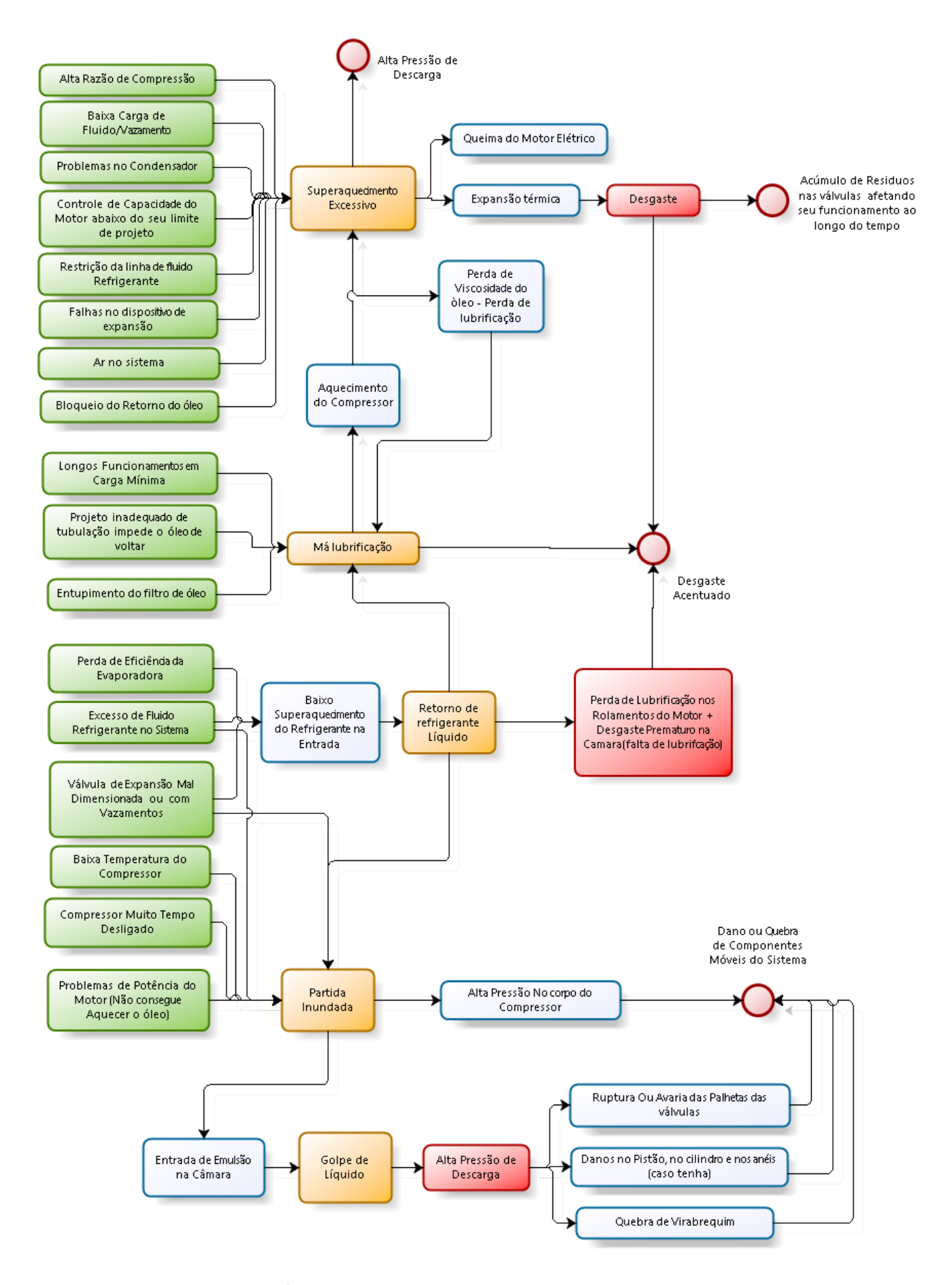

<span id="page-28-0"></span>Figura 4. 4 - Árvore de relação de falhas em um sistema de refrigeração

## **5 MODELAGEM E SIMULAÇÃO**

*Neste capítulo será apresentado o modelo matemático desenvolvido para simular o comportamento de um compressor real de referência e suas falhas*

#### <span id="page-29-1"></span><span id="page-29-0"></span>**5.1 ASPECTOS GERAIS**

O objetivo principal da modelagem nesse trabalho é ser capaz de criar um modelo computacional que represente um compressor real a menos de um erro residual determinado e que seja capaz de detectar/diagnosticar suas falhas. A [Figura 5. 1](#page-29-2) apresenta um fluxograma com a ideia final que se deseja chegar no término deste trabalho.

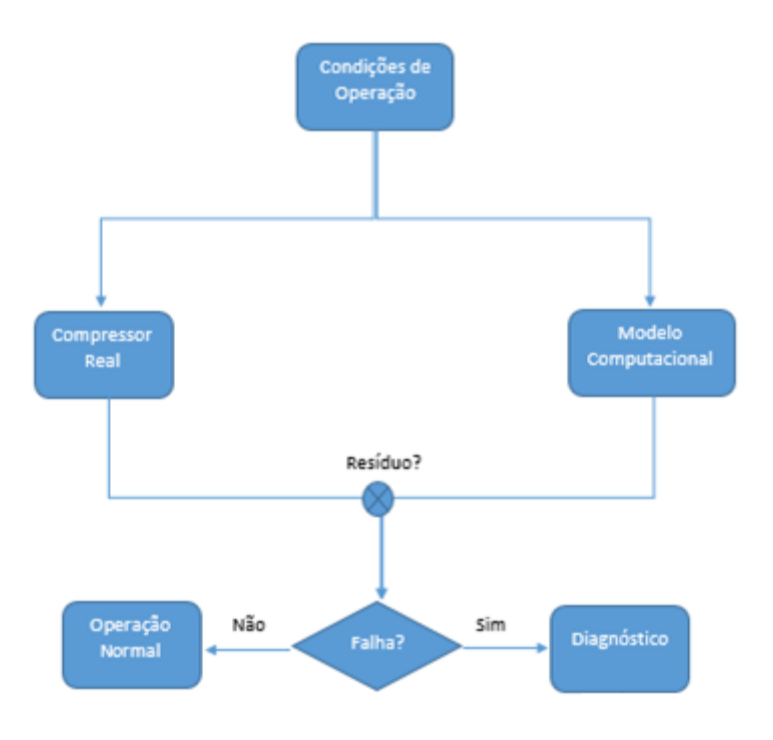

Figura 5. 1 - Fluxograma de Diagnóstico de Falha(melhorar)

<span id="page-29-2"></span>Os modelos gerais para descrever o comportamento de compressores reais aqui utilizados foram inspirados nos trabalhos propostos por Lebrun et al (1999) e Silva (1995). Estes modelos são modelos semi-empíricos para regime permanente que simulam o comportamento real de um compressor, considerando as perdas envolvidas no processo. Essas formulações necessitam da obtenção de parâmetros a partir de dados obtidos em laboratórios ou oriundos de catálogos de fabricantes e não consideram um fator de degradação do desempenho do compressor em função do tempo. Além disso, o modelo assume uma condição de perfeita troca de calor no condensador, além de desconsiderar as transferências de calor que ocorrem entre o compressor e o ambiente.

Ao longo deste capítulo irá, primeiramente, escolher-se um modelo de compressor para servir de referência na análise proposta e, em seguida, irá se apresentar as equações e a modelagem matemática que serão adotadas. Por fim, será apresentada a metodologia de identificação de parâmetros e o modelo computacional final do compressor de referência.

#### <span id="page-30-0"></span>**5.2 MODELO DE REFERÊNCIA**

Para dar início ao projeto foi necessário selecionar um compressor real para servir de referência.Com isso, optou-se por selecionar uma geladeira que representasse o padrão médio de consumo do brasileiro de forma a utilizar o seu compressor como referência. No entanto, com a ausência de dados que refletissem essa preferência no que tange a capacidade física de refrigeradores domésticos, optou-se por analisar um modelo intermediário, na faixa de 350L.

O modelo de refrigerador selecionado, assim como a catálogo do seu compressor se encontram no [ANEXO A](#page-55-0) e [ANEXO B,](#page-56-0) respectivamente. Os demais dados são ilustrados n[a Tabela 5. 1.](#page-30-1)

<span id="page-30-1"></span>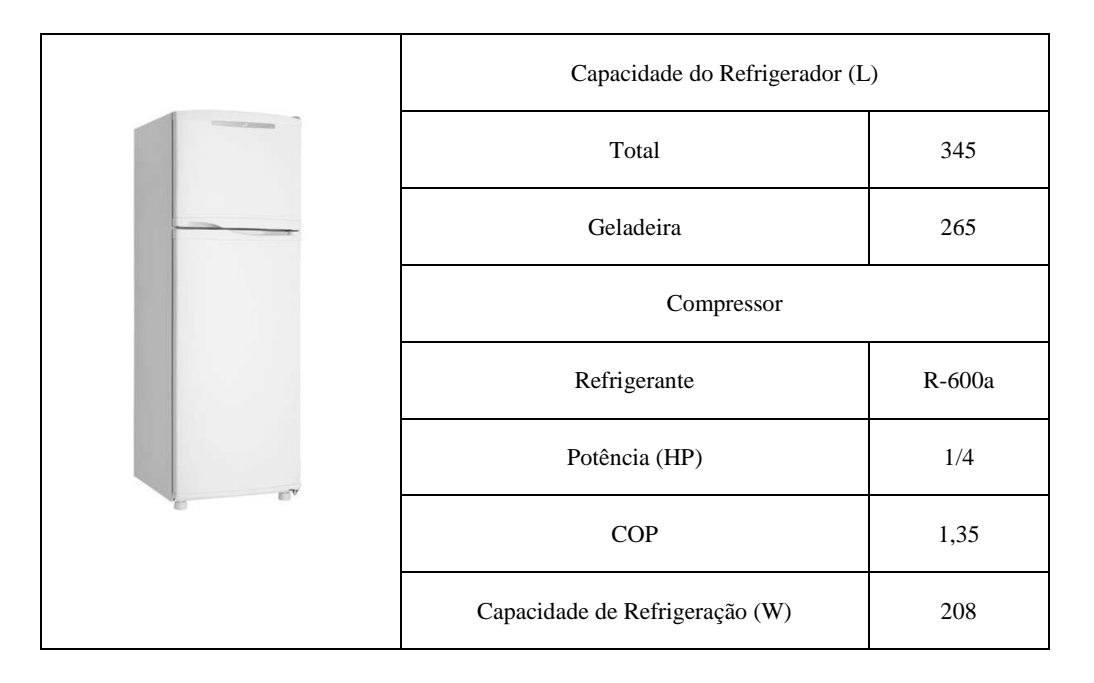

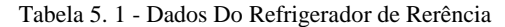

As condições de uso escolhidas para a simulação foram as mesmas condições utilizadas no teste do compressor de referência, ASHRAE 32 LBP, ilustrada na [Tabela 5. 2.](#page-31-2)

<span id="page-31-2"></span>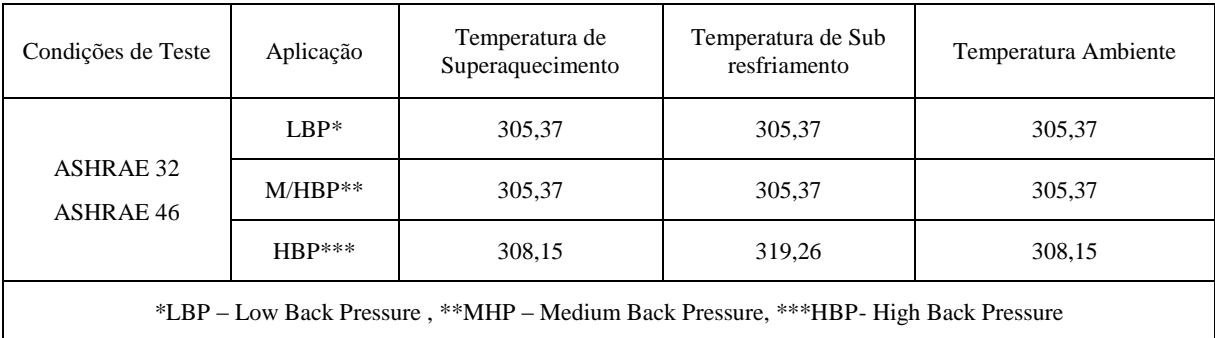

#### <span id="page-31-1"></span><span id="page-31-0"></span>**5.3 EQUAÇÕES DO MODELO**

#### **5.3.1 Modelagem do fluido refrigerante**

Conforme sugerido em *HVAC1ToolkitCD* book (Lebrun et al, 1999), nos modelos apresentados a seguir, o fluido foi considerado um gás ideal, um líquido ideal ou uma mistura de ambos. Essas considerações permitem a definição de propriedades termodinâmicas médias com relativa precisão em um domínio de uso específico. Em máquinas de fluxo usuais, para a temperatura de evaporação, esse domínio se encontra entre 253,15 K e 283,15 K e, para temperaturas de condensação, entre 303,15 K e 333,15 K. Portanto as propriedades médias do fluido em análise foram analisadas nesses intervalos.

#### **Líquido ideal**

Os Líquidos ideias foram caracterizados através da consideração de volume específico constante. O cálculo da entalpia da fase líquida a uma dada temperatura foi realizado utilizando a Eq. [\(5.1\).](#page-31-3)

<span id="page-31-3"></span>
$$
h = h_{fo} + \bar{c}_v (T - T_0) + v (P - P_0)
$$
\n(5.1)

Onde

- $h_{fo}$  é a entalpia de líquido saturado na Temperatura de referência;
- $\bar{c}_v$  é o calor específico médio a volume constante para líquido saturado;
- $T_0$  e  $P_0$  são a temperatura e pressão para um dado estado de referência;
- T e P são a temperatura e pressão fornecidas;
- $-$  v é o volume específico.

Na maioria das aplicações o último termo da Eq. [\(5.1\)](#page-31-3) pode ser desconsiderado resultando em:

$$
h = h_{fo} + \bar{c}_v (T - T_0) \tag{5.2}
$$

Com isso, fez-se necessário a definição de um valor médio para o calor específico. Esse valor foi obtido através do cálculo da média dos valores fornecido por ASHRAE Fundamentals Handbook (ASHRAE, 2001). O valor de  $\bar{c}_v$  encontrado para o fluido refrigerante R600a no intervalo de 245 K a 335 K foi 2427,5 J kg $^{-1}$  K $^{-1}$ .

A temperatura de referência assumida foi de 233,15 K. Portanto, o valor de  $h_{fo}$  assumido segundo ASHRAE Fundamentals Handbook (ASHRAE, 2001) foi de 111.660,0 J kg<sup>-1</sup>.

#### **Entalpia de vaporização**

A entalpia de vaporização a uma dada temperatura de saturação foi expressada pela Eq. [\(5.3\)](#page-32-1) deduzida da relação de Watson (Reid et al, 1977).

<span id="page-32-1"></span>
$$
h_{fg} = h_{fgb} + \left(\frac{T_c - T_{sat}}{T_c - T_b}\right)^b \tag{5.3}
$$

Onde

- $h_{fgb}$  é a entalpia de vaporização do ponto de ebulição padrão(1 atm);
- $T_b$  é a temperatura de ebulição padrão;
- $T_c$  é a temperatura de ponto crítico;
- b é um coeficiente constante.

Os valores assumidos para o R600a são apresentados na [Tabela 5. 3.](#page-32-0) A entalpia de vaporização do ponto de ebulição padrão foi obtida segundo Climalife (2007) e o coeficiente constante teve seu valor atribuído conforme recomendado por Reid et al (1977). Os demais valores foram retirados de ASHRAE Fundamentals Handbook (ASHRAE, 2001)

Tabela 5. 3 - Parâmetros para cálculo da entalpia de vaporização

<span id="page-32-0"></span>

| Fluido Refrigerante | $T_c(K)$ | $T_h(K)$ | $h_{fgb}({\rm J~kg^{-1}})$ |       |
|---------------------|----------|----------|----------------------------|-------|
| R600a               | 407,85   | 261,54   | 366.700,0                  | 0,375 |

#### **Gás ideal**

O comportamento de gás ideal foi caracterizado pela utilização da sua equação de estado modificada por um fator de compressibilidade.

$$
pv = \zeta rT \tag{5.4}
$$

Onde

- $-p = press\tilde{a}o[Pa];$
- $-$  v = volume específico $[m^3kg^{-1}];$
- $r = constante$  dos gases ideais[]  $K^{-1}kg^{-1}$ ];
- $-$  T = temperatura absoluta [K].

Na ausência de fontes confiáveis foi considerado um fator de compressibilidade médio para o fluido refrigerante de 0,93. A constante dos gases ideais para o R600a foi determinada utilizando-se do seu valor em relação ao número de mols e da massa molar do respectivo refrigerante, obtendo-se um valor igual 143,9 J kg<sup>-1</sup> K<sup>-1</sup>.

Além da equação de estado foi necessário a determinação de algumas outras propriedades como a entalpia de vapor superaquecido que pode ser representada pela Eq. [\(5.5\)](#page-33-0).

<span id="page-33-0"></span>
$$
h = h_{gsat} + \bar{c}_p (T - T_{sat})
$$
\n<sup>(5.5)</sup>

Onde

- $h_{gsat}$  é a entalpa de vapor saturado na temperatura de saturação  $T_{sat}$ ;
- $\bar{c}_p$  é o calor específico médio a pressão constante.

Portanto, fez necessário a definição de um valor médio para o calor específico a pressão constante de um vapor superaquecido. No entanto, optou-se pela criação de dois valores médios, um para o intervalo das temperaturas de condensação e outro para o intervalo das temperaturas de evaporação. Os valores obtidos respectivamente foram 2049,9 J kg<sup>-1</sup> K<sup>-1</sup> e 1704,1 J kg<sup>-1</sup> K<sup>-1</sup>.

A consideração de compressão isentrópica fez necessário a definição de um valor médio para o coeficiente isentrópico,  $\gamma = 1,0958$ , segundo Climalife (2007).

#### **Estados de saturação**

Os estados de saturação foram descritos segundo a equação de Clausius- Clapeyron:

$$
P_{sat} = 1000e^{\left(A + \frac{B}{T_{sat}}\right)}
$$
\n(5.6)

Onde *A* e *B* são constantes. Os valores dessas constantes para o fluido de referência foram obtidos através de uma regressão linear utilizando os valores fornecidos por ASHRAE Fundamentals Handbook (ASHRAE, 2001) para os intervalos de temperatura anteriormente mencionados. Os valores encontrados, respectivamente, foram 14,57 e -2604,00.

#### **5.3.2 Regime de funcionamento**

<span id="page-34-0"></span>A [Figura 5. 2](#page-34-1) ilustra o ciclo de refrigeração assumido para o compressor, sem considerar o vazamento interno. Neste ciclo o refrigerante deixa a saída do evaporador no ponto 1 e a saída do condensador no ponto 4. Após sair do evaporador, o refrigerante é aquecido devido as perdas eletromecânicas até o ponto 2, de onde ele sai para a válvula de entrada do compressor. Uma vez dentro do cilindro, o refrigerante sofre uma compressão isentrópica do ponto 2'' ao ponto 3 e depois passa pela válvula de saída. A [Figura 5. 3](#page-34-2) ilustra o balanço energético do compressor.

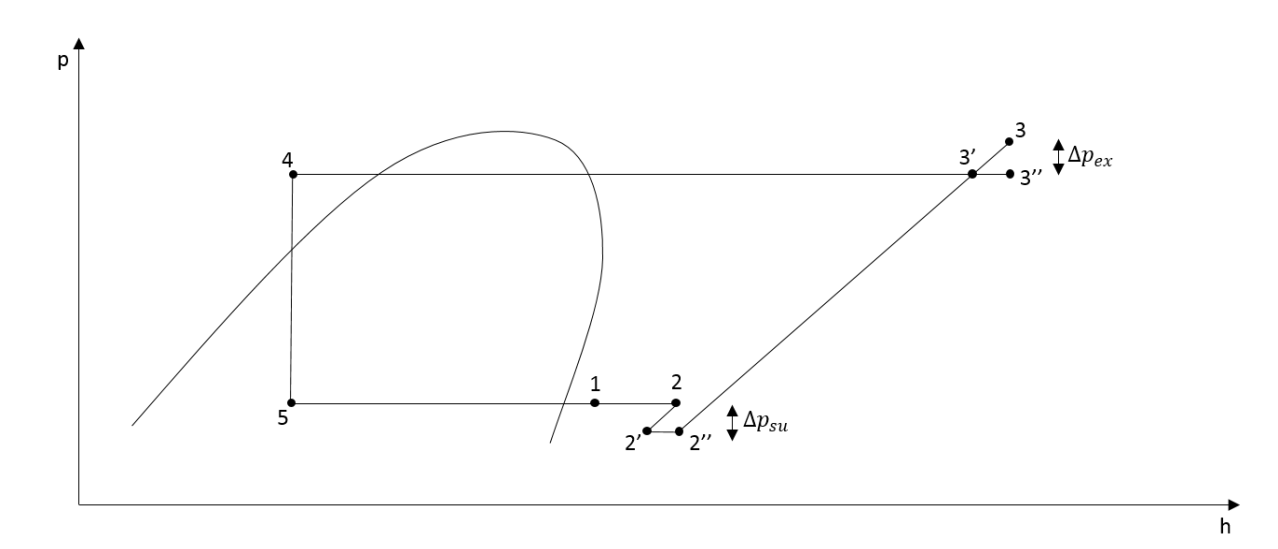

Figura 5. 2 - Ciclo de Refrigeração do Compressor

<span id="page-34-1"></span>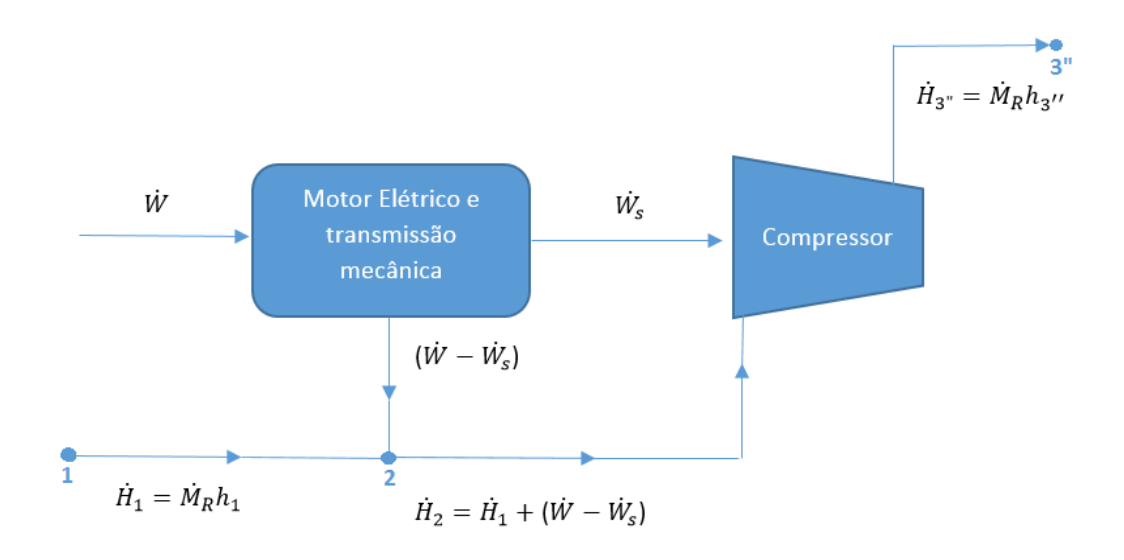

Figura 5. 3 - Balanço Energético do Compressor sem Vazamento

<span id="page-34-2"></span>A potência consumida pelo compressor pode ser descrita por:

$$
\dot{W} = \dot{W}_{loss} + \alpha \dot{W}_s + \dot{W}_s \tag{5.7}
$$

#### Onde

- $\dot{W}$  = Potência elétrica consumida pelo compressor;
- $\dot{W}_{loss} = \textit{Porção constante}$  devido as perdas eletromecânicas;
- $\alpha =$  Fator de Perda;
- $\dot{W}_s = Pot\hat{e}ncia is entrópica.$

$$
\dot{W}_s = \dot{M}_r \frac{\bar{\gamma}}{\bar{\gamma} - 1} \bar{Z} r T_{2\prime\prime} \left[ \left( \frac{p_3}{p_{2\prime\prime}} \right)^{\frac{\bar{\gamma} - 1}{\bar{\gamma}}} - 1 \right]
$$
\n(5.8)

O termo  $(\dot{W}_{loss} + \alpha \dot{W}_{s})$  corresponde ao aquecimento onde o parâmetro  $\dot{W}_{loss}$  representa a porção constante das perdas eletromecânicas enquanto o parâmetro  $\alpha$  representa justamente a porção variável dessas perdas. É importante ressaltar que um valor negativo de  $\dot{W}_{loss}$  apenas representa que não se está tendo perdas constantes.

Além disso, nessa modelagem, assume-se que o aquecimento do gás refrigerante ocorre a pressão constante. Com isso, o refrigerante passa do estado 1 para o estado 2 apenas com um aumento da entalpia:

$$
h_2 = h_1 + \frac{\dot{W} - \dot{W}_s}{\dot{M}_r} \tag{5.9}
$$

Onde

- $h_2$  = entalpia após aquecimento;
- $h_1$  = entalpia na saída do evaporador(entrada do subsistema motor/ compressor);
- $\dot{M}_r = \nu$ azão mássica de refrigerante.

Considerando o refrigerante como um gás ideal e desprezando-se a sua compressibilidade, a perda de carga na válvula de entrada pode ser representada pelo esquema da [Figura 5. 4.](#page-36-0) A perda de carga é considerada como uma expansão isentrópica seguida de um aquecimento isobárico.
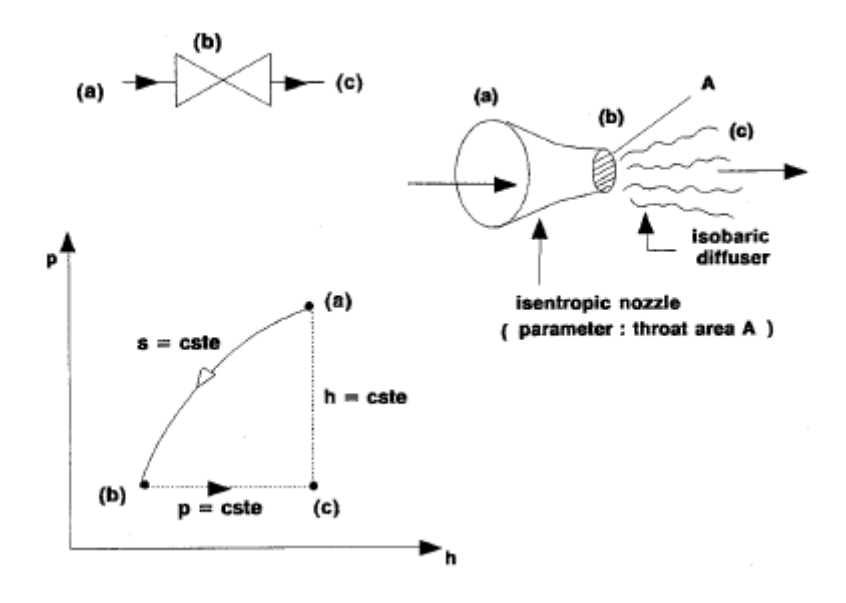

<span id="page-36-0"></span>Figura 5. 4 - Perda de Carga - Lebrun et al (1999)

Resultando nas seguintes equações:

$$
\Delta p_{su} = \frac{\dot{M}_r^2 v_{2\prime}}{2(A_{su} Nc)^2} \tag{5.10}
$$

$$
v_{2'} = \frac{\bar{Z} r T_8}{P_{2'}} \left(\frac{p_{2'}}{p_8}\right)^{\frac{\bar{Y}-1}{\bar{Y}}} \tag{5.11}
$$

Onde

 $A_{su}$  = área da seção transversal da válvula de sucção;

 $Nc =$  número de cilindros no compressor.

Da mesma forma, pode-se usar as mesmas equações para determinar a perda de carga na válvula de saída.

Foi utilizado como ciclo mecânico do compressor o Ciclo Ideal:

- 1. Aspiração isobárica do refrigerante para dentro do cilindro;
- 2. Compressão isentrópica;
- 3. Expulsão isobárica do refrigerante para fora do cilindro;
- 4. Re-expansão isentrópica do refrigerante que restou no volume residual após o término da expulsão.

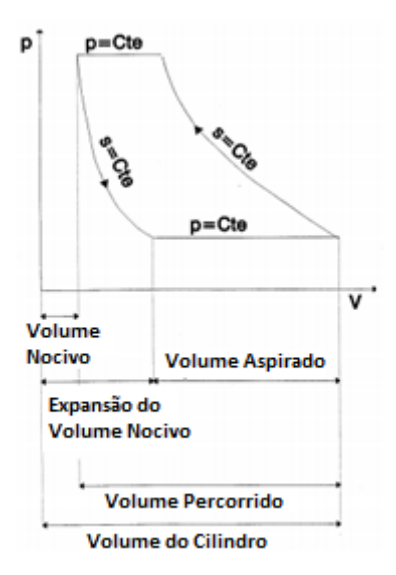

<span id="page-37-0"></span>Figura 5. 5 - Ciclo Ideal de Compressão

Devido a re-expansão do volume residual, a vazão volumétrica de refrigerante é inversamente proporcional a razão de compressão. Essa relação é representada neste modelo pela seguinte equação:

$$
\dot{V} = \dot{V}_s - C f \dot{V}_s \left[ \left( \frac{P_3}{P_{2\prime}} \right)^{\frac{1}{\gamma}} - 1 \right]
$$
\n(5.12)

Onde

- $\dot{V}$  = Vazão volumétrica;
- $\dot{V}_s = Deslocamento volumétrico do compressor;$
- $C_f = Frac$ ão de espaço nocivo;
- $-\frac{P_3}{P_3}$  $\frac{r_3}{P_{2II}}$  = Razão de pressão do cilindro.

A eficiência volumétrica do compressor é dada por:

$$
\text{evol} = 1 - \text{Cf} \text{pfactor} \tag{5.13}
$$

E

<span id="page-37-1"></span>
$$
pfactor = \left(\frac{P_3}{P_{211}}\right)^{\frac{1}{\gamma}} - 1\tag{5.14}
$$

O processo de vazamento é um processo contínuo, durante todo o processo de compressão, motivado por uma diferença de pressão. Com isso, se houver qualquer diferença de pressão entre a câmara de compressão e o canal de entrada, o canal de saída ou o interior do compressor, haverá vazamento. No entanto, conforme sugerido por Silva (1995), como o vazamento através das válvulas fechadas e entre o pistão e o cilindro, normalmente, é muito pequeno para compressores alternativos a pistão, pode-se abordar todos os vazamentos como um único escoamento. Com isso, a questão se torna onde concentrar todo o vazamento. O processo termodinâmico do vazamento é apresentado na [Figura 5. 6.](#page-38-0)

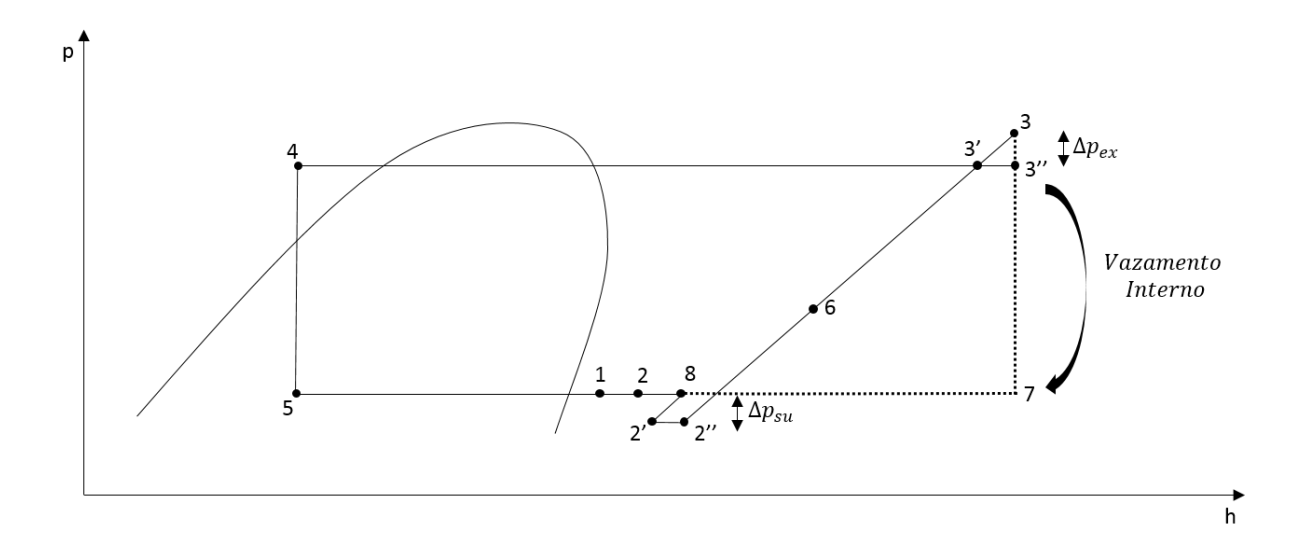

Figura 5. 6 - Ciclo de Refrigeração do Compressor com Vazamento

<span id="page-38-0"></span>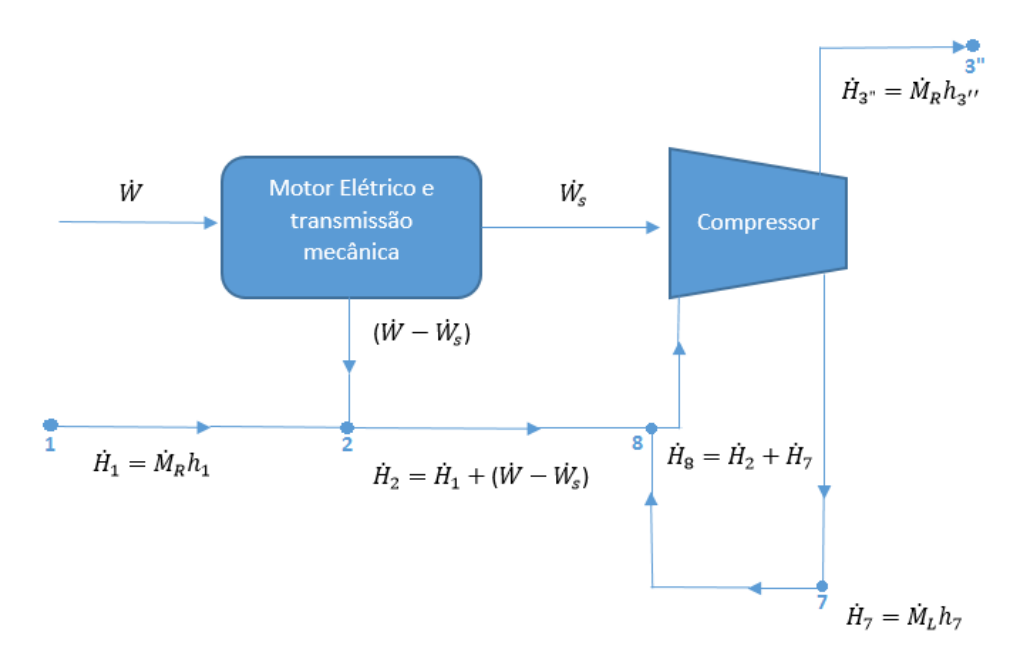

Figura 5. 7 - Balanço Energético do Compressor com Vazamento

Nesse modelo optou-se por concentrar o vazamento no ponto 3 por ser o ponto onde se tem uma condição de alta diferença de pressão em dois dos três pontos de vazamento: válvula de entrada e interface pistão/cilindro. O fluido refrigerante que vaza retorna para o interior do compressor, onde ocorre a sua difusão a pressão constante, e se mistura com o refrigerante proveniente do evaporador, sendo em seguida sugado para dentro da câmara de compressão. A [Figura 5. 8](#page-39-0) mostra como ocorre a sucção do gás refrigerante, que ocorre através da chaminé branca na figura. O Compressor mostrado na

figura foi aberto. Esses componentes que podemos ver ficam envoltos em um ambiente hermeticamente fechado onde fica contido o gás refrigerante que acaba de entrar no compressor

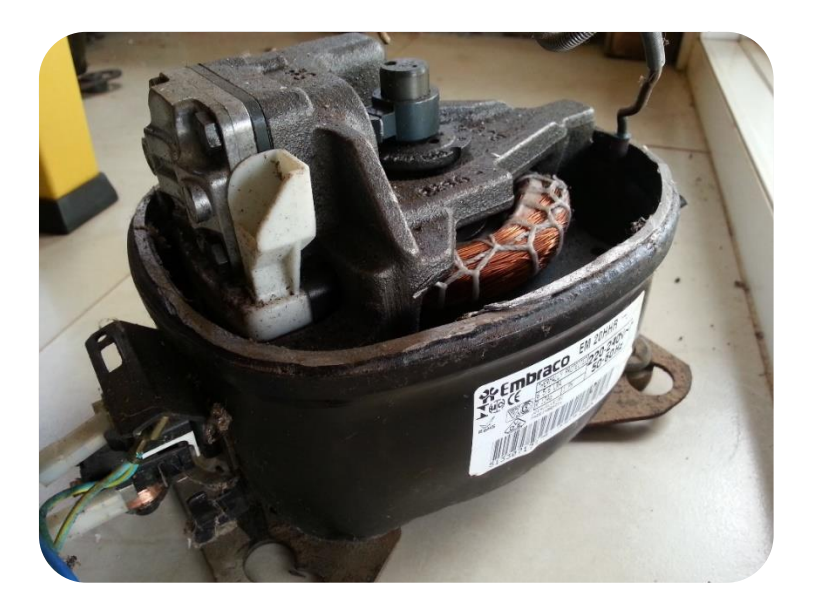

Figura 5. 8 - Compressor de refrigeração aberto

<span id="page-39-0"></span>A baixa velocidade supersônica de vapores refrigerantes frequentemente produzem escoamento blocado em aberturas. Com isso, uma forma simples de representar o escoamento de vazamento é assumir um escoamento blocado através de um bocal isentrópico seguido de uma difusão a pressão constante:

- Expansão isentrópica dento de um bocal blocado;
- Difusão irreversível até a pressão de sucção.

O vazamento é determinado pelas seguintes equações:

<span id="page-39-1"></span>
$$
\dot{M}_l h_7 + \dot{M}_r h_{2\prime} = \dot{M}_t h_8 \tag{5.15}
$$

$$
h_3 = h_7 \tag{5.16}
$$

<span id="page-39-3"></span>
$$
\dot{M}_l = \frac{C_l A_l}{v_6} \tag{5.17}
$$

$$
h_3 - h_6 = \frac{{C_l}^2}{2} \tag{5.18}
$$

<span id="page-39-4"></span>
$$
C_l = \sqrt{\overline{\gamma} \ P_6 v_6} \tag{5.19}
$$

$$
\dot{M}_t = \dot{M}_l + \dot{M}_r \tag{5.20}
$$

<span id="page-39-2"></span>
$$
P_6 = P_{3} \left(\frac{2}{\gamma + 1}\right)^{\frac{\gamma}{\gamma - 1}}\tag{5.21}
$$

Onde

- $\dot{M}_l = \nu$ azão mássica de vazamento;
- $\dot{M}_t$  = vazão mássica total através da câmara de compressão;
- $C_l$  = Velocidade supersônica do gás refrigerante;
- $-A_l = \text{Área fictícea da Seção transversal de vazamento};$
- $-P_6$  = Pressão Crítica do bocal.

### **5.3.3 Identificação de parâmetros**

Para fazer a modelagem do compressor, fez-se necessário a identificação de alguns parâmetros. Resumidamente, a identificação consistiu em utilizar os dados de catálogo para alimentar uma modelagem físico-matemática iterativa, baseada nas equações anteriores, de forma a determinar os parâmetros que melhor descrevessem o funcionamento do respectivo compressor a menos de um resíduo qualquer. Os valores de catálogo utilizados foram: temperatura de evaporação, temperatura de condensação, potência consumida e capacidade de refrigeração, retiradas do [ANEXO B,](#page-56-0) todos obtidos sobre condições de teste ASHRAE 32 LBP. Além disso, conforme sugerido no mesmo anexo, foram adotadas as condições de sub resfriamento e superaquecimento de forma a se adequar com as condições de teste ASHRAE 32 LBP, utilizada no teste do compressor de referência. Os valores de superaquecimento e sub resfriamento utilizados nos testes foram obtidos em Embraco (2013). [Figura 5.](#page-40-0)  [9](#page-40-0) ilustra de forma resumida o esquema da identificação de parâmetros e os parâmetros a serem identificados.

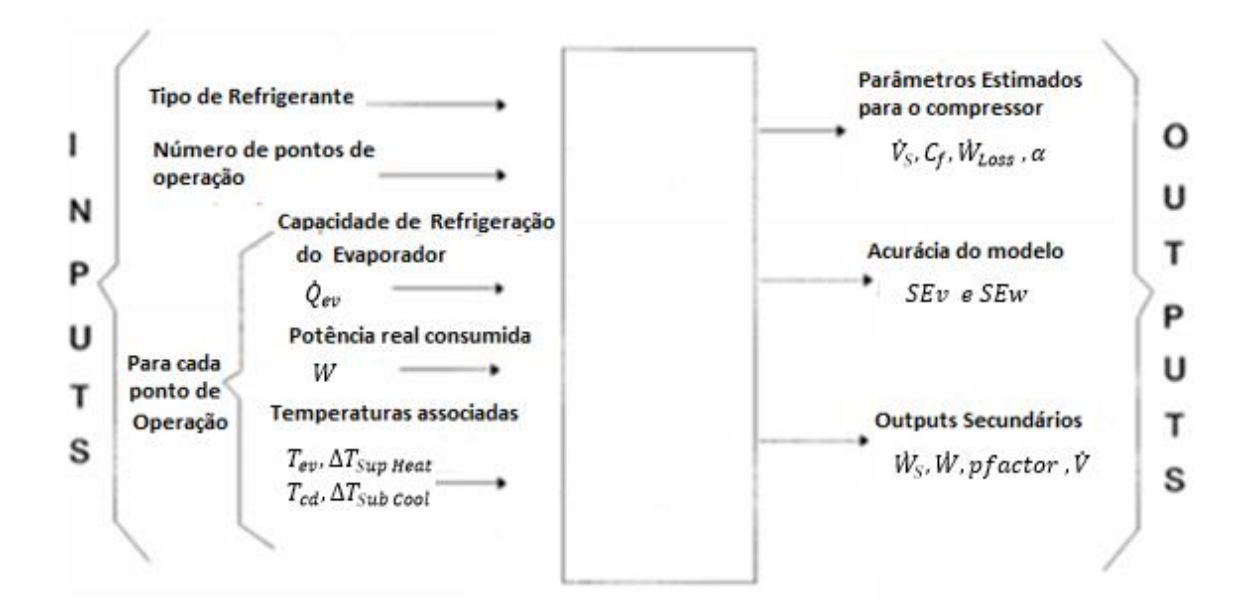

Figura 5. 9 - Identificação de Parâmetros PCOMP1

<span id="page-40-0"></span>Adaptação de HVAC1ToolkitCD book (Lebrun et al, 1999)

O primeiro passo para a identificação dos parâmetros foi a tradução dos códigos PCOMP1 E PCOMP2, propostos em *HVAC1ToolkitCD* book (Lebrun et al, 1999), para ambiente MATLAB (Matrix Laboratory) e a validação dessa tradução. O código PCOMP1 consiste na identificação de parâmetros para um compressor considerando, além das condições de sub resfriamento e superaquecimento, o aquecimento do fluido refrigerante devido as perdas eletromecânicas. O código PCOMP2 complementa o último incluindo também a perda de carga na válvula de saída do compressor. [A Tabela 5. 4](#page-41-0) e [a Tabela](#page-41-1)  [5. 5](#page-41-1) apresentam uma breve comparação dos valores encontrados após a tradução das duas rotinas para ambiente MATLAB e os valores obtidos por Lebrun et al (1999) com as rotinas PCOMP1 e PCOMP2, validando assim os primeiros códigos criados. Os termos SEv e SEw correspondem, respectivamente, ao desvio padrão da vazão volumétrica e da potência consumida

<span id="page-41-0"></span>

| PCOMP1                                                                   | $\dot{V}_s$ (m <sup>3</sup> /s) | $c_f$  | $\dot{W}_{loss}$ (W) | $\alpha$ |
|--------------------------------------------------------------------------|---------------------------------|--------|----------------------|----------|
| Compressor proposto por<br>HVAC1ToolkitCD book<br>(ASHRAE, 1999)         | 0,0378                          | 0,0618 | 3375,969             | 0,295    |
| Valores obtidos através da<br>Tradução do código para<br>ambiente MATLAB | 0,0377                          | 0,0621 | 3278,31              | 0,301    |

Tabela 5. 4 - Validação do código PCOMP1 em MATLAB

Tabela 5. 5 - Validação do código PCOMP2 em MATLAB

<span id="page-41-1"></span>

| PCOMP <sub>2</sub>                                                       | $\dot{V}_s$ (m <sup>3</sup> /s) | $c_f$ | $\dot{W}_{loss}$ (W) | $\alpha$ | <b>SEw</b> | <b>SEv</b> | Aex           |
|--------------------------------------------------------------------------|---------------------------------|-------|----------------------|----------|------------|------------|---------------|
| Compressor proposto por<br>HVAC1ToolkitCD book<br>(ASHRAE, 1999)         | 0.0378                          | 0.061 | 2507.48              | 0.280    | 0.016      | 0.015      | $3.54 e^{-5}$ |
| Valores obtidos através da<br>Tradução do código para<br>ambiente MATLAB | 0.0377                          | 0.061 | 2435.82              | 0.285    | 0.0363     | 0.0146     | $3.54 e^{-5}$ |

No entanto, com o intuito de criar um modelo de compressor que desse mais possibilidades para modelagem de falhas, partiu-se dos modelos anteriores para a criação de uma rotina que incorporasse também a perda de carga na válvula de entrada e um vazamento interno de gás da câmara de combustão para a carcaça do compressor durante o processo de compressão. Com isso, foram inseridas no modelo as equações contidas no intervalo entre a Eq. [\(5.15\)](#page-39-1) e a Eq. [\(5.21\)](#page-39-2), relativas ao vazamento da câmara de compressão. [O ANEXO C](#page-60-0) apresenta o código de identificação de parâmetros e explica a sua concepção.

A lógica principal de determinação dos parâmetros, contida no maior loop do programa, consiste em determinar, respectivamente, a perda de carga na válvula de entrada, a perda de carga na válvula de saída, o vazamento e a potência isentrópica. Tomando como base a [Figura 5. 6,](#page-38-0) para determinar a perda de carga na válvula de entrada é preciso determinar T8 e v2'. No entanto, como só é possível obtê-los uma vez calculados os demais parâmetros, faz-se uma estimação inicial e obtém-se a perda de carga na válvula de entrada. A perda de carga na válvula de saída precisa da determinação de v3'. Para isso, uma vez que se conhece as pressões em ambos os pontos, determina-se v2' e, através da equação do processo isentrópico, determina-se v3'. Para determinar o vazamento, devido as equações, é necessário determinar as propriedades do ponto 6. A pressão no ponto 6 corresponde a pressão crítica do bocal e pode ser determinada pela Eq. [\(5.21\)](#page-39-2). Com isso, considerando o processo isentrópico do ponto 3' para o ponto 6 pode-se determinar v6' e, consequentemente, calcular o vazamento da câmara de compressão. Uma vez determinado estes parâmetros, inclusive T2'' que é, aproximadamente, igual a T8, pôde-se determinar a potência isentrópica. Por fim, a última parte do loop consistiu em, utilizando-se da consideração de que toda a perda de calor deve estar contida entre o ponto 1 e 2, recalcular os parâmetros estimados, T2, T8, v2' e a perda de carga na válvula de entrada. Uma vez determinada as potências isentrópicas e vazão de refrigerante para os vários pontos de operação se fez uma regressão linear associada com a Eq. [\(5.7\)](#page-34-0) e outra com a Eq.[\(5.12\)](#page-37-0) para identificar os valores dos parâmetros ilustrados na [Tabela 5. 6](#page-42-0) que mais aproximassem a potência calculada da potência real e vazão calculada da vazão real.

A [Tabela 5. 6](#page-42-0) apresenta os valores finais obtidos pelo código de identificação final utilizando não mais os dados fornecidos por Lebrun et al (1999), mas sim os do modelo de referência.

<span id="page-42-0"></span>

| $\dot{V}_s$ (m <sup>3</sup> /s) | $c_{\rm f}$ | $\dot{W}_{loss}$ (W) | $\alpha$ | Asu $(m^2)$    | $Aex(m^2)$               | $Al(m^2)$     | SEv    | <b>SEW</b> |
|---------------------------------|-------------|----------------------|----------|----------------|--------------------------|---------------|--------|------------|
| 0,000513                        | 0,0094      | 5,3374               | 0.5701   | $6.086 e^{-5}$ | $8.7759$ e <sup>-6</sup> | $1.00 e^{-8}$ | 0.0275 | 0.0367     |

Tabela 5. 6 - Parâmetros Finais Identificados

Os Termos *Asu, Aex* e *Al* correspondem, respectivamente, a área da seção transversal na válvula de entrada, a área da seção transversal na válvula de saída e a área da seção transversal de vazamento. Na identificação de parâmetros foram utilizados os dados do catálogo até a temperatura de condensação de 55 °C, totalizando 18 pontos.

Para o caso do compressor em análise, o erro do catálogo do fabricante para a potência e vazão é de 5%. O Código gerado foi capaz de calcular todas as potências e vazões a menos de um erro de 8%, exceto por um ponto. Este ponto é um ponto extremo com uma temperatura de evaporação muito baixa (- 35ᵒC) e, por isso, optou-se por manter uma faixa de tolerância menor que não o englobasse do que aumentá-la. A [Figura 5. 10](#page-43-0) e a [Figura 5. 11](#page-43-1) ilustram esse comportamento.

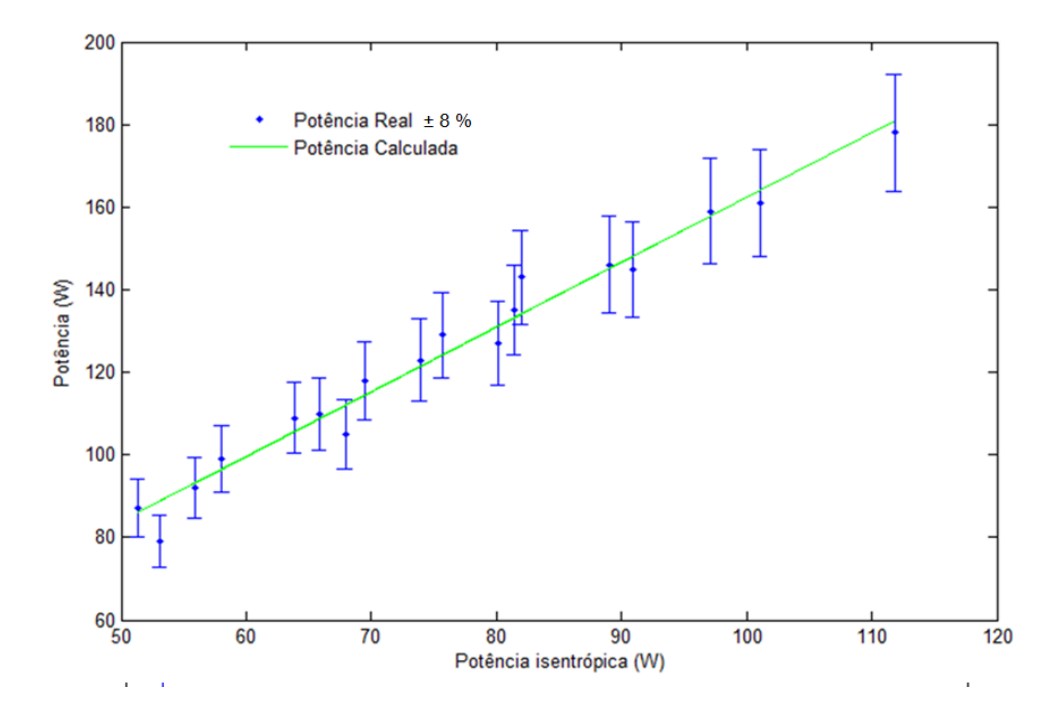

Figura 5. 10 - Comparação entre potência real e calculada

<span id="page-43-0"></span>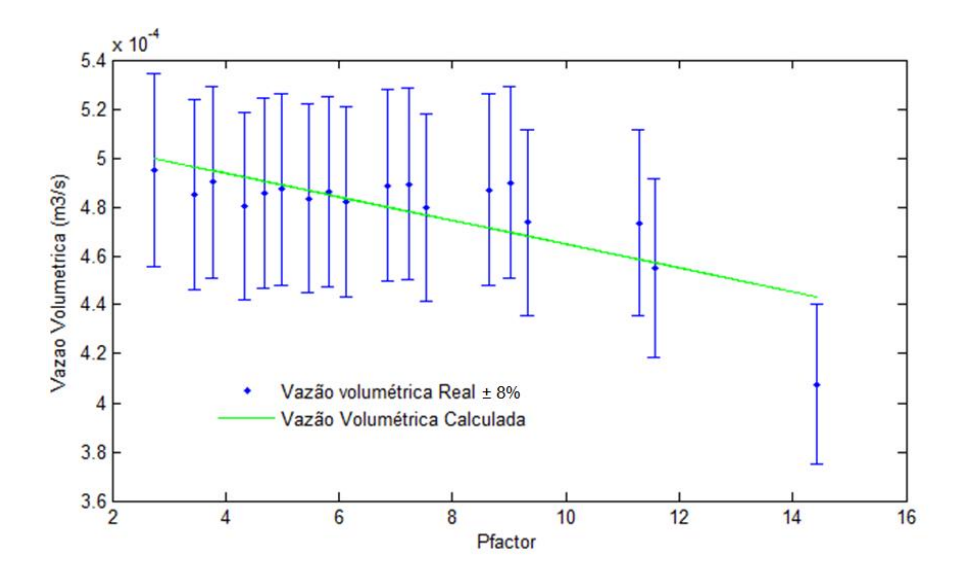

<span id="page-43-1"></span>Figura 5. 11 - Comparação entre vazão real e calculada

O percentual que revela o quão distante a potência calculada ficou da potência real para os 18 pontos em análise é melhor ilustrado pela [Figura 5. 12.](#page-44-0) A linha na faixa dos 8% representa a linha de corte da consideração de condição normal de operação.

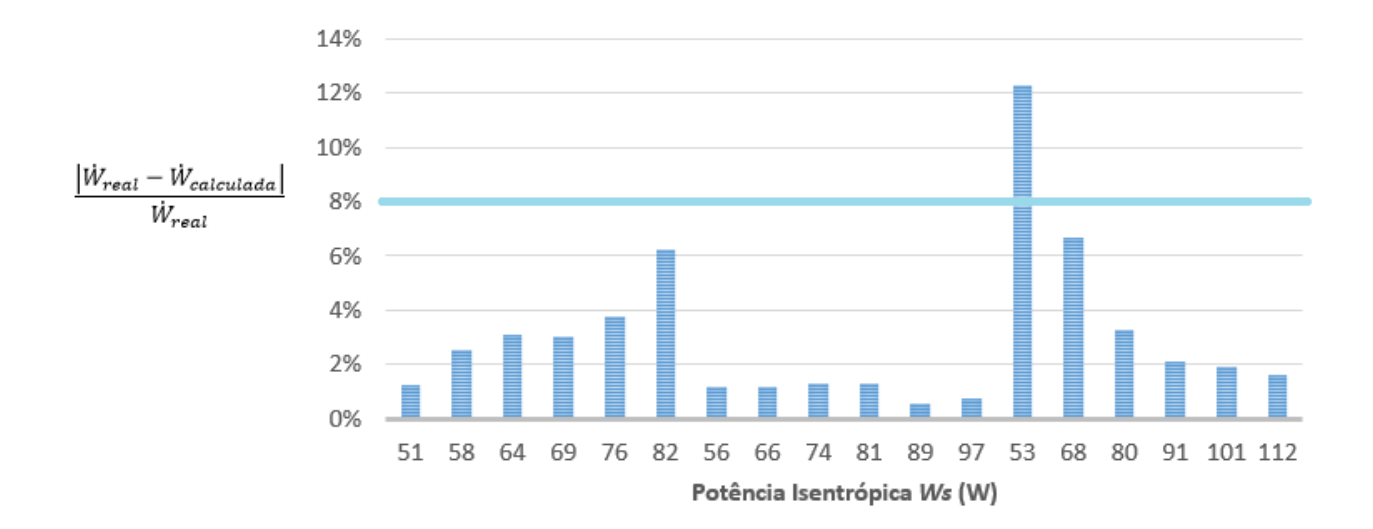

<span id="page-44-0"></span>Figura 5. 12 - Percentual do erro entre potência real e calculada

#### **5.4 MODELO DO COMPRESSOR**

### **5.4.1 Descrição do Modelo**

O Modelo final tem como objetivo ser capaz de usar os parâmetros determinados anteriormente para calcular a potência consumida pelo compressor, detectar e diagnosticar falhas. Para tal, o modelo deve ser capaz de pegar o valor obtido, compará-lo com a potência real medida e, a depender, do erro residual, caracterizar uma falha ou não. Com isso, pode- se identificar basicamente quatro blocos no modelo: Obtenção da Potência Real; Cálculo da potência utilizando parâmetros identificados; Detecção de Falha; e Diagnóstico de Falha. O código criado para o modelo, assim como seu fluxograma, equações e algoritmo se encontram disponibilizados no [ANEXO D.](#page-73-0)

Considerando, primeiramente, uma visão macro do código, temos o resumo ilustrado pela [Figura 5.](#page-45-0)  [13.](#page-45-0)

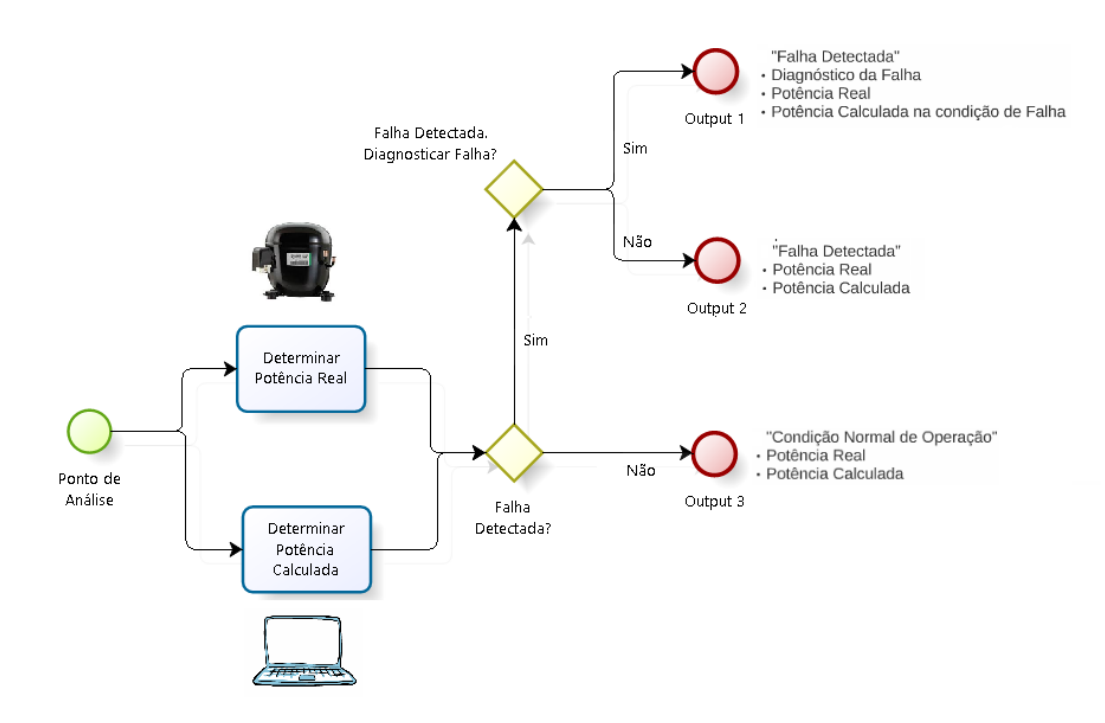

Figura 5. 13 - Resumo do Modelo do Compressor

<span id="page-45-0"></span>Idealmente a potência real deveria ser medida através de uma medida direta de um compressor em funcionamento. No entanto, como esta é uma análise somente computacional, a potência real foi calculada utilizando os valores fornecidos pelo catálogo e fazendo interpolações para valores intermediários.

A potência calculada foi encontrada utilizando uma ideia similar à do código de identificação. No entanto, dentro do código, o cálculo da massa de refrigerante foi feito utilizando os parâmetros determinados para cálculo da vazão em vez de utilizar a capacidade de refrigeração, ficando assim independente de dados do catálogo.

O critério de falha escolhido para detecção foi considerar que caso a potência calculada diferisse da potência real por mais de 8% do valor da última seria caracterizada uma falha.

Com isso, uma vez detectada a falha, partiu-se para o diagnóstico. No entanto, foi necessário fazer uma análise de sensibilidade de alguns parâmetros do programa para ver como caracterizar as falhas propostas anteriormente. Essa análise será mostrada na próxima sessão deste trabalho.

Como o código trabalha apenas com um ponto, numa perspectiva instantânea, optou-se por fazer o diagnóstico rodando, dentro do programa, várias situações de falha para aquele ponto. Com isso, confrontou-se a potência real com o valor da potência calculada para cada situação de falha e selecionouse o caso que estivesse mais próximo da potência real, caracterizando-se assim a falha. Apesar de parecer um esforço computacional muito grande, é preciso lembrar que pode-se criar um banco de dados em um computador com melhor desempenho e acrescentar esses dados no programa, reduzindo assim de forma brusca o esforço computacional e mantendo a simplicidade do código proposto.

### **5.4.2 Diagnóstico de Falhas**

Como mencionado anteriormente, as falhas eleitas para serem modeladas foram: obstrução da válvula de sucção, obstrução da válvula de saída e desgaste prematuro na interface pistão/cilindro. Primeiramente, o que se fez foi inserir parâmetros no código que representasse cada uma dessas falhas. Com isso, utilizando a Eq. [\(5.10](#page-36-0)**[Error! Reference source not found.](#page-36-0)**) para perda de carga tanto nas válvulas como no vazamento, pôde-se introduzir a condição de falha variando a área de escoamento em cada uma dessas regiões. Os parâmetros da válvula de sucção, da válvula de saída e do vazamento colocados na programação foram, respectivamente, Aex2, Aex3 e Al. Com isso, as variações escolhidas para implementação no código foram as ilustradas pela [Tabela 5. 7.](#page-46-0)

<span id="page-46-0"></span>

| Falha simulada                       | Parâmetro | Ponto inicial | Incremento                | Ponto final |
|--------------------------------------|-----------|---------------|---------------------------|-------------|
| Obstrução da<br>Válvula de Sucção    | Aex2      | Aex2          | $-0.01*$ Aex2             | Zero        |
| Obstrução da<br>Válvula de Descarga  | Aex3      | Aex3          | $-0.01*$ Aex3             | Zero        |
| Vazamento Interno<br>Pistão/cilindro | Al        | ΑI            | $+0.01*$ Aex <sup>3</sup> | $5*A1$      |

Tabela 5. 7 - Variação dos parâmetros de área

Além dessas variações individuais, foram consideradas os casos em que elas ocorrem simultaneamente, resultando em um total de 3 combinações lineares ou um total de 7 casos de falhas analisados.

$$
Combina\zeta\delta es = C_{3,1} + C_{3,2} + C_{3,3} = 7
$$

No entanto, para o Diagnóstico de falha propriamente dito, foi necessário primeiro entender qual é o impacto que cada uma gera no modelo. Com isso, implementou-se cada uma das combinações e analisou-se o comportamento do modelo. Como mostrado anteriormente, o modelo criado trabalha de forma instantânea, afere-se em tempo real a temperatura de sucção, de exaustão, a pressão de sucção e a pressão de exaustão e determina-se o valor esperado para a vazão e potência consumida. Com isso, para realizar essa análise foi escolhida uma condição de funcionamento arbitrária, fixando esses parâmetros de entrada, e, em seguida, foi realizada a variação percentual dos parâmetros sugerida acima. O ponto escolhido foi o ponto com os seguintes dados:

Tabela 5. 8 - Ponto de Análise

| $\rm T_{\rm su}$ | 310,98K       |
|------------------|---------------|
| $T_{\rm ex}$     | 310,98K       |
| Psu              | $8.87 * 104$  |
| Pex              | $4.55 * 10^5$ |
| Tev              | 253,2 K       |
| $T_{cd}$         | 308,2 $K$     |

A [Figura 5. 14](#page-47-0) e a [Figura 5. 15](#page-48-0) mostra o resultado, uma análise de sensibilidade para os 7 casos de falha. No eixo Y se encontram as propriedades analisadas. No eixo X, os parâmetros de área que foram variados na condição de falha. Em alguns casos foram considerados variações conjuntas e, nesses casos, foi escolhida a área de maior ordem de grandeza para ser representada no gráfico.

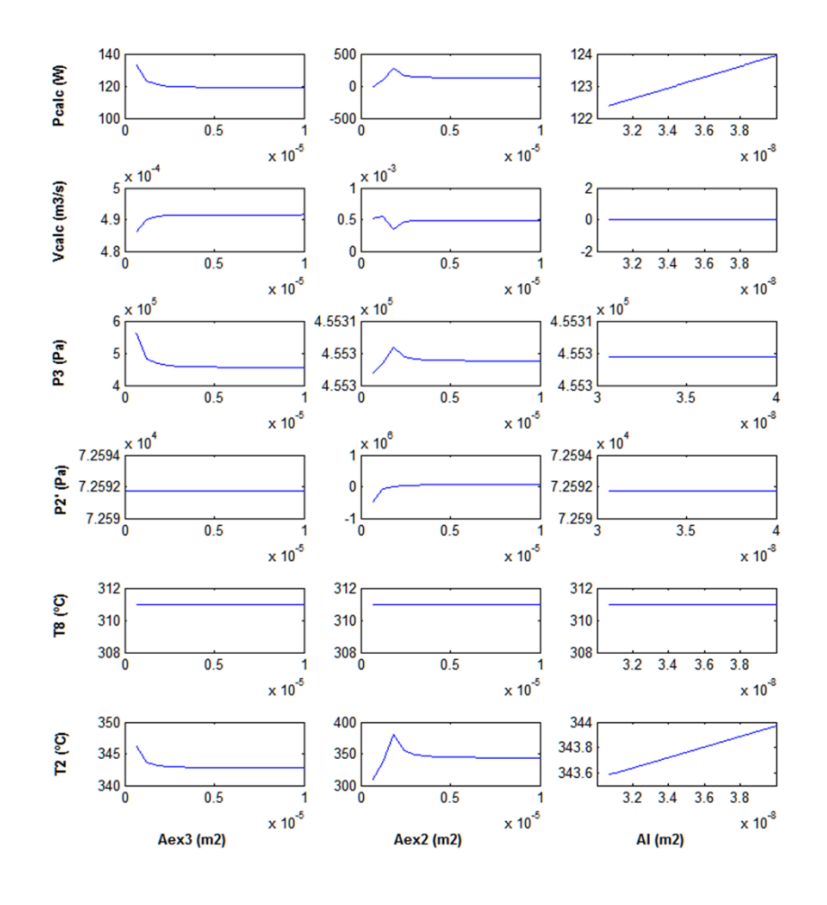

<span id="page-47-0"></span>Figura 5. 14 - Análise de Sensibilidade – Variação isolada de área

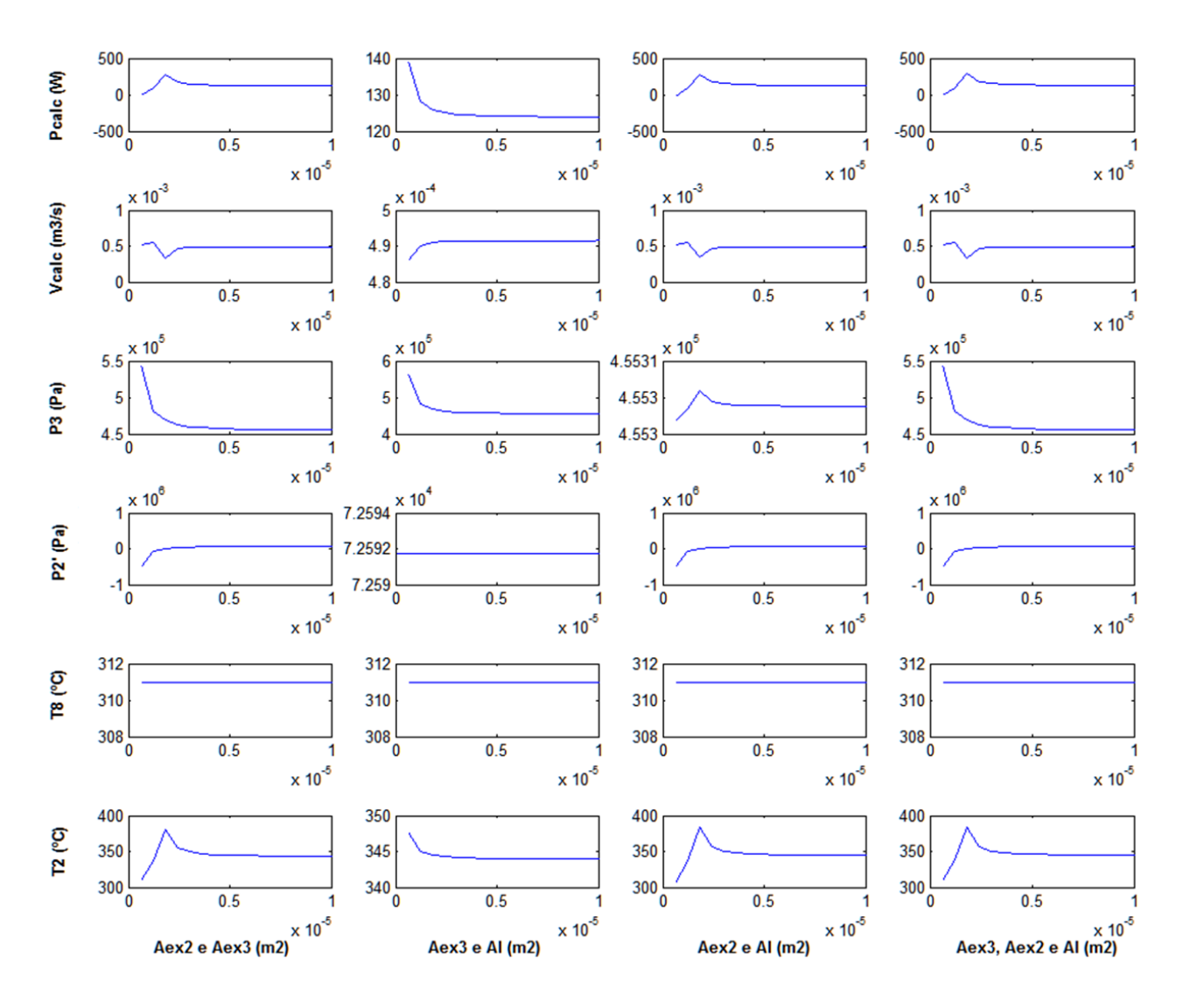

Figura 5. 15 - Análise de Sensibilidade – Variação conjunta de áreas

<span id="page-48-0"></span>Apesar de algumas curvas se assemelharem, uma análise mais detalhada dos dados revelou que, no caso de parâmetros como a potência calculada (Pcalc), todas elas diferem uma das outras, possibilitando então uma diferenciação matemática clara e permitindo o diagnóstico. No entanto, mais estudos precisam ser feitos no sentido de avaliar a significância física desse distanciamento dos valores, que muitas vezes é bem pequeno o que significa que essa distância matemática pode não ter nenhum significado físico.

# **5.4.3 Avaliação do modelo**

Como resultado de todo o desenvolvimento deste trabalho, tem-se um código com elevado potencial para análise de compressores, oferecendo diversos parâmetros para a modelagem, simulação e detecção de falhas. Pelos resultados, pode-se notar que apesar de se tratar de uma modelagem simples, ela é bastante robusta, apresentando apenas alguns poucos resultados fora do intervalo desejado, mesmo sendo utilizado para avaliar o comportamento de um compressor ao longo de uma variação ampla de temperaturas.

No entanto, o modelo ainda apresenta espaço para melhoras como, por exemplo, a restrição da análise ao delta de temperatura mais próximo das temperaturas reais de regime permanente, obtendo assim resultados mais precisos. É importante ressaltar que esse modelo foi criado para regimes permanentes de operação, regime este que é detectado ao se realizar testes experimentais com o compressor em análise. Portanto, o procedimento aqui seguido serve apenas para ilustrar o que deve ser feito, sendo que, na presença de ensaios experimentais deve se escolher os pontos que representam da melhor forma o regime permanente.

Além disso, no que tange ao diagnóstico de falha é necessário um estudo maior na significância física das diferenças na potência consumida para os diversos casos de falha. Pode vir a ser necessário uma consideração de escoamento blocado no caso do entupimento de válvulas.

Uma outra melhora a ser feita no código, é o input da potência real consumida em vez de uma interpolação. No entanto, esse procedimento necessitaria também de uma análise experimental.

No caso da utilização do código para compressores com mais de um cilindro, pode-se implementar uma condição carga parcial no código, conforme proposto por Lebrun(1999).

Por fim, uma grande limitação do modelo é necessitar de dados de entrada que requerem instrumentação cara. No entanto, conforme propostos por Shaw (2002) essa limitação pode ser contornada realizando-se estudos no que tange ao perfil da potência consumida ao longo do tempo. Dessa forma, em vez de valores pontuais para caracterização da potência, pode-se ter curvas de potência consumida para cada falha e para cada condição normal de operação, necessitando assim apenas de um medidor de potência acoplado ao compressor que possa alimentar o código.

# **6 CONCLUSÃO**

*Considerações finais sobre os presente trabalho e sugestões para estudos posteriores que deem continuidade a esse tema são abordados no presente capítulo.*

### **6.1 CONCLUSÕES FINAIS**

O presente trabalho permite tirar algumas conclusões no que tange ao consumo, as falhas e a modelagem de compressores de refrigeração.

No que tange ao consumo, pode-se concluir que o desgaste e a degradação silenciosa de compressores de refrigeração são fenômenos que representam uma considerável fatia do consumo de energia nacional.

Além disso, das muitas falhas que acontecem no compressor, como se trata de uma análise isolada do compressor, apenas podem ser analisadas aquelas que não dependem de parâmetros de outros componentes do sistema de refrigeração, como, por exemplo, a obstrução da válvula de sucção, a obstrução da válvula de saída e o desgaste da interface pistão/cilindro. No entanto, como a maioria das falhas acaba resultando nessas três, pode-se facilmente modelar as demais falhas inserindo o modelo matemático aqui proposto em um modelo matemático completo de um sistema de refrigeração e adicionando relações com os novos parâmetros disponíveis, tendo como base a árvore de relação de falhas proposta na figur[a Figura 4. 4.](#page-28-0)

Em relação ao modelo matemático de compressor aqui proposto, pode-se concluir que ele consegue atingir o objetivo proposto, mas que ele também possui limitações como, por exemplo, o diagnóstico de falha, que precisa ter a sua significância física analisada. No entanto essas limitações são limitações que reduzem a acurácia do modelo e não que inviabilizam a sua aplicação. Além disso, o objetivo aqui não é exaurir um campo de pesquisa, mas sim fornecer uma base para que muitas outras sejam realizadas.

No que tange a aplicação o que se pode concluir é que, de fato, da forma que o modelo se encontra hoje é inviável sua utilização em refrigeradores domésticos utilizados na maioria das casas brasileira por necessitar de aparelhos para tomada de pressão e temperatura na entrada e saída do compressor. Em um primeiro momento, seria possível aplicar o modelo proposto diretamente a chillers e equipamento que já possuem uma aparelhagem intrínseca ao seu equipamento, necessitando apenas, talvez, de uma unidade lógica ou da inserção do código na programação do aparelho. Em um segundo momento, é possível sim que algo desse tipo seja aplicado em refrigeradores de luxo, que já possuem uma monitoração e instrumentação maior e que também apresentam um mercado consumidor com mais disponibilidade de capital para investir na compra de um refrigerador com mais tecnologia agregada.

Nesse caso, deve-se fazer um estudo sobre economia de energia e custo agregado, no intuito de evidenciar uma vantagem competitiva. Em um terceiro momento, como Shaw(2002) propõe, após a realização de ensaios experimentais para melhor conhecer a curva de potência do compressor e o seu comportamento diante de falhas, pode ser que seja viável a utilização desse tipo de aparelho em refrigeradores e geladeiras mais populares.

#### **6.2 PROPOSTAS PARA PROJETOS FUTUROS**

.

Há diversos estudos a serem feitos e projetos a serem desenvolvidos. Primeiramente, deve ser realizada uma análise experimental de vida acelerada para um compressor com o intuito de testar o código da forma como ele se encontra.

Uma vez acertado os detalhes, pode-se realizar estudos na área de diagnóstico de falha de forma a melhor caracterizar a diferenciação das falhas.

Um outro estudo a ser feito é a consideração da alteração nas propriedades do fluido refrigerante devido a interação com o óleo do compressor, criando-se assim uma emulsão que anda pelo sistema de refrigeração.

Além disso, pode ser incorporado no modelo uma condição de desgaste natural do compressor. Com a evolução média da potência consumida ao longo da vida de compressores e a detecção de uma curva de funcionamento do compressor ao longo do tempo, pode-se implementar no modelo um parâmetro de penalização da potência relacionado ao tempo de funcionamento. Nesse caso o parâmetro tempo deve ser armazenado de alguma forma desde o start do compressor.

Outro estudo a ser feito é a diferença de comportamento do código a depender da dimensão do compressor no intuito de comprovar a sua usabilidade em todos os tipos de compressores alternativos de refrigeração.

Por fim, devem ser feitos estudos de implementação e de viabilidade econômica do modelo nos três setores propostos anteriormente.

# **7 REFERÊNCIAS BIBLIOGRÁFICAS**

- Dinçer, Ibrahim; Kanoğlu, Mehmet. **Refrigeration systems and applications**. Segunda edição. John Wiley & Sons, 2010. ISBN: 978-0-470-74740-7
- Incropera, F. P.; Dewiit, D. P. **Fundamentos de transferência de calor e massa**. Rio de Janeiro: LTC, (1998).
- Çengel, Yunus A; Boles, Michael A. **Thermodynamics, an Engineering approach.** Quinta edição. Boston: Ed McGraw Hill, (2006).
- Stoecker, W.F; Jones, J.W. **Refrigeração e ar condicionado.** Ed McGraw Hill, pg 1 a 3, (1985).
- Reid, R.; Prausnitz; e T. Sherwood. **The properties of gases and liquids.** New York: McGraw Hill, (1977)
- Lebrun, J. et al. **HVAC1KIT- A toolkit for primary HVAC system energy calculation**. Laboratory of Thermodynamics, University of Liège (1999).
- ASHRAE, ASHRAE Handbook. **Fundamentals, SI Edition, The American Society of Heating, Ventilation and Air-Conditioning Inc.** Atlanta, USA, (2001).
- BASSETO, I.F.F; NETO, A.H.; Souza G.F.M., **Estudo de confiabilidade de compressores alternativos semi-herméticos de sistemas de refrigeração**. Boletim Técnico da Escola Politécnica da USP, 2007.
- GHODAD, DIEGGO C.; VALVERDE, MATHEUS S. **Desenvolvimento de um sistema de detecção e diagnóstico de falhas para auxílio de manutenção de câmaras frias.** 2007. 181f. Dissertação (Graduação em Engenharia Mecânica) – Faculdade de Tecnologia, Universidade de Brasília, Brasília, 2007.
- GIULIANI, ROBERTO. **A perda de eficiência de refrigeradores domésticos do parque brasileiro e os impactos associados à sua degradação.** 2013. 103f. Dissertação (Mestrado em Ciências Mecânicas) – Faculdade de Tecnologia, Universidade de Brasília, Brasília, 2013.
- JOFILLY, LEANDRO DE AZEVEDO L. **Caracterização do desempenho de compressores de refrigeração segundo um ciclo superaquecido de teste.** 2007. 140f. Dissertação (Mestrado em Ciências Mecânicas) – Faculdade de Tecnologia, Universidade de Brasília, Brasília, 2007.
- SILVA, KATIA L. **Simplified approach for reciprocating compressor modelling development and experimental analysis.** 1995. 210 f. Dissertação (Doutorado em Ciências Aplicadas) – Faculty of Applied Sciences, University of Liège, Belgium.
- WINANDY, E., Department of Mechanical Engineering, SAAVEDRA, C., University of Concepción, LEBRUN, J., Laboratory of Thermodynamics, University of Liège (2001). **Simplified modelling of an open-type reciprocating compressor.**
- GHISI, E., GOSCH, S., LAMBERTS, R. **Electricity end-uses in the residential sector of Brazil**. Energy Policy, v. 35, n. 8, p. 4107-4120, (2007).
- Shaw, S. R.; Norford, L. K.; Luo, D.; Leeb, S. B. **Detection and Diagnosis of HVAC Faults via Electrical Load Monitoring.** . HVAC&R Research, Vol. 8, Iss. 1, (2002)
- PIMENTA, João**. Refrigeração: O Ciclo de Refrigeração por Compressão a Vapor**. Abril a Julho de 2014. 96 slides. Notas de Aula. Apresentação MSPowerPoint.
- PIMENTA, João. **Refrigeração: Compressores de Refrigeração**. Abril a Julho de 2008. 251 slides. Notas de Aula. Apresentação MSPowerPoint.
- PIMENTA, João. **Análise Energética de Sistemas de Refrigeração**. Setembro de 2008. 259 slides. Minicurso Mercofrio 2008. Apresentação MS PowerPoint.
- DANFOSS. **Why Compressors Fail**. Dinamarca, 2009.
- IPCC, Intergovernmental Panel on Climate Change, **Safeguarding the Ozone Layer and the Global Climate System**, 2007.
- EMBRACO. **Product Line Catalog.** Versão 2. (2013)
- ANEEL Agência Nacional de Energia Elétrica. **Atlas da Energia Elétrica no Brasil.** Terceira Edição. Brasília, (2008)
- EPE Empresa de Pesquisa Energética. **Relatório Síntese do Balanço Energético Nacional de 2014.**  Rio de Janeiro, (2014)
- CLIMALIFE. **Technical data sheet R600a.** (2007). Disponível em: <lhttp://www.climalife.dehon.com/isobutane-r-600a/product/show/id/295>. Acessado em: 20 jul. 2014.

# **8 ANEXOS**

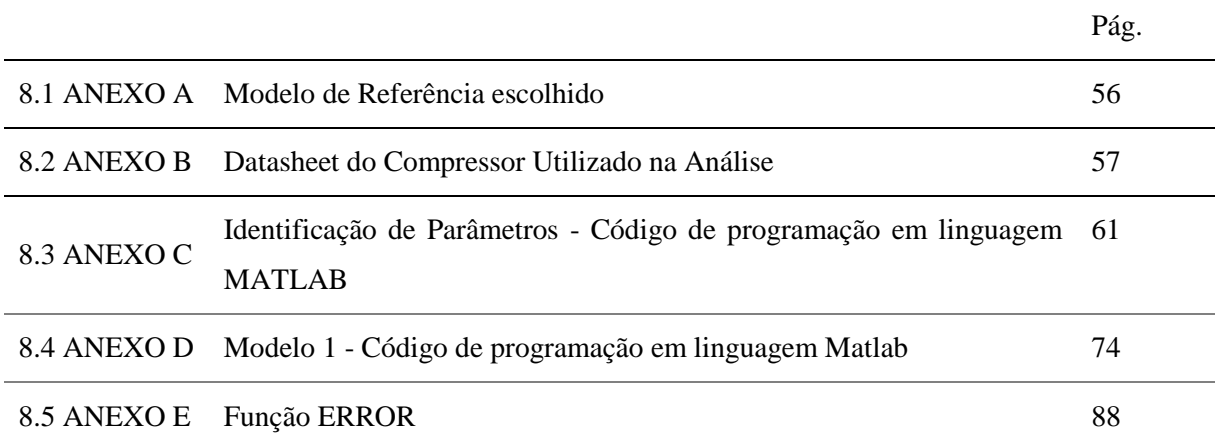

# <span id="page-55-0"></span>**8.1 ANEXO A**

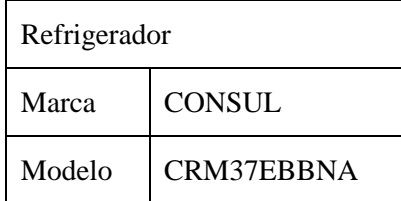

### **COMPRESSOR TECHNICAL DATA**

<span id="page-56-0"></span>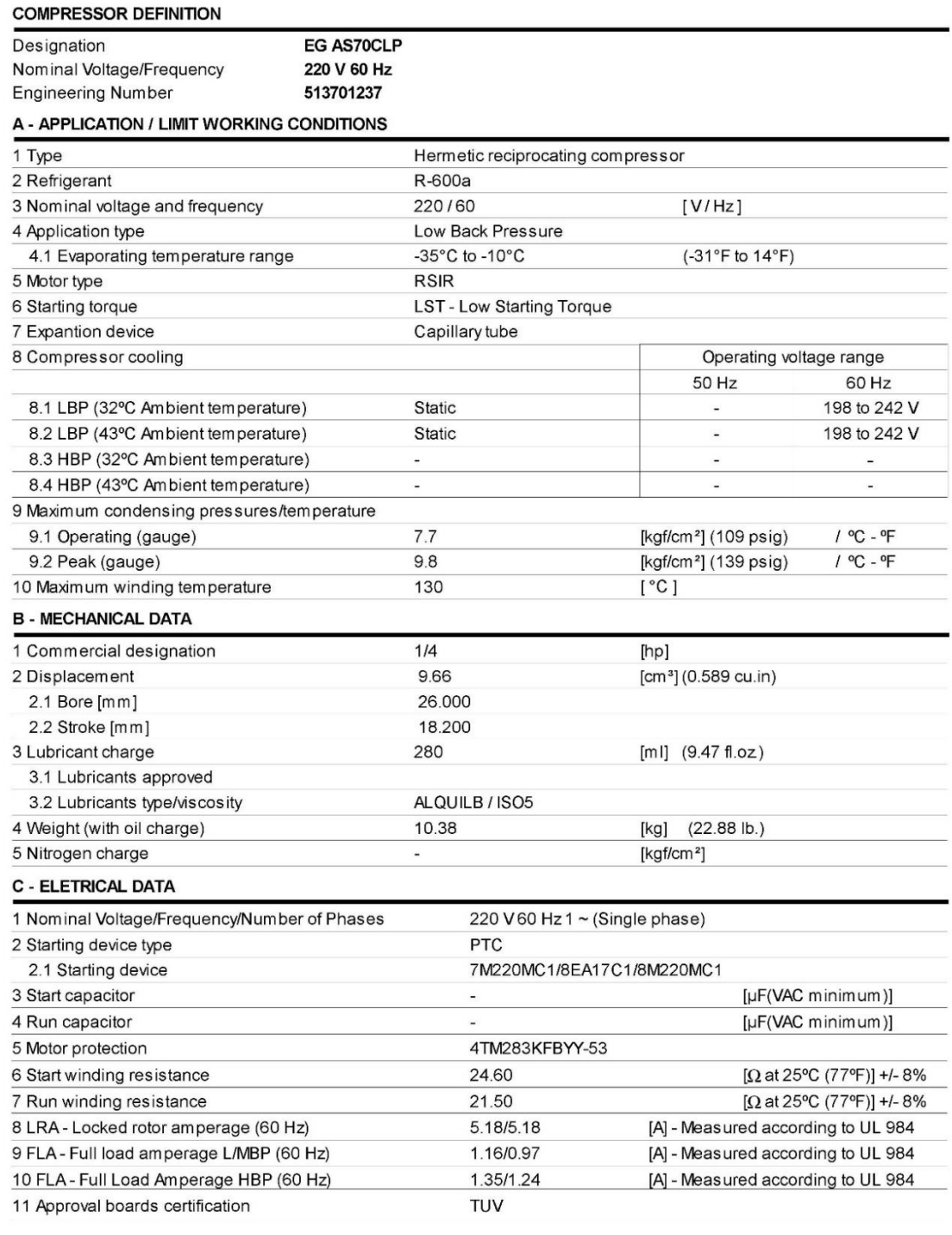

UPDATE: 06JUL2010

513701237

## **COMPRESSOR TECHNICAL DATA**

### **D - PERFORMANCE - CHECK POINT DATA**

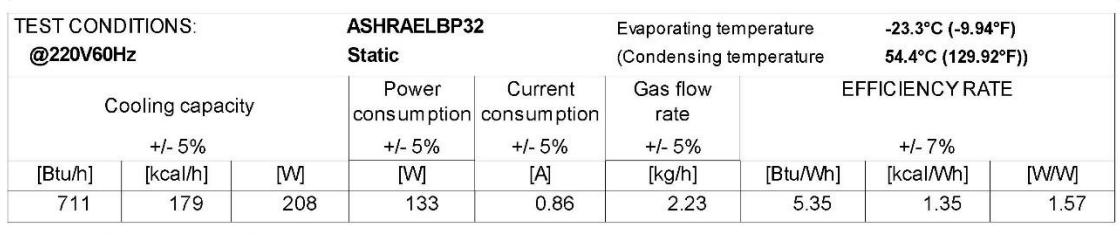

#### E - PERFORMANCE - CURVES

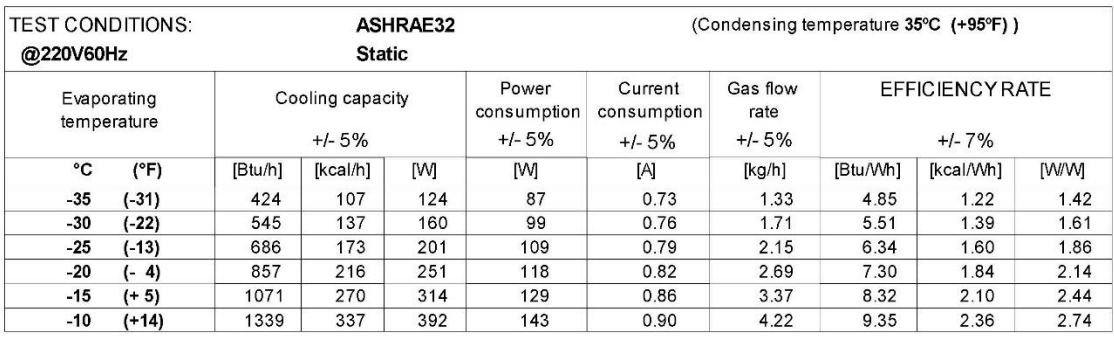

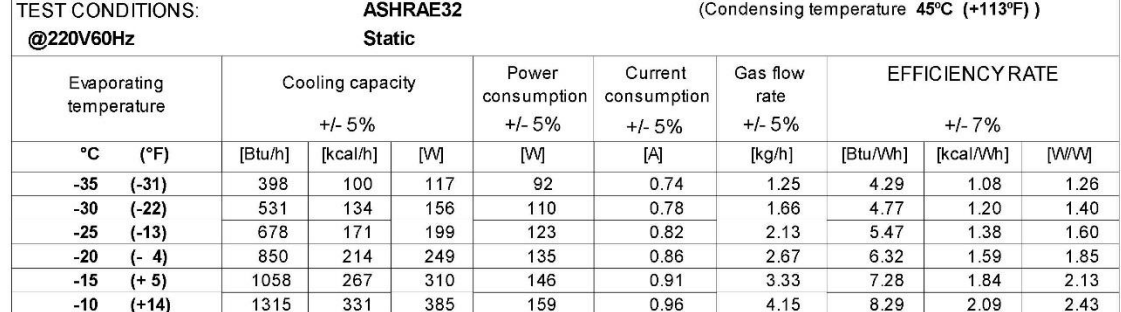

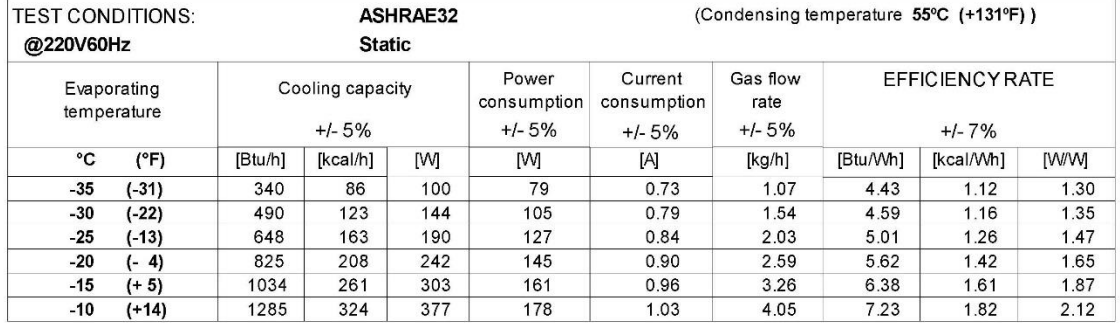

UPDATE: 06JUL2010

513701237

# **COMPRESSOR TECHNICAL DATA**

### E - PERFORMANCE - CURVES

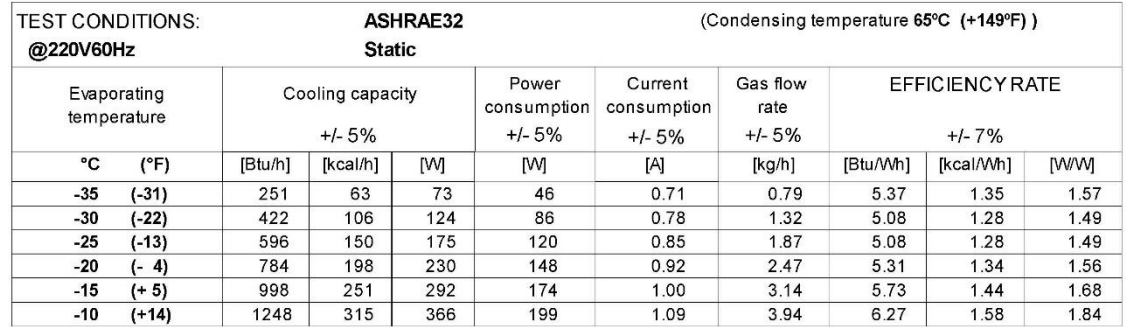

UPDATE: 06JUL2010

513701237

# **COMPRESSOR TECHNICAL DATA**

### F - EXTERNAL CHARACTERISTICS

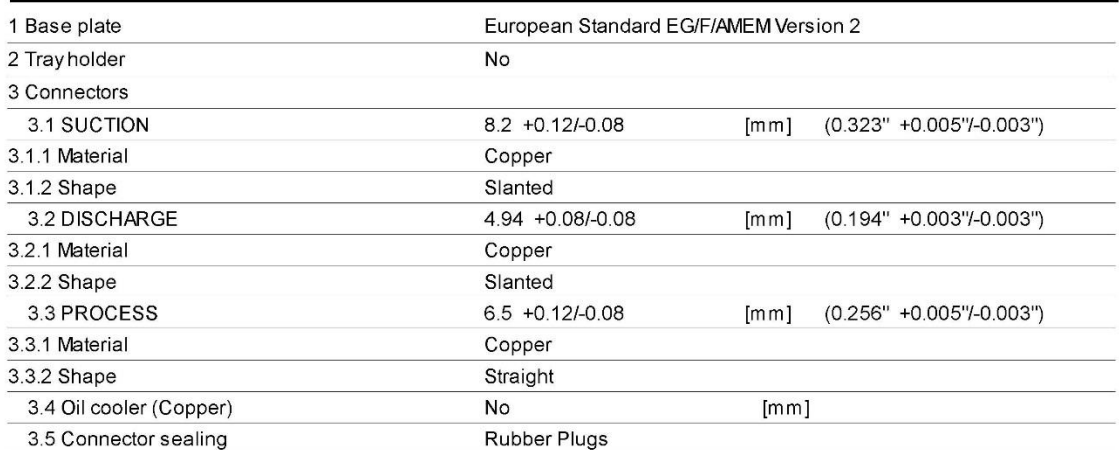

### <span id="page-60-0"></span>**8.3 ANEXO C**

Identificação de Parâmetros – Código de programação em linguagem MATLAB

### **Algoritmo**

Para cada ponto de operação

- Calcular a pressão de condensação e de evaporação
- Calcular a temperatura na saída do evaporador e na saída do condensador
- Calcular a entalpia na saída do evaporador e na saída do condensador
- Calcular a vazão mássica de refrigerante

Para cada combinação dos parâmetros (Al, Aex2, Aex3) Para cada Ponto de operação

- Estimar valor de T2, T8(T2), v2l(T2) e Deltapsu(v2l)
- Começo do LOOP
	- Calcular a Pressão no ponto 2'
	- Calcular volume específico no ponto 2''
	- Calcular volume específico no ponto 3'
	- Calcular perda de pressão na válvula de Saída
	- Calcular Pressão no ponto 3
	- Calcular Pressão no ponto 6
	- Calcular volume específico no ponto 6
	- Calcular vazão mássica de vazamento
	- Calcular Vazão total
	- Calcular Potência Isentrópica
	- Recalcular T2
	- Recalcular T8
	- Calcular T3
	- Calcular entalpias no ponto 2, 3 e 8
	- Recalcular v2'
	- Recalcular Perda de Carga na válvula de entrada
	- Se T2 convergiu a menos do erro determinado sair do LOOP
- Fim do LOOP
- Calcular Parâmetros Wloss e α associados com o valor de Al, Aex2 e Aex3
- Calcular desvio padrão adimensional SEw da regressão linear (Função ERROR ANEXO [8.5\)](#page-87-0)
- Se SEw for menor que o menor valor encontrado até então, guardar os valores de Al, Aex2 e Aex3.

Para cada ponto de operação:

- Calcular a vazão de refrigerante entrando no compressor associada com os valores de Al, Aex2 e Aex3 ideais encontrados
- Calcular o valor de pfactor associado com os mesmos parâmetros
- Calcular os dois últimos parâmetros do compressor, *Vs e Cf*
- Calcular desvio padrão adimensional SEv da regressão linear sobre a vazão volumétrica de refrigerante entrando no compressor. (Função ERROR – ANEXO [8.5\)](#page-87-0)

#### **Descrição Matemática**

- Cálculo da pressão de condensação e de evaporação Eq. [\(5.6\)](#page-33-0).
- Cálculo da temperatura na saída do evaporador e na saída do condensador:

$$
T_1 = T_{ev} + \Delta T_{super\ aquecimento}
$$
  

$$
T_4 = T_{cd} + \Delta T_{sub\ resfriamento}
$$

- Cálculo da entalpia na saída do evaporador e na saída do condensador, h1 e h3 Eq. (5[.2\)](#page-31-0), Eq. [\(5.3\)](#page-32-0) e Eq. [\(5.5\)](#page-33-1).
- Cálculo da vazão mássica de refrigerante:

$$
M_R = \frac{\dot{Q_{ev}}}{h1 - h3}
$$

- Cálculo do volume específico no ponto 2'' Eq. [\(5.4\)](#page-32-1).
- Cálculo do volume específico no ponto 3' (Equação de Processo Isentrópico):

$$
v_{3'} = v_{2''} \left(\frac{P2''}{P3'}\right)^{\frac{1}{\gamma}}
$$

Cálculo da perda de pressão na válvula de Saída.

$$
\Delta p_{ex} = \frac{{\dot{M}_r}^2 v_{3r}}{2(A_{ex3} Nc)^2}
$$

- Cálculo da pressão no ponto 6 Eq. [\(5.21\)](#page-39-2).
- Cálculo do volume específico no ponto 6:

$$
v_6 = v_3 \sqrt{\frac{P3'}{P6}} \frac{1}{\gamma}
$$

- Cálculo da vazão mássica de vazamento Eq. [\(5.17\)](#page-39-3) e Eq. [\(5.19\)](#page-39-4)
- Cálculo da potência isentrópica Eq. [\(5.8\)](#page-35-0) Deve-se Trocar T2'' por T8.
- Cálculo de T2:

$$
T_2 = T_1 + \frac{\dot{W} - \dot{W}_{in}}{\bar{c}_p \, \dot{M}_{Total}}
$$

Cálculo da perda de carga na válvula de entrada:

$$
\Delta p_{su} = \frac{\dot{M}_T{}^2 v_{2I}}{2(A_{ex2} Nc)^2}
$$

 Cálculo da vazão de refrigerante entrando no compressor associada com os valores de Al, Aex2 e Aex3 ideais encontrados:

$$
\dot{V} = \frac{\dot{M}_T \bar{Z} \, r \, T_8}{P_{2II}}
$$

Cálculo do valor de pfactor associado com os mesmos parâmetros - Eq. [\(5.14\)](#page-37-1)

## **Variáveis de Entrada**

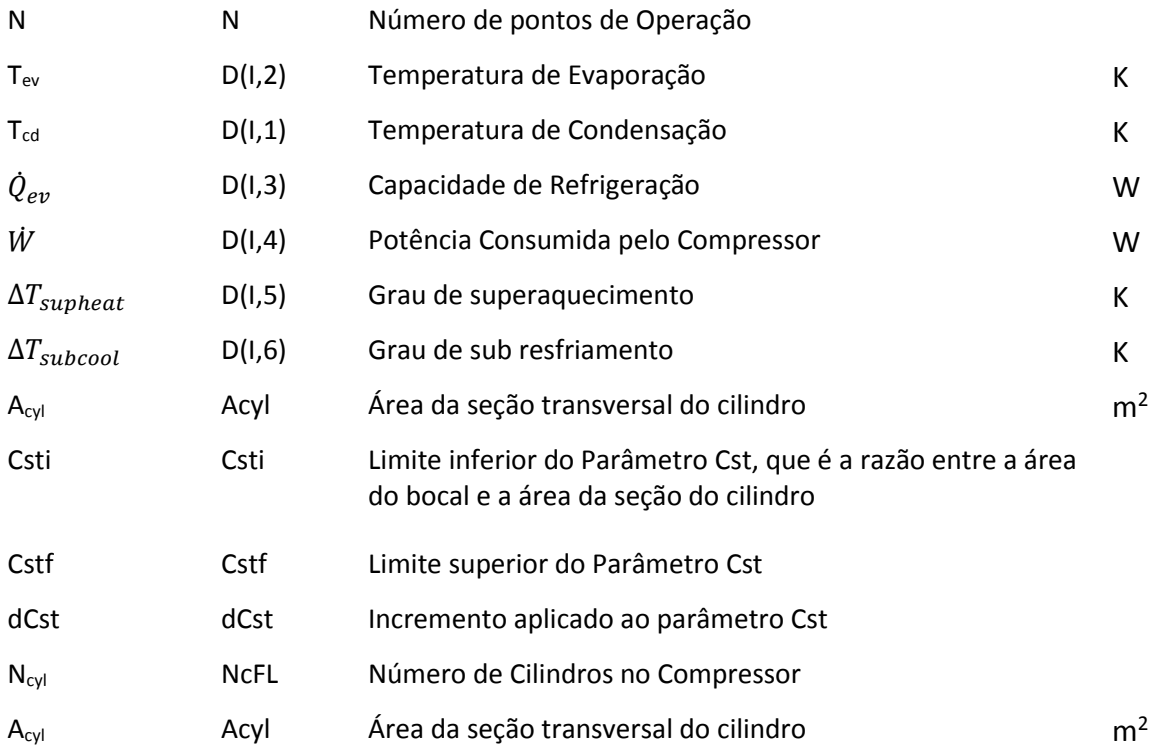

# Propriedades do Refrigerante

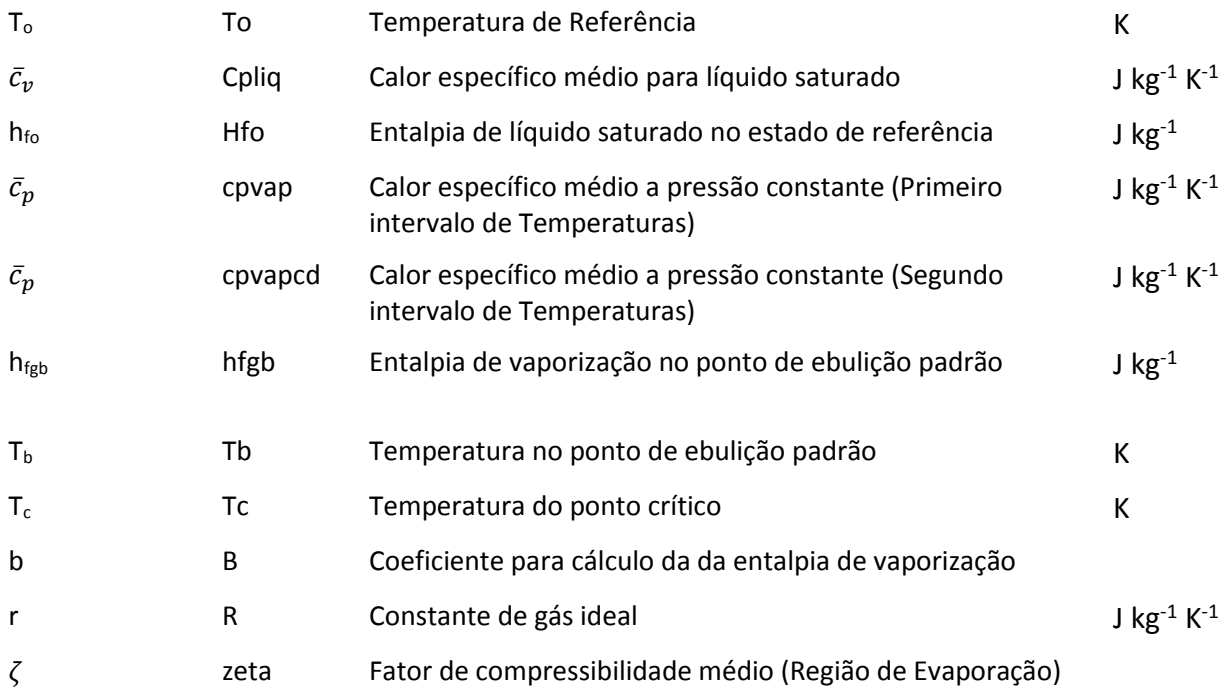

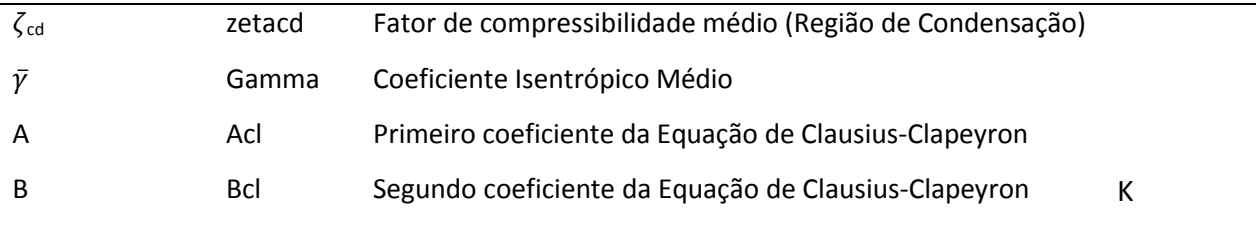

### **Variáveis internas Selecionadas**

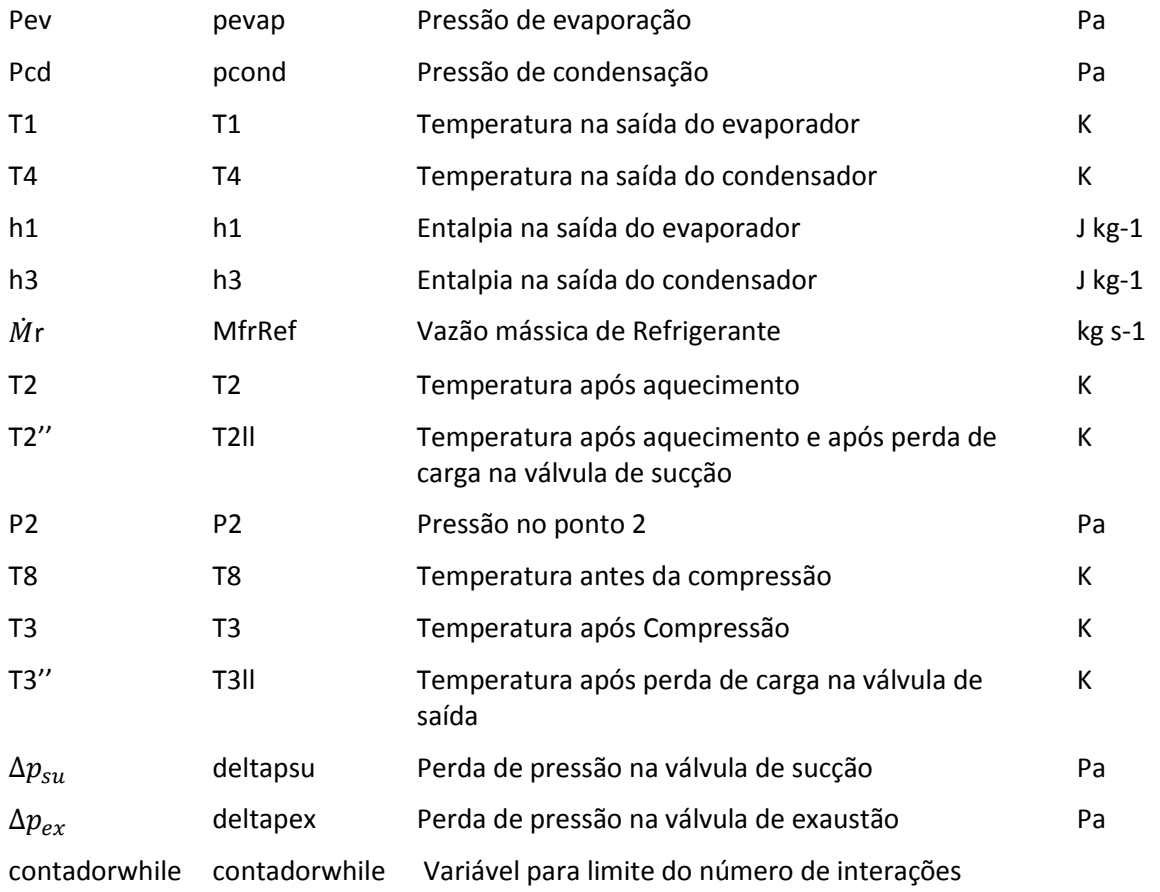

### **Variáveis de Saída**

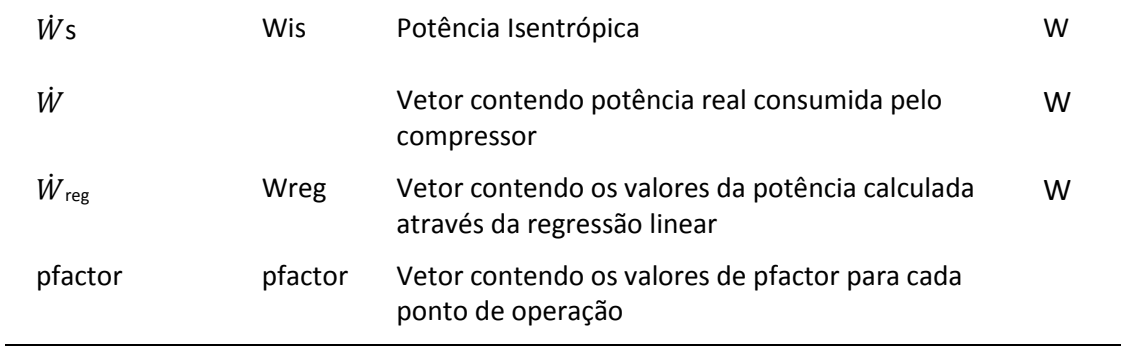

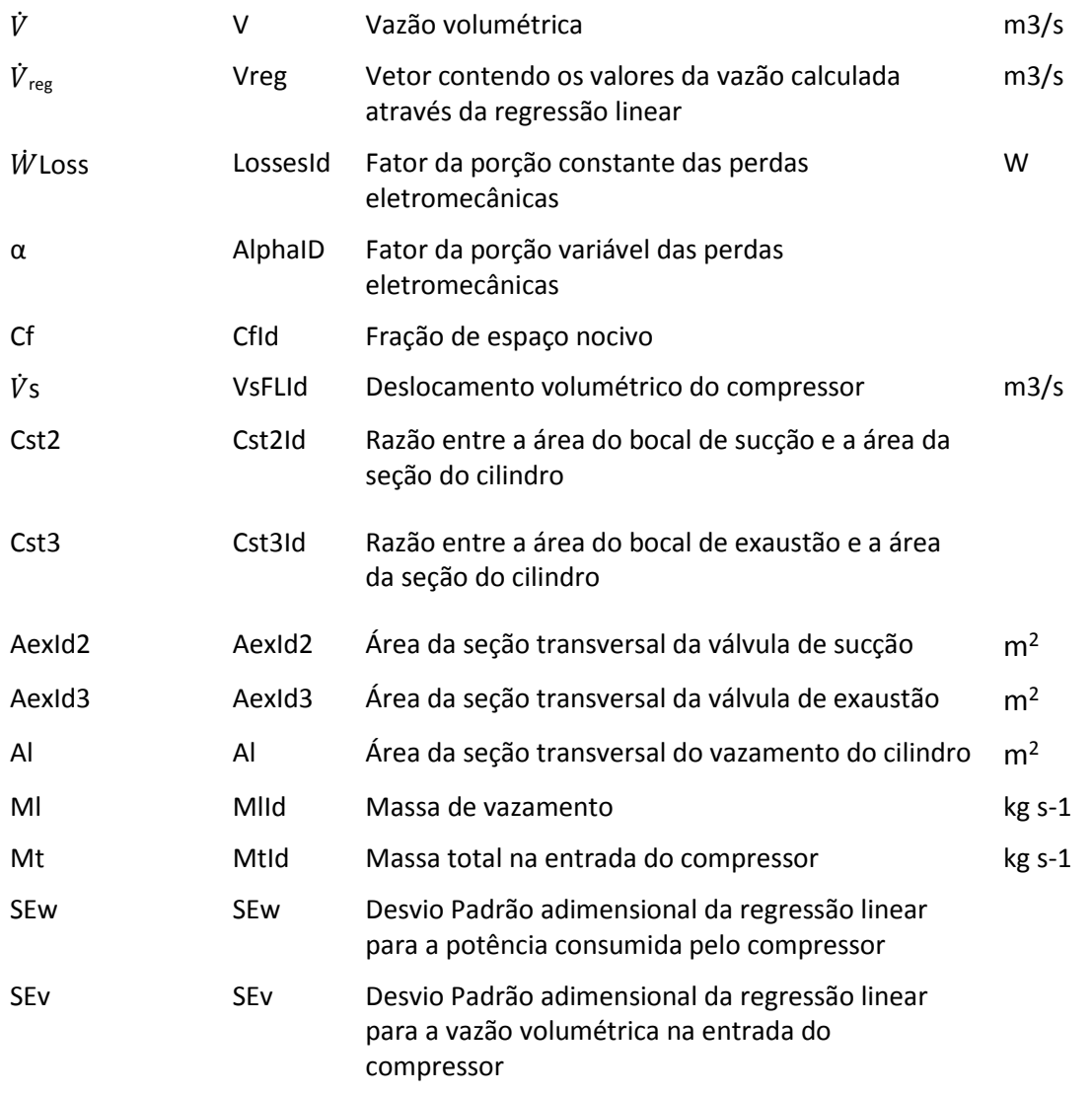

## **Fluxograma**

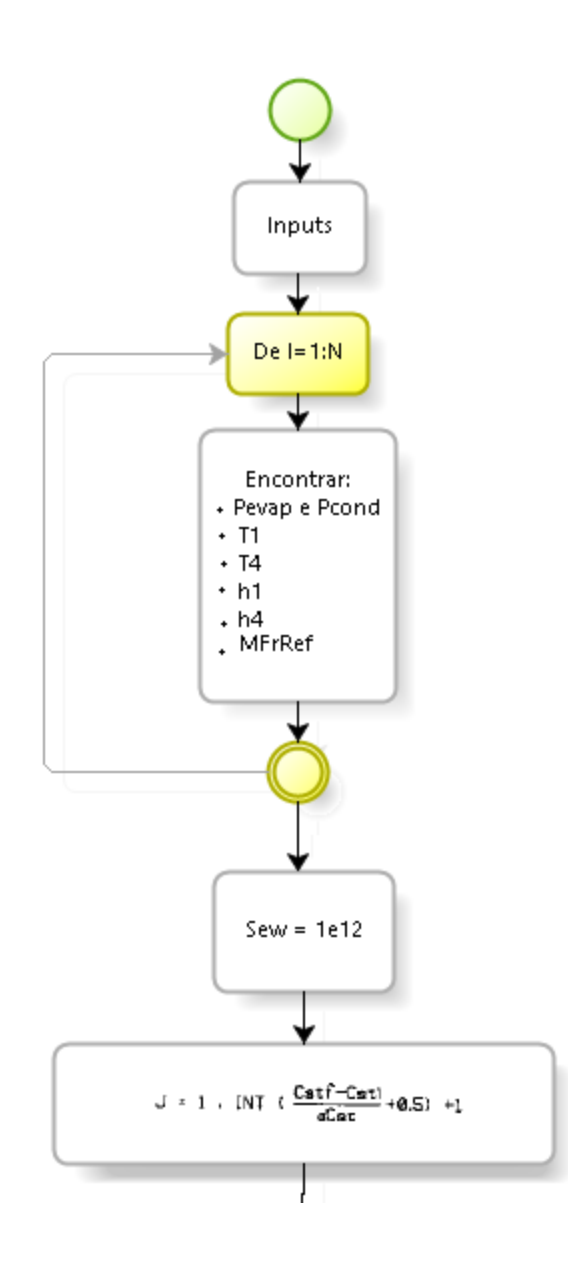

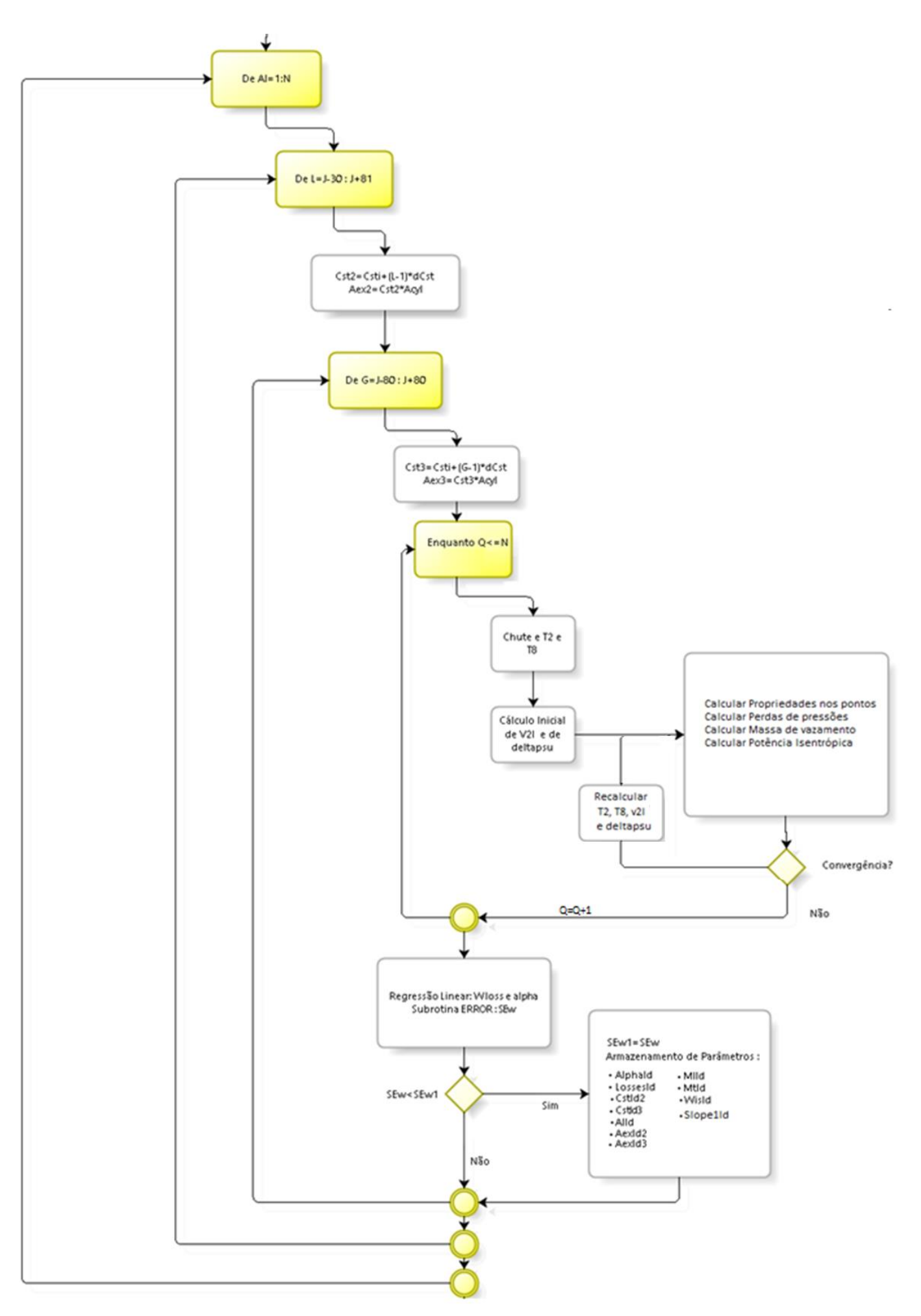

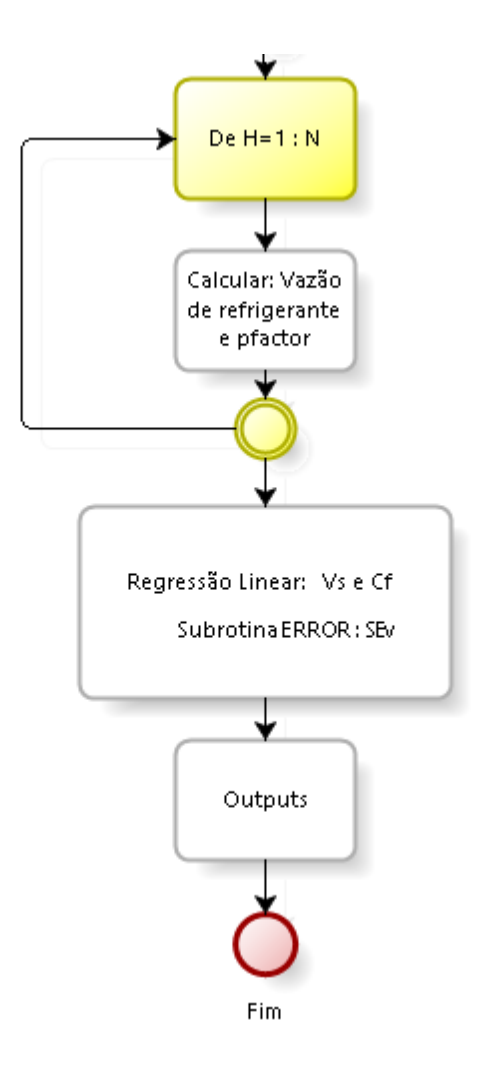

### **Código Fonte**

```
% Identificação de Parâmetros 
clc;
close all; 
clear all;
%Dados
     To=233.15;
     cpliq=2427.5;
     hfo=111660;
     cpvap=1704.1;
     cpvapcd=2049.9;
     hfgb=366700;
     Tb=273.15-11.61;
     Tc=273.15+134.70;
     b=0.375;
     r=143;
     Zeta=0.9300;
     Zetacd=0.8440;
     Gamma=1.0958;
     Acl=14.570;
     Bcl=-2604;
     tolerance=0.00001;
    N=18:
     NcFL=1;
     Gm1G=(Gamma-1)/Gamma;
     %Parâmetros para variação de área dos bocais
    Csti=0.003333; Cstf=0.016661;
     dCst=0.000001666;
     Acyl=0.0005309291; 
% D(-,1)= Temperatura de Condensação
% D(-,2)= Temperatura de Evaporação
% D(-,3)= Capacidade de Refrigeração
% D(-,4)= Potência consumida
% D(-,5)= Grau de Superaquecimento
% D(-,6)= Graud de Subresfriamento
    D=[308.2 238.2 124 87 67.22 2.78<br>308.2 243.2 160 99 62.22 2.78
    308.2 243.2 160 99 62.22<br>308.2 248.2 201 109 57.22
     308.2 248.2 201 109 57.22 2.78
     308.2 253.2 251 118 52.22 2.78
     308.2 258.2 314 129 47.22 2.78
     308.2 263.2 392 143 42.22 2.78
                    117 92 67.22
     318.2 243.2 156 110 62.22 12.78
     318.2 248.2 199 123 57.22 12.78
     318.2 253.2 249 135 52.22 12.78
     318.2 258.2 310 146 47.22 12.78
                    385 159 42.22
     328.2 238.2 100 79 67.22 22.78
                    144 105 62.22
     328.2 248.2 190 127 57.22 22.78
                    242 145 52.22
     328.2 258.2 303 161 47.22 22.78
     328.2 263.2 377 178 42.22 22.78
     338.2 238.2 73 46 67.22 32.78
     338.2 243.2 124 86 62.22 32.78
                    175 120 57.22 32.78
     338.2 253.2 230 148 52.22 32.78
                   292 174 47.22
```

```
 338.2 263.2 366 199 42.22 32.78];
%Escrevendo um vetor com as Potências
    for P=1:NYy(P)=D(P, 4); end
%Inicialização das variávei usadas na regressão linear
    Sum1=0:
     Sum2=0;
    Sum3=0:
     Sum4=0;
     Sum5=0;
     Sum6=0;
     Sum7=0;
     Sum8=0;
%Inicialização de outras variáveis
    T=0:
     counter=0;
     registro=0;
%Para cada ponto de operação, calcular:
     for I=1:N 
         %Calcular a pressão de evaporação de de condensação
         pevap(I)=1000*exp(Acl+Bcl/D(I,2));
         pcond(I)=1000*exp(Acl+Bcl/D(I,1));
         %Calcular a temperatura da saída do evaporador e do condensador
        T1(I)=D(I,2)+D(I,5);
        T3(I)=D(I, 1)-D(I, 6);
         %Calcular a entalpia da saída do evaporador e do condensador
        dhfq=hfqb*((Tc-D(I,2))/(Tc-Tb))^b;
        h1(I)=hfo+cpliq*(D(I,2)-To)+dhfg+cpvap*D(I,5);
        h4(I)=hfo+cpliq*(T4(I)-To);
         %Calcula a vazão mássica de refrigerante
        MfrRef(I)=D(I, 3) / (h1(I) - h3(I)); end
%Perda de Carga na válvula de saída
     SEw1=1e12;
     J= round((Cstf-Csti)/dCst+0.5)+1;
% Iterações para determinar bocal de vazamento
     for Al=0.00000001:0.0000000001:0.0000001
         %Iterações para determinar bocal da válvula 1
          for L=J-30:J+81
            Cst2=Csti+(L-1)*dCst;
            Aex2=Cst2*Acyl;
            %Iterações para determinar bocal da válvula 2 
             for G=J-80:J+80
                 Cst3=Csti+(G-1)*dCst;
                 Aex3=Cst3*Acyl; 
                     Q=1;Sum5=0;
                     Sum6=0;
                     Sum7=0:
                     S_1<sub>11</sub>m8=0:
                     contadorwhile=1;
                     while Q \leq N
```

```
 ErrRel=1;
                            counter=counter+1; 
                            %Encontrando T1p
                                  %Primeiro chute a temperatura após aquecimento 
                                      T2=T1(0);P2=pevap(Q);
                                      v2l = Zeta + r + T2/P2;T8=T2;%Perda de Pressão na válvula de sucção
                                           deltapsu=MfrRef(Q)^2*v2l/(2*(NcFL*Aex2)^2);
                                  while ErrRel > tolerance
                                       %Cálculo da Pressão no ponto 2 linha
                                          P2l= pevap(Q) - deltapsu;
                                       %Cálculo do volume específico no ponto 2 linha linha 
                                           P2ll=P2l;
                                          T2ll=T8;
                                          v2ll=Zeta*r*T2ll/P2ll;
                                       %Cálculo do volume específico no ponto 3 linha
                                          P3l = pcond(Q);v31=(P211/P31)^(1/Gamma)*v211;
                                       %Perda de Pressão na válvula de expansão
                                          deltapex=MfrRef(Q)^2*v3l/(2*(NcFL*Aex3)^2);
                                       %Cálculo da Pressão no ponto 3
                                           P3=P3l + deltapex;
                                       %Cálculo Da pressão Crítica do Vazamento
                                           P6=(2/(Gamma+1))^(Gamma/(Gamma-1))*P3l;
                                       %Cálculo do volume específico no ponto 6
                                          v6 = (P31/P6) (1/Gamm) *v31; %Cálculo de Cl
                                           Cl=sqrt(Gamma*P6*v6); 
                                       %Cálculo de Ml 
                                           Ml=Cl*Al/v6;
                                       %Cálculo da Massa Total
                                          Mt(Q) = MfrRef(Q) + Ml; %Cálculo da potência isentrópica de compressão
                                          Wis(Q) = (Mt(Q)) * Zeta * r * T2ll * ((P3/P2ll))<sup>^</sup>Gm1G-1)/Gm1G;
                                          T2parcial=T2;
                                       %Recalcular T2
                                          T2=T1(Q) + (D(Q, 4) -Wis(Q)) / ((MfrRef(Q)) * cpvap) ;
                                          ErrRel=abs((T2-T2parcial)/T2parcial); 
                                       %Recalcular T8
                                           h2=hfo+dhfg+cpvap*(T2-To);
                                           %Cálcular Temperatura no ponto 3
                                               v3 = (P31/P3) (1/Gamm) *v31;T3 = (P3 * v3) / (Zetacd *r); h3=hfo+dhfg+cpvapcd*(T3-To);
                                          h7=h3;h8 = (MfrRef(Q) * h2 + M1 * h7) / Mt(Q);T8=(h8-hfo-dhfg)/cpvap+To; 
                                       %Recalcular v2linha
                                           P2=pevap(Q);
                                          v2l=Zeta*r*T8/P2l*(P2l/P2)^Gm1G;
                                       %Recalcular a Perda de carga na válvula de Entrada
                                          deltapsu=Mt(Q)^2*v2l/(2*(NcFL*Aex2)^2);
                                           if contadorwhile>=150
break break and the state of the state of the state of the state of the state of the state of the state of the
end and the contract of the contract of the contract of the contract of the contract of the contract of the con
                                         contadorwhile=contadorwhile+1;
end and the contract of the contract of the contract of the contract of the contract of the contract of the con
                                      T2temp(Q)= T2;
                                      h2temp(Q)=h2;
                                      v2ltemp(Q) = v21;P2ltemp(Q) = P21;T2lltemp(Q)=T2ll;v2lltemp(Q) = v2ll;P2lltemp(Q) = P2ll;
                                      T3temp(Q)= T3;
                                      v3temp(Q) = v3;P3temp(Q) = P3;
```

```
 h3temp(Q)=h3;
                                    v3ltemp(Q) = v31;P3ltemp(Q) = P31;v6temp(Q)= v6;
                                   P6temp(Q) = P6;
                                   h7temp(Q)=h7;
                                   h8temp(Q)=h8;
                                   T8temp(Q)=T8;
                       %Atualizar variáveis utilizadas na regressão linear
                      Sum5=Sum5+D(Q, 4);
                      Sum6=Sum6+Wis(Q);
                      Sum7=Sum7+Wis(Q)^2;
                      Sum8=Sum8+D(Q, 4) *Wis(Q);Q = Q + 1;end
                       %Cálculo dos primeiros parâmetros do compressor
                      Alpha=(Sum5*Sum6-N*Sum8)/(Sum6^2-N*Sum7)-1;
                      Losses=(Sum5-(1+Alpha) *Sum6)/N;
                       %Cálculo do desvio padrão adimensional
                      Slope1=1+Alpha;
                      SEW = ERROR(N, Wis, Yy, Slope1);%registro(S)=SEw;
                       %Armazenando parâmetros
                      if SEW \leq SEW1
                           SEw1=SEw;
%Armazenagem das temperaturas após aquecimento para cada ponto de operação
                                for K=1:N
                                   T2Id(K) = T2temp(K);
                                   h2Id(K)=h2temp(K);
                                   v2lld(K) = v2ltemp(K);P2lId(K) = P2ltemp(K);
                                   T2llId(K)=T2lltemp(K);
                                   v2llId(K) = v2lltemp(K);P2llId(K) = P2lltemp(K);
                                   T3Id(K) = T3temp(K);
                                   v3Id(K) = v3temp(K);P3Id(K) = P3temp(K);h3Id(K)=h3temp(K);
                                   v3lld(K) = v3ltemp(K);P3lld(K) = P3ltemp(K);v6Id(K) = v6temp(K);P6Id(K) = P6temp(K);h7Id(K)=h7temp(K);h8Id(K)=h8temp(K);T8Id(K)=T8temp(K);
end and the contract of the contract of the contract of the contract of the contract of the contract of the con
                           %Armazenagem dos parâmetros
                          AlphaId=Alpha;
                          LossesId=Losses;
                          CstId2=Cst2;
                          CstId3=Cst3;
                          AlId=Al;
                          AexId2=Aex2;
                          AexId3=Aex3;
                          MlId=Ml;
                          MtId=Mt;
                           Slope1Id=Slope1;
                           WisId=Wis;
                       end
```
end
```
 end
     end
for H=1:N %Calcular a vazão volumétrica de refrigerante entrando no compressor 
    V(H) = (MtId(H)) * Zeta * r * T8Id(H) / P211Id(H); %Cálculo do valor de pfactor associado com o valor ótimo de Cst
    pfactor(H)=(P3Id(H)/P211Id(H))^(1/Gamma)-1; %Atualizar variáveis utilizadas na regressão linear 
     Sum1=Sum1+pfactor(H);
    Sum2=Sum2+pfactor(H)^2;
    Sum3=Sum3+V(H)*pfactor(H);
     Sum4=Sum4+V(H);
end
%Calcular os dois últimos parâmetros do compressor
VsFLId=(Sum1*Sum3-Sum4*Sum2)/(Sum1^2-N*Sum2);
CfId=(N*Sum3-Sum4*Sum1)/(Sum1*Sum3-Sum4*Sum2);
%Determinar o valores dos desvios padrões para cada uma das regressões
for K=1:N Wreg(K)=LossesId+(1+AlphaId)*WisId(K);
     Vreg(K)=VsFLId-CfId*VsFLId*pfactor(K);
end
Slope2=-VsFLId*CfId;
SEv= ERROR(N, pfactor, V, Slope2);
LossesId
AlphaId
VsFLId 
CfId
errorbar(WisId,Yy,Yy*0.08,'.');
hold;
plot(WisId,Wreg,'g');
xlabel(' W isentrópico (W)');
ylabel('W real (W)');
title('Identificação de Parâmetros');
text(90,120, ['LossesId = ',num2str(LossesId),'W']);
text(90,110, [ 'AlphaId = ', num2str(AlphaId)]);
text(90, 100, ['SEw = ', num2str(SEw1)];
text(90,90,['Aex2 = ',num2str(AexId2),' m2']); 
text(90,80, [ 'Aex3 = ' , num2str ( AexId3) , ' m2'] ;text(90,70, [IA = 'num2str(A1Id), 'm2']);
figure
errorbar(pfactor, V, V*0.08, '.');
hold;
plot(pfactor,Vreg,'g');
xlabel('Pfactor');
ylabel('Vazao Volumetrica m3/s');
title('Identificação de Parâmetros');
text(4,0.00043, ['VsFLId = ', num2str(VsFLId)]);
text(4,0.00042, ['Cffd = ',num2str(Cffd));
text(4,0.00041, ['SEv = ', num2str(SEv)]);
text(4,0.00040,['Aex2 = ',num2str(AexId2)]); 
text(4,0.000390,['Aex3 = ',num2str( AexId3)]);
text(4,0.00038,['Al = ',num2str( AlId)]);
```
### **Algoritmo**

Ponto de Análise Escolhido. Coletar:

- Temperatura na entrada do condensador Tex
- Temperatura na saída do Evaporador Tsu
- Pressão na entrada do Condensador Pex
- Pressão na saída do Evaporador Psu
- Calcular Temperatura de Evaporação
- Calcular Temperatura de Condensação

Cálculo da Potência Real

- Calcular a pressão de condensação e de evaporação
- Encontrar a Potência Real usando a pressão de evaporação para fazer a interpolação nos dados do catálogo

Calcular Potência Consumida

- Calcular a entalpia de vaporização
- Estimar a eficiência volumétrica do compressor (Effvol)
	- Estimar valor de T2, T8(T2), v2l(T2), Deltapsu(v2l), e Mfrref(V2l)
	- Começo do LOOP
		- Calcular a Pressão no ponto 2'
		- Calcular volume específico no ponto 2''
		- Calcular volume específico no ponto 3'
		- Calcular perda de pressão na válvula de Saída
		- Calcular Pressão no ponto 3
		- Calcular Pressão no ponto 6 (Pressão Crítica de Vazamento)
		- Calcular volume específico no ponto 6
		- Calcular vazão mássica de vazamento
		- Calcular vazão total de refrigerante
		- Calcular potência isentrópica
		- Recalcular T2
		- Calcular T3
		- Calcular entalpias no ponto 2, 3 e 8
		- Recalcular T8
		- Recalcular v2'
		- Recalcular perda de carga na válvula de entrada
		- Recalcular a eficiência volumétrica
		- Recalcular a massa de refrigerante
		- Se T2 convergiu a menos do erro determinado sair do LOOP
	- Fim do LOOP
- Calcular o valor de pfactor associado com os mesmos parâmetros
- Calcular a vazão de refrigerante
- Calcular a potência consumida pelo compressor

Detectar a Falha

- Verificar se a Pressão Calculada difere em mais de 8% da Pressão Real.
- Se sim, caracterizar a Falha
- Se não, caracterizar condição normal de operação.

Diagnosticar a Falha

- Calcular a Potência consumida para várias condições de falha
- Ver qual condição se aproxima mais da potência real para as dadas condições iniciais
- Caracterizar e dar o diagnóstico da falha

### **Descrição Matemática**

As equações utilizadas são as mesmas da identificação de parâmetros exceto pelas equações apresentadas abaixo:

Cálculo da Eficiência volumétrica [\(5.13\)](#page-37-0).

Cálculo da vazão mássica de refrigerante:

 $\dot{M}_R = V \text{sFL} \frac{\text{Eficiência Volumétrica}}{127}$  $v2'$ 

- Cálculo da vazão volumétrica de refrigerante [\(5.12\)](#page-37-1).
- Cálculo da potência consumida pelo compressor [\(5.7\)](#page-34-0).

## **Variáveis de Entrada**

Primárias

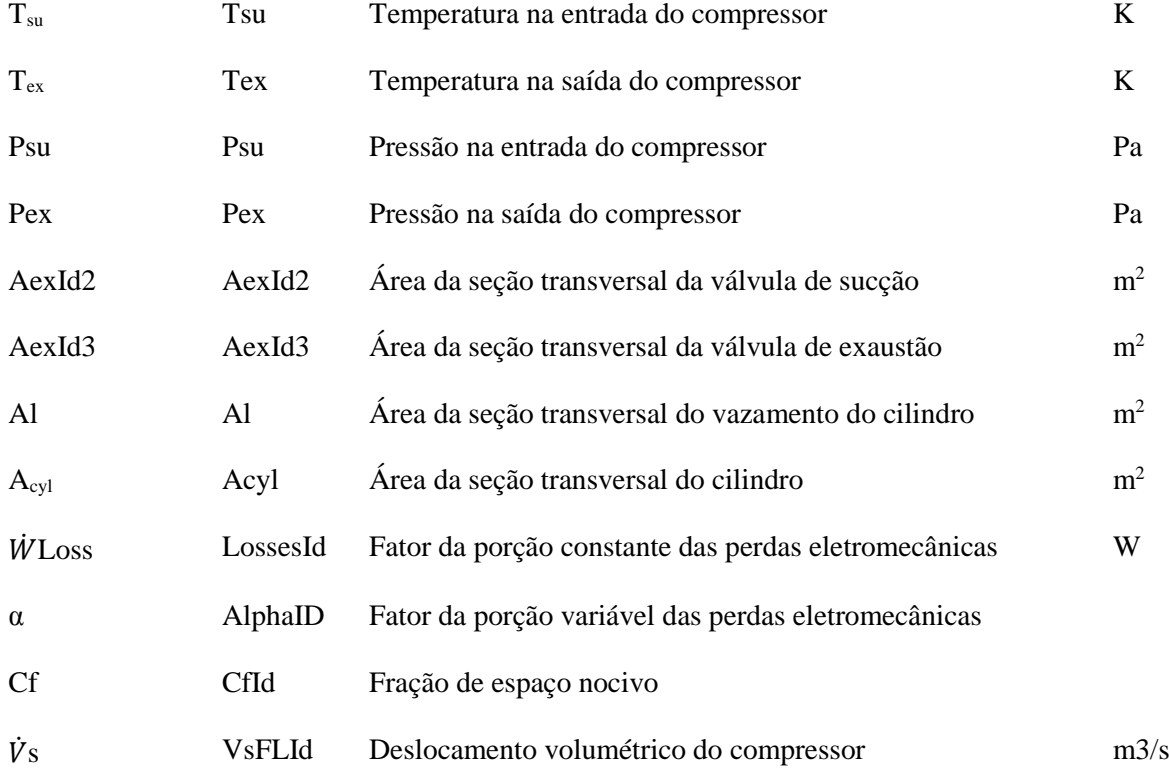

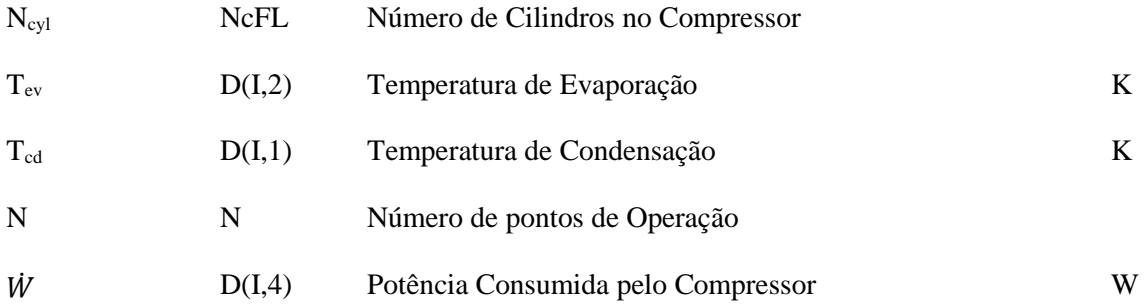

Secundárias (Não necessárias caso haja uma medida experimental de potência)

# Propriedades do Refrigerante

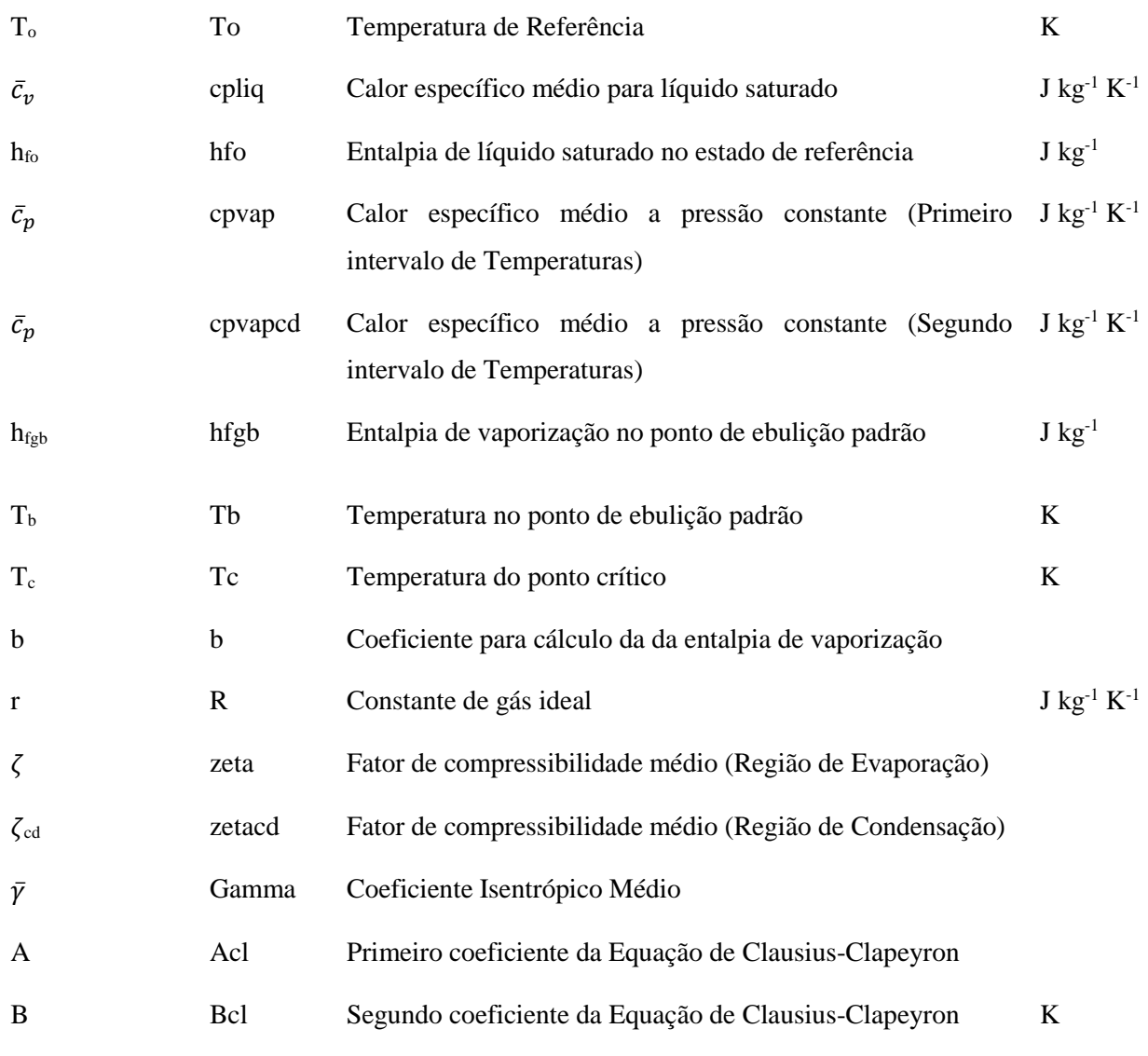

## **Variáveis internas Selecionadas**

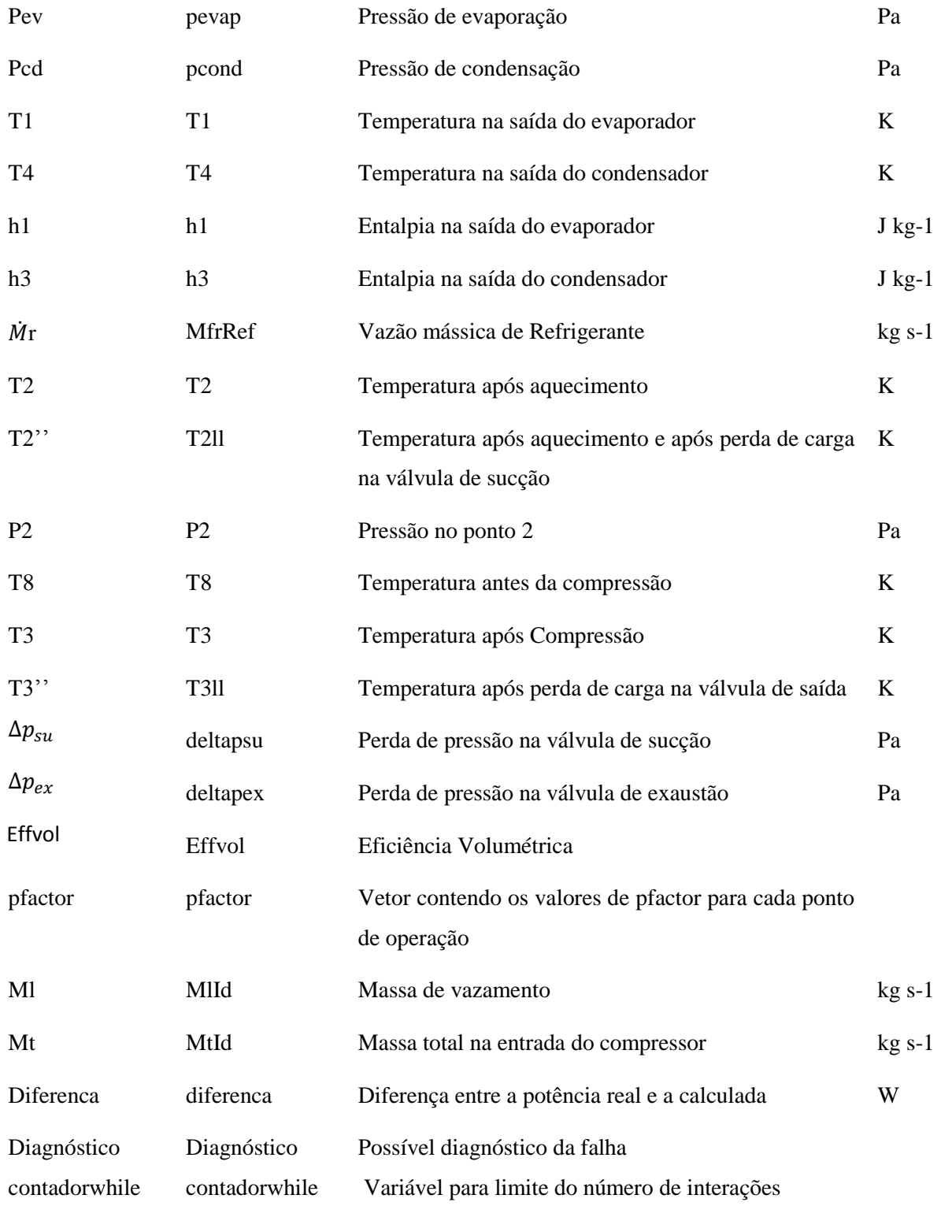

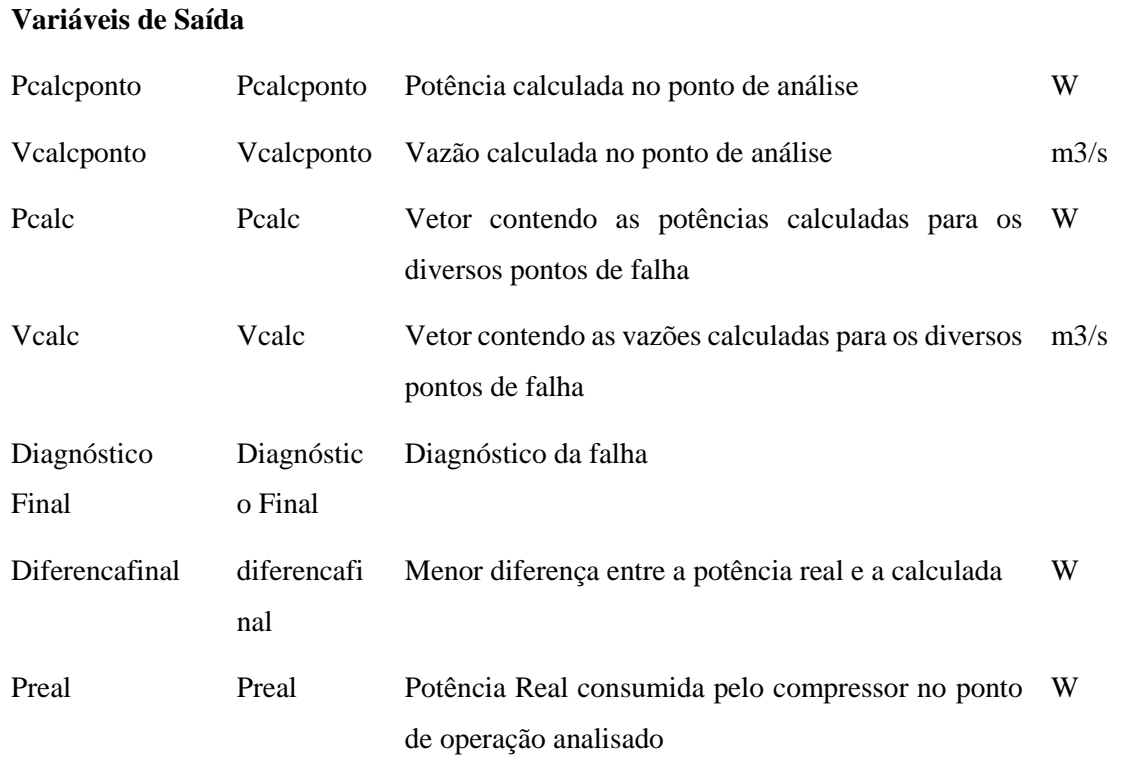

**Fluxograma**

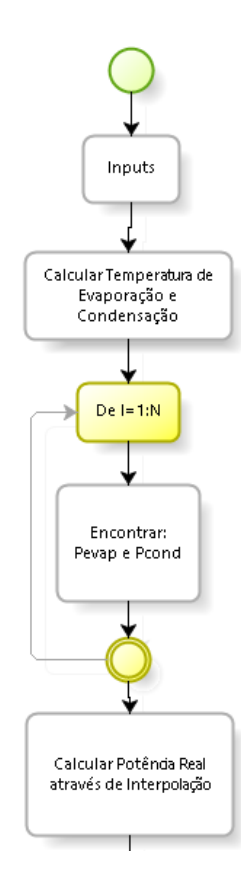

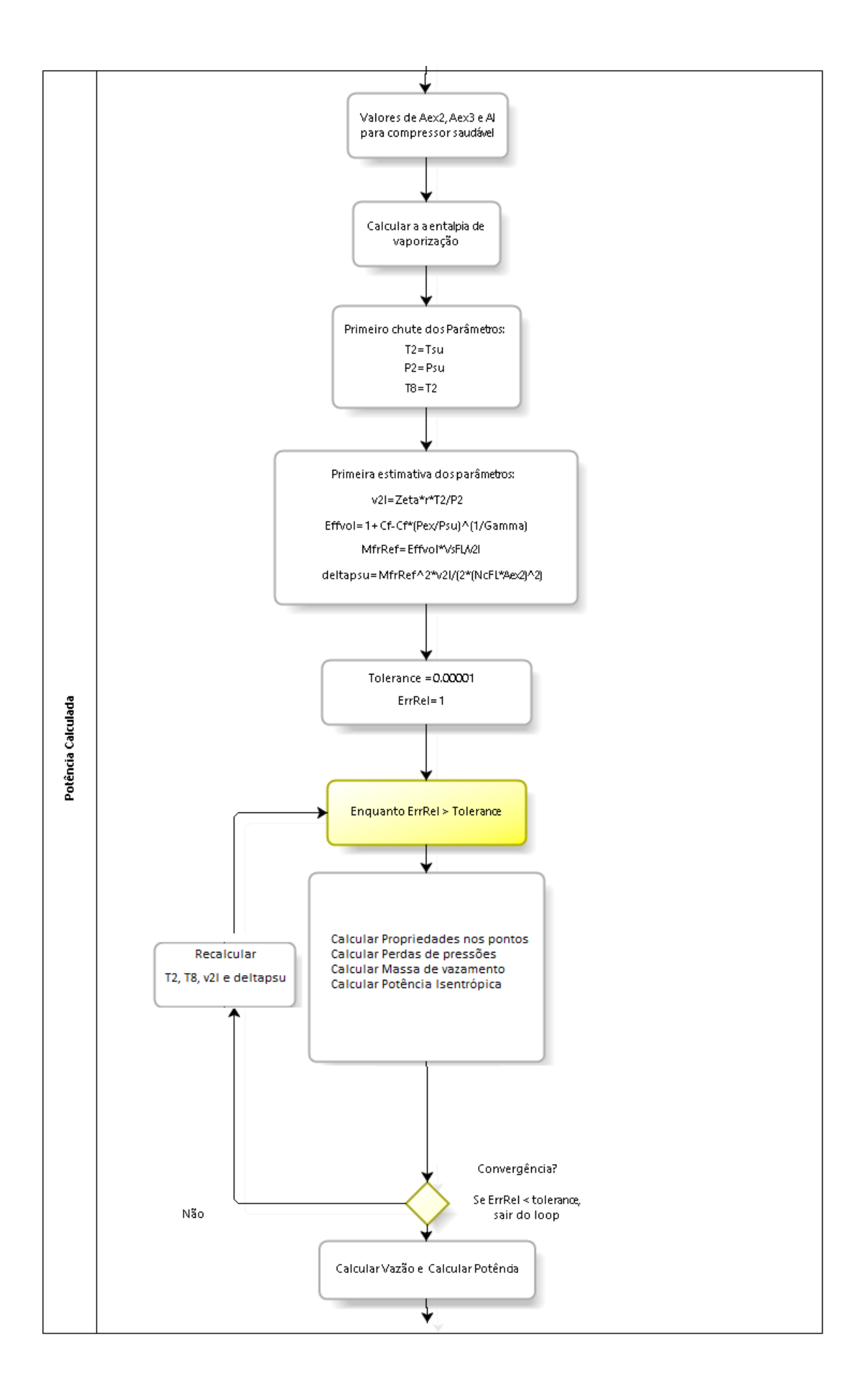

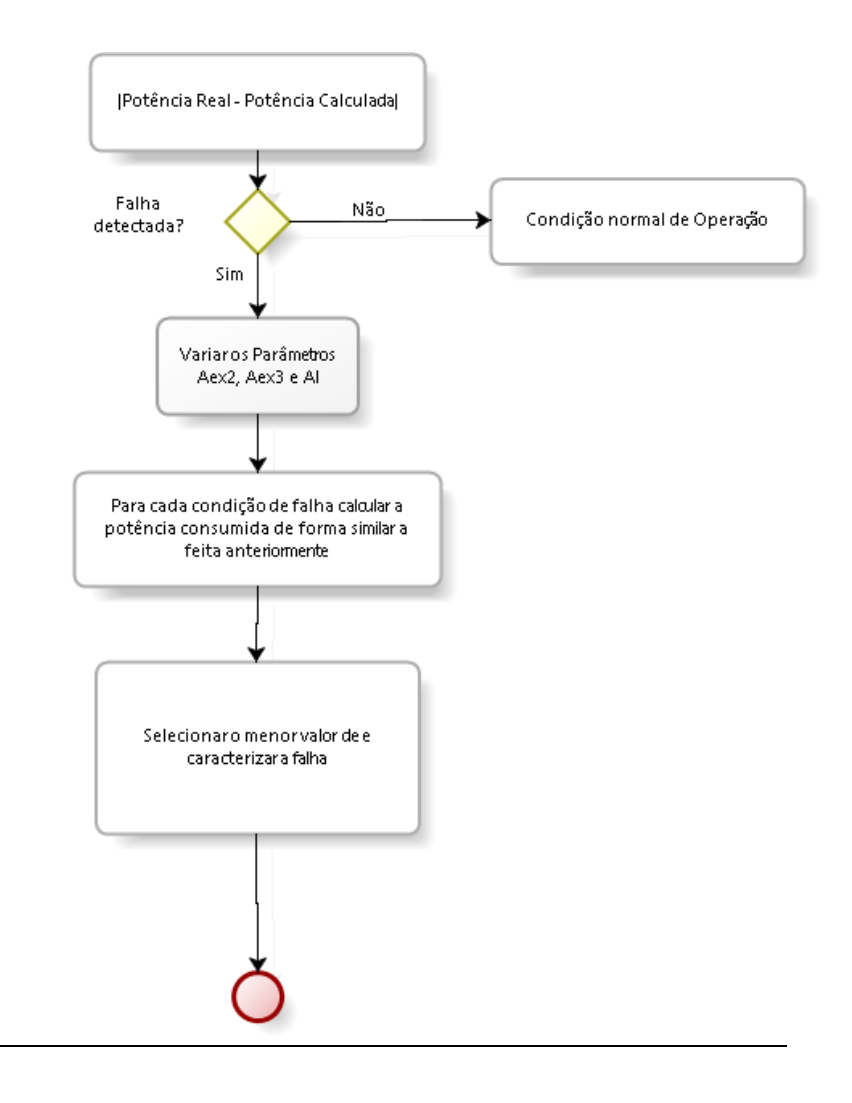

## **Código Fonte**

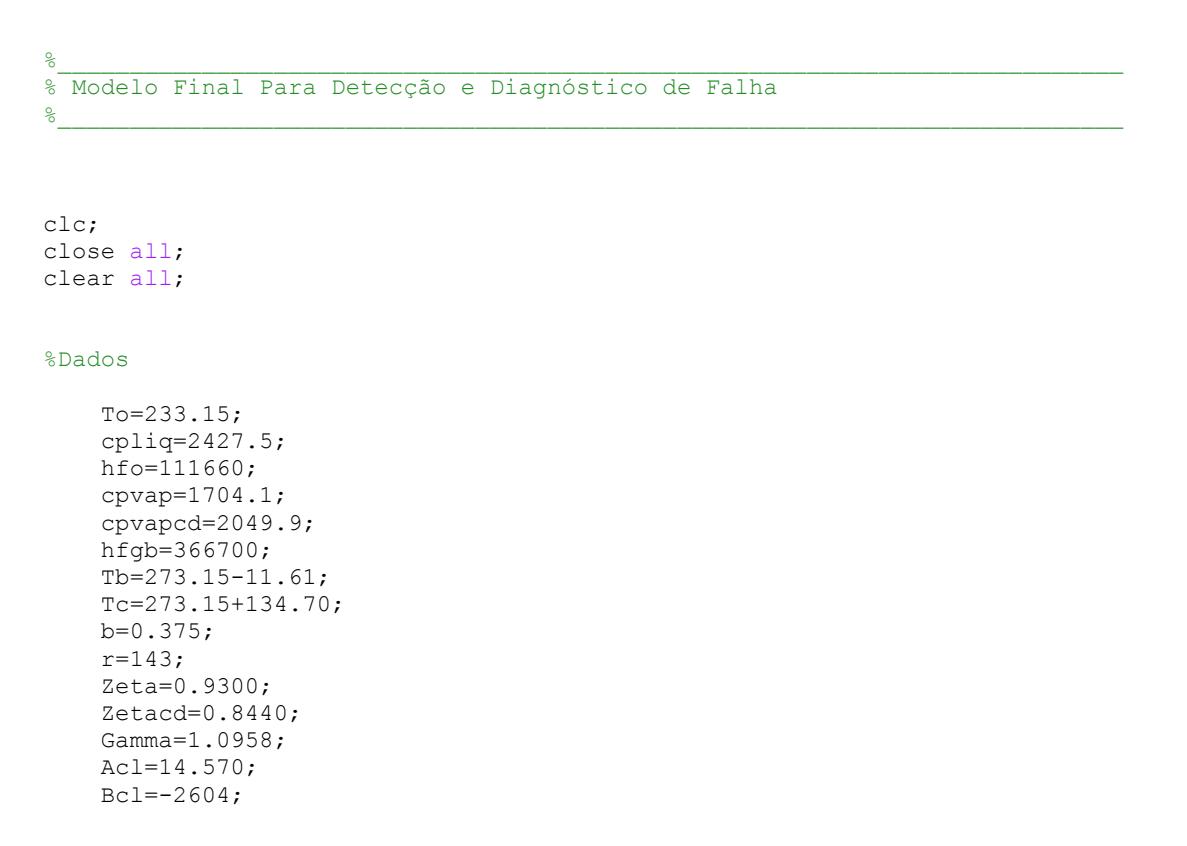

 tolerance=0.00001;  $N=18$ ; NcFL=1; Acyl=0.0005309291; Gm1G=(Gamma-1)/Gamma;

#### %Parâmetros das válvulas e do vazamento

 Aex2=6.086555896680001e-05; Aex3=8.775932032532600e-06; Al=1.000000000000000e-08;

%Parâmetros encontrados

 Losses=5.469396935319285; Alpha=0.571300584170727; VsFL=5.130129101260382e-04; Cf=0.009636921525650;

 % D(-,1)= Temperatura de Condensação % D(-,2)= Temperatura de Evaporação % D(-,3)= Capacidade de Refrigeração % D(-,4)= Potência consumida % D(-,5)= Grau de Superaquecimento % D(-,6)= Graud de Subresfriamento

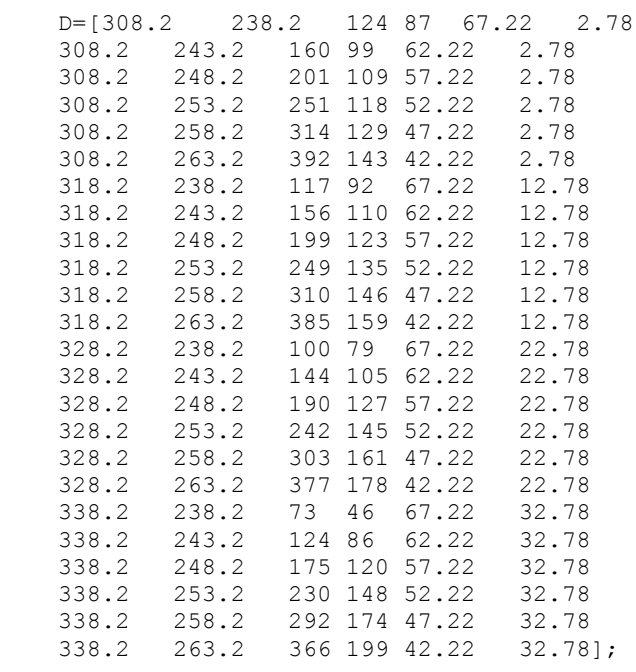

 $\frac{3}{2}$ %Ponto Escolhido

> % su = saída do evaporador % ex = entrada do condensador

%Ponto N=4

 Tex=310.98; Tsu=310.98;  $Psu=1000*exp(Acl+Bcl/D(4,2));$  $Pex=1000*exp(Ac1+BC1/D(4,1));$ %Identificando Propriedades

%Temperatuda de Evaporação e de Condensação

 Tevapref=Bcl/(log(Psu/1000)-Acl); Tcondref=Bcl/(log(Pex/1000)-Acl);

```
 %Identificando Posição do ponto em relação aos dados para fazer uma
      %estimativa da Potência real para valores intermediários aos pontos de
      %análise
        for I=1:N 
              %Calcular a pressão de evaporação de de condensação
                  pevap(I)=1000*exp(Acl+Bcl/D(I,2));
                 \overline{p}cond(I)=1000*exp(Acl+Bcl/D(I,1));
        end
       if (Pex \geq pcond(1)) & (Pex \leq pcond(N)) & (Psu \leq pevap(6)) & (Psu \geq pevap(6))pevap(1))
            varevapref=Psu;
            varcondref=Pex;
            for x = 1 : N
               varcondtemp = Pex -pcond(x);
                if abs(varcondtemp)<=abs(varcondref)
                    varcondref=varcondtemp;
                   varevaptemp = Psu - pevap(x);
                    if abs(varevaptemp)<=abs(varevapref)
                        varevapref=varevaptemp;
                       if varevaptemp>0
                           PS=x+1;PI=x;
                        elseif varevaptemp<0
                            PS=x;
                           PI=x-1; elseif (varevaptemp == 0)
                            if (x == 1) || (x == 7) || (x == 13) || (x == 19)PS=x+1;PI=x;
                           elseif (x == 6) || (x == 12) || (x == 18) || (x == 24)
                               PS=x;
                               PI=x-1; else
                               PS=x+1;PI=x;
                            end
                        end
                    end
                end
           end
        else
           display('fora dos limites de operacao');
            pause
        end
       %Encontrado a Potência real
            Preal=1.3*D(PI,4)-(D(PS,4)-D(PI,4))*(pevap(PI)-Psu)/(pevap(PS)-
pevap(PI))
```

```
\frac{3}{2}%Potência Calculada
```

```
 %Identificando Propriedades
                  %Calcular a entalpia de vaporização
                      dhfg=hfgb*((Tc-Tevapref)/(Tc-Tb))^b;
         %Iniciando variáveis internas 
              contadorwhile=1;
              ErrRel=1;
         %Cálculo do trabalho isentrópico etc.
              %Encontrando T1p
                  %Primeiro chute a temperatura após aquecimento 
                      T2=Tsu;
                     P2=Psu;
                     v2l=Zeta*r*T2/P2;
                     T8=T2;
                  %Perda de Pressão na válvula de sucção
                          Effvol=1+Cf-Cf*(Pex/Psu)^(1/Gamma);
                          MfrRef=Effvol*VsFL/v2l;
                          deltapsu=MfrRef^2*v2l/(2*(NcFL*Aex2)^2);
                  while ErrRel > tolerance
                       %Cálculo da Pressão no ponto 2 linha
                           P2l= Psu - deltapsu;
                       %Cálculo do volume específico no ponto 2 linha linha 
                           P2ll=P2l;
                          T211 = T8:v2ll=Zeta*r*T2ll/P2ll;
                       %Cálculo do volume específico no ponto 3 linha
                           P3l= Pex;
                          v31 = (P211/P31) (1/Gamma) *v211; %Perda de Pressão na válvula de expansão
                           deltapex=MfrRef^2*v3l/(2*(NcFL*Aex3)^2);
                       %Cálculo da Pressão no ponto 3
                           P3=P3l + deltapex;
                       %Cálculo Da pressão Crítica do Vazamento
                          P6=(2/(Gamma+1))<sup>(</sup>Gamma/(Gamma-1))*P3l;
                       %Cálculo do volume específico no ponto 6
                          v6 = (P31/P6) (1/Gamm) *v31; %Cálculo de Cl
                           Cl=sqrt(Gamma*P6*v6); 
                       %Cálculo de Ml 
                           Ml=Cl*Al/v6;
                       %Cálculo da Massa Total
                           Mt=MfrRef+Ml;
                       %Cálculo da potência isentrópica de compressão
                           Wis=Mt*Zeta*r*T2ll*((P3/P2ll)^Gm1G-1)/Gm1G;
                           T2parcial=T2;
                       %Recalcular T2
                           T2=Tsu+(Losses+(1+Alpha)*Wis-Wis)/((MfrRef)*cpvap);
                          ErrRel=abs((T2-T2parcial)/T2parcial); 
                          if ErrRel > tolerance
                               break
end and the contract of the contract of the contract of the contract of the contract of the contract of the con
                       %Recalcular T8
                           h2=hfo+dhfg+cpvap*(T2-To);
                          %Cálcular Temperatura no ponto 3
                              v3 = (P31/P3) (1/Gamma) *v31;T3=(P3*v3)/(Zetacd*r); h3=hfo+dhfg+cpvapcd*(T3-To);
                          h7=h3;h8=(MfrRef*h2+Ml*h7)/Mt;
                          T8=(h8-hfo-dhfg)/cpvap+To; 
                       %Recalcular v2linha
```

```
 P2=Psu;
                            v2l=Zeta*r*T8/P2l*(P2l/P2)^Gm1G;
                        %Recalcular a Perda de carga na válvula de Entrada
                            deltapsu=Mt^2*v2l/(2*(NcFL*Aex2)^2);
                        %Recalcular a Massa de Refrigerante
                            Effvol=1+Cf-Cf*(P3/P211)^(1/Gamma);
                            MfrRef=Effvol*VsFL/v2l-Ml;
                             if contadorwhile>=150
                                 break
end and the contract of the contract of the contract of the contract of the contract of the contract of the con
                          contadorwhile=contadorwhile+1;
                   end
          %Vazão de Refrigerante
                %Vazão Calculada 
                 pfactor=(P3/P211)^(1/Gamma)-1; Vcalcponto=VsFL-Cf*VsFL*pfactor;
          %Potência
               %Potência Calculada
                  Pcalcponto = Losses+(1+Alpha)*Wis
\frac{3}{2}% Detecção de Falha
if (Pcalcponto > 1.08* Preal )||(Pcalcponto < 0.92* Preal )
     display('Falha Detectada');
     choice = menu('Falha Detectada. Diagnosticar Falha?','Sim','Não')
else
     display('Condição normal de operação');
     pause
end
\frac{1}{3} , \frac{1}{3} , \frac{1}{3} , \frac{1}{2} , \frac{1}{2} , \frac{1}{2} , \frac{1}{2} , \frac{1}{2} , \frac{1}{2} , \frac{1}{2} , \frac{1}{2} , \frac{1}{2} , \frac{1}{2} , \frac{1}{2} , \frac{1}{2} , \frac{1}{2} , \frac{1}{2} , \frac{1}{2} , \frac{1% Diganóstico de Falha
     %Iniciação de algumas variáveis
     diferencafinal = Preal;
if choice == 1
      for C=1:700 
          %Ponto N=4
               Tex=310.98;
               Tsu=310.98;
              Psu=1000*exp(Acl+Bcl/D(5,2));%=Pevap
              Pex=1000*exp(Acl+Bcl/D(5,1));%=Pcond
     %Identificando Propriedades
          %Temperatuda de Evaporação e de Condensação
               Tevapref=Bcl/(log(Psu/1000)-Acl);
               Tcondref=Bcl/(log(Pex/1000)-Acl);
      %Calcular a temperatura da saída do evaporador e do condensador
               %Calcular a entalpia da saída do evaporador e do condensador
               dhfg=hfgb*((Tc-Tevapref)/(Tc-Tb))^b;
               %Calcula a vazão mássica de refrigerante
```

```
 %Perda de Carga na válvula de saída
         if C<=100 
             Aex2(C)=6.086555896680001e-05; 
             Aex3(C)=8.775932032532600e-06 - 0.01*(C)*8.775932032532600e-06; 
             Al(C)=1.000000000000000e-08;
             diagnostico = ['Entupimento na válvula de saída 
'];
         elseif C>100 && C<=200
             Aex2(C)=6.086555896680001e-05 - 0.01*(C-100)*6.086555896680001e-05;
             Aex3(C)=8.775932032532600e-06;
            Al(C)=1.000000000000000e-08;<br>diagnostico = ['Entu
                            diagnostico = ['Entupimento na válvula de sucção 
'];
         elseif C>200 && C<=600
             Aex2(C)=6.086555896680001e-05; 
             Aex3(C)=8.775932032532600e-06;
            Al(C)=1.000000000000000e-08 + 0.01*(C)*1.0000000000000000e-08;<br>diagnostico = ['Vazamento na interface pistão
                                ['Vazamento na interface pistão cilindro
'];
         elseif C>300 && C<=400
Aex2(C)=6.086555896680001e-05 - 0.01*(C-300)*(6.086555896680001e-05; Aex3(C)=8.775932032532600e-06 - 0.01*(C-300)*8.775932032532600e-06;
             Al(C)=1.000000000000000e-08;
             diagnostico = ['Entupimento na válvula de sucção e de saída 
'];
         elseif C>400 && C<=500
             Aex2(C)=6.086555896680001e-05; 
             Aex3(C)=8.775932032532600e-06 - 0.01*(C-400)*8.775932032532600e-06;
            Al(C)=1.0000000000000000e-08 + 0.01*(C-200)*1.0000000000000000e-08;
             diagnostico = ['Entupimento na válvula de saída e Vazamento na interface 
pistão cilindro \qquad '];
         elseif C>500 && C<=600
             Aex2(C)=6.086555896680001e-05 - 0.01*(C-500)*6.086555896680001e-05; 
             Aex3(C)=8.775932032532600e-06;
             Al(C)=1.000000000000000e-08 + 0.01*(C-300)*1.000000000000000e-08;
             diagnostico = ['Entupimento na válvula de entrada e Vazamento na interface 
pistão cilindro '];
         elseif C>600 && C<=700
            Aex2(C)=6.086555896680001e-05 - 0.01*(C-600)*6.086555896680001e-05;
             Aex3(C)=8.775932032532600e-06 - 0.01*(C-600)*8.775932032532600e-06;
            Al(C)=1.00000000000000e-08 + 0.01*(C-400)*1.00000000000000e-08;
             diagnostico = ['Entupimento na válvula de entrada, na de saída e Vazamento 
na interface pistão cilindro'];
         end
         contadorwhile=1;
         ErrRel=1;
         %Encontrando T1p
             %Primeiro chute a temperatura após aquecimento 
                T2(C) = Tsu; P2=Psu;
                v2l = Zeta *r * T2(C)/P2;T8(C) = T2(C); %Perda de Pressão na válvula de sucção
                    Effvol=1+Cf-Cf*(Pex/Psu)^(1/Gamma);
                    MfrRef=Effvol*VsFL/v2l;
                    deltapsu=MfrRef^2*v2l/(2*(NcFL*Aex2(C))^2);
             while ErrRel > tolerance
                 %Cálculo da Pressão no ponto 2 linha
                    P2l(C) = Psu - deltapsu; %Cálculo do volume específico no ponto 2 linha linha
```

```
P211 = P21(C);T211=T8(C);
        v2ll=Zeta*r*T2ll/P2ll;
     %Cálculo do volume específico no ponto 3 linha
         P3l= Pex;
        v31 = (P211/P31)^(1/Gamma) *v211; %Perda de Pressão na válvula de expansão
         deltapex=MfrRef^2*v3l/(2*(NcFL*Aex3(C))^2);
     %Cálculo da Pressão no ponto 3
        P3(C)=P31 + delta %Cálculo Da pressão Crítica do Vazamento
        P6=(2/(Gamma+1))<sup>^</sup>(Gamma/(Gamma-1))*P3l;
     %Cálculo do volume específico no ponto 6
        v6= (P31/P6) (1/Gamm) *v31; %Cálculo de Cl
         Cl=sqrt(Gamma*P6*v6); 
     %Cálculo de Ml 
        Ml = Cl*AL(C)/V6; %Cálculo da Massa Total
        Mt=MfrRef+Ml;
     %Cálculo da potência isentrópica de compressão
         Wis(C)=Mt*Zeta*r*T2ll*((P3(C)/P2ll)^Gm1G-1)/Gm1G;
        T2parcial(C)=T2(C);
     %Recalcular T2
        T2(C)=Tsu+(Losses+(1+Alpha)*Wis(C)-Wis(C))/((MfrRef)*cpvap);
        ErrRel=abs((T2(C)-T2parcial(C))/T2parcial(C)); 
        if ErrRel > tolerance
             break
         end
     %Recalcular T8
         h2=hfo+dhfg+cpvap*(T2(C)-To);
        %Cálcular Temperatura no ponto 3
            v3 = (P31/P3(C)) ^ (1/Gamma) *v3l;
            T3=(P3(C) *v3) / (Zetacd*r) ;
         h3=hfo+dhfg+cpvapcd*(T3-To);
        h7=h3:
        h8=(MfrRef*h2+Ml*h7)/Mt;
        T8(C) = (h8-hfo-dhfg)/cpvap+To; %Recalcular v2linha
         P2=Psu;
        v2l=Zeta*r*T8(C)/P2l(C)*(P2l(C)/P2)^Gm1G;
     %Recalcular a Perda de carga na válvula de Entrada
        deltapsu=Mt^2*v2l/(2*(NcFL*Aex2(C))^2);
     %Recalcular a Massa de Refrigerante
        Effvol=1+Cf-Cf*(P3(C)/P2ll)^(1/Gamma);
        MfrRef=Effvol*VsFL/v2l-Ml;
         if contadorwhile>=150
             break
         end
       contadorwhile=contadorwhile+1;
 end
```

```
 %Vazão de Refrigerante
```

```
 %Vazão Calculada 
        pfactor=(P3(C)/P2ll)^(1/Gamma)-1;
        Vcalc(C)=VsFL-Cf*VsFL*pfactor;
 %Potência
```

```
 %Potência Calculada
   Pcalc(C)=Losses+(1+Alpha)*Wis(C);
```
#### %Diagnóstico

```
diferenca=abs(Preal-Pcalc(C));
```

```
 if diferenca < diferencafinal
             diferencafinal=diferenca;
            diagnosticofinal=diagnostico;
         end
      end
     disp('- O Diagnóstico é:');
 disp(diagnosticofinal);
 disp('- Diferença entre Preal e P calculada em falha:');
      disp(diferencafinal);
else
      disp('- Diferença entre Preal e P calculada :');
      disp(abs(Preal-Pcalcponto));
end
```
## Função ERROR

## **Descrição Matemática**

O desvio padrão da regressão linear é calculado da seguinte forma:

E  
\n
$$
S_{yx} = \sqrt{\frac{(1 - r^2) \sum_{i=1}^{N} (y_i - \bar{y})^2}{N - 2}}
$$
\nE  
\n
$$
r = \alpha \sqrt{\frac{\sum_{i=1}^{N} (x_i - \bar{x})^2}{\sum_{i=1}^{N} (y_i - \bar{y})^2}}
$$
\nOnde  
\n
$$
\bar{x} = \frac{\sum_{i=1}^{N} x_i}{N}
$$
\nE  
\n
$$
\bar{y} = \frac{\sum_{i=1}^{N} y_i}{N}
$$
\n• O desvio padrão adimensional pode ser facilmente deduzido por:

$$
S_{yx}^* = \frac{S_{yx}}{\bar{y}}
$$

## **Variáveis de Entrada**

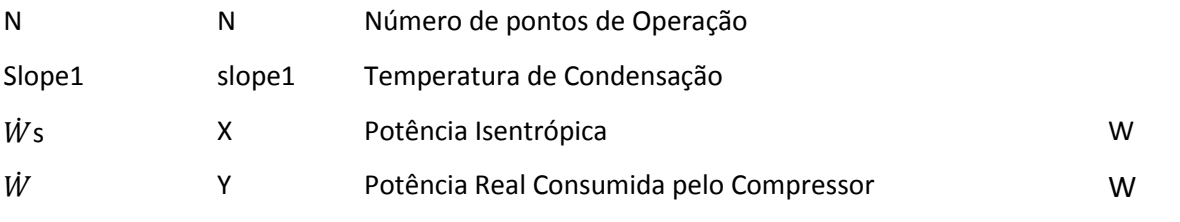

## **Variáveis de Saída**

ASyx ASyx Desvio padrão adimensional da regressão linear

## **Código Fonte**

```
function ASYX = ERROR(N,X,Y,Slope)SumX=0;
SumY=0;
for I=1:N
SumX=SumX+X(I);
SumY=SumY+Y(I);
end
%Calculate the mean value of either the isentropic compression power or the 
pfactor
MeanX=SumX/N;
%Calculate the mean value of either the power consumed by the compressor or 
the refrigerant volume flow rate entering the compressor
MeanY=SumY/N;
Xsq=0;
Ysq=0;
for I=1:N
Xsq=Xsq+(X(I)-MeanX)^2;Ysq=Ysq+(Y(I)-MeanY)^2;
end
rsq=Slope^2*Xsq/Ysq;
%Calculate the standard deviation of the linear regression
Syx=sqrt((1-rsq)*Ysq/(N-2));
%Calculate the dimensionless standard deviation of the linear regression
ASyx=Syx/MeanY;
```